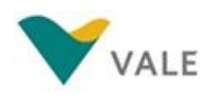

**S11D** 

# **RELATÓRIO DO PROGRAMA DE PREPARAÇÃO PARA O MERCADO DE TRABALHO – PPMT II Ciclo de 2014**

Projeto S11D

# **Município Atendido:** Canaã dos Carajás

Período: Maio a Julho de 2014

**Realização:**

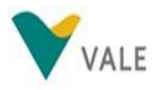

**Parceiros:**

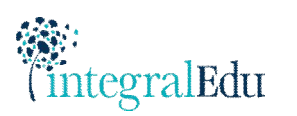

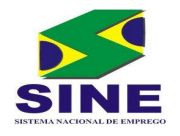

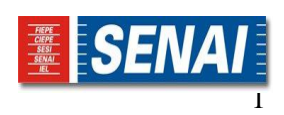

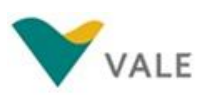

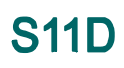

# **SUMÁRIO**

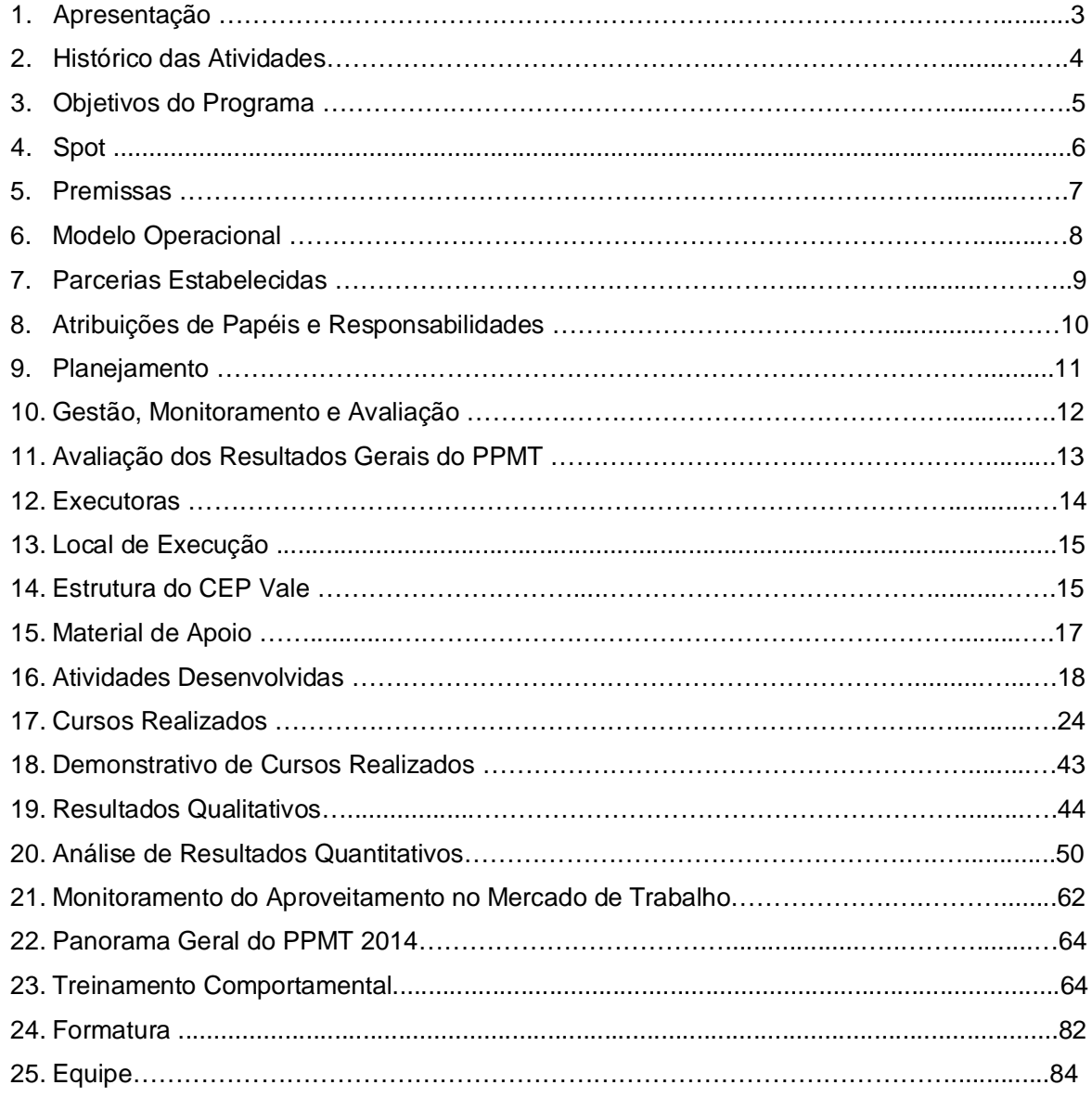

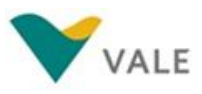

### **1. APRESENTAÇÃO**

Esse relatório apresenta todas as atividades de planejamento, execução e resultados do II Ciclo de 2014 do Programa de Preparação para o Mercado de Trabalho – PPMT, promovido pela Vale e realizado em parceira com o Serviço Nacional de Aprendizagem Industrial – SENAI, Serviço Nacional de Emprego – SINE e IntegralEducomunicação e Marketing.

O PPMT é um Programa de qualificação profissional que tem como um dos principais objetivos qualificar a mão de obra de Canaã e promover o desenvolvimento local, a partir do acesso à Educação, com a oferta de cursos voltados para as necessidades do Mercado de Trabalho. O Programa reafirma a posição da Empresa Vale em contribuir para o aumento da empregabilidade local através da qualificação da mão de obra.

O presente relatório apresenta o histórico do PPMT, as atividades desenvolvidas no decorrer deste trimestre, seu objetivo, o Spot, as premissas, modelo operacional, as estratégias de operacionalização, monitoramento e gestão, fotos das turmas em aulas práticas e teóricas, gráficos da população atendida pelo Programa, os resultados qualitativos e quantitativos, que demonstram: índices de aproveitamento, perfil da população e avaliação geral do PPMT, que é realizada com base nos resultados dos questionários de reação aplicados aos alunos no final do curso.

O Relatório também demonstra o aproveitamento dos alunos formados pelo Programa de Preparação para o Mercado de Trabalho bem como informações sobre o Treinamento Comportamental e a Formatura dos alunos.

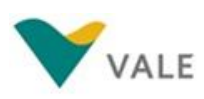

### **2. HISTÓRICO DAS ATIVIDADES DO PPMT**

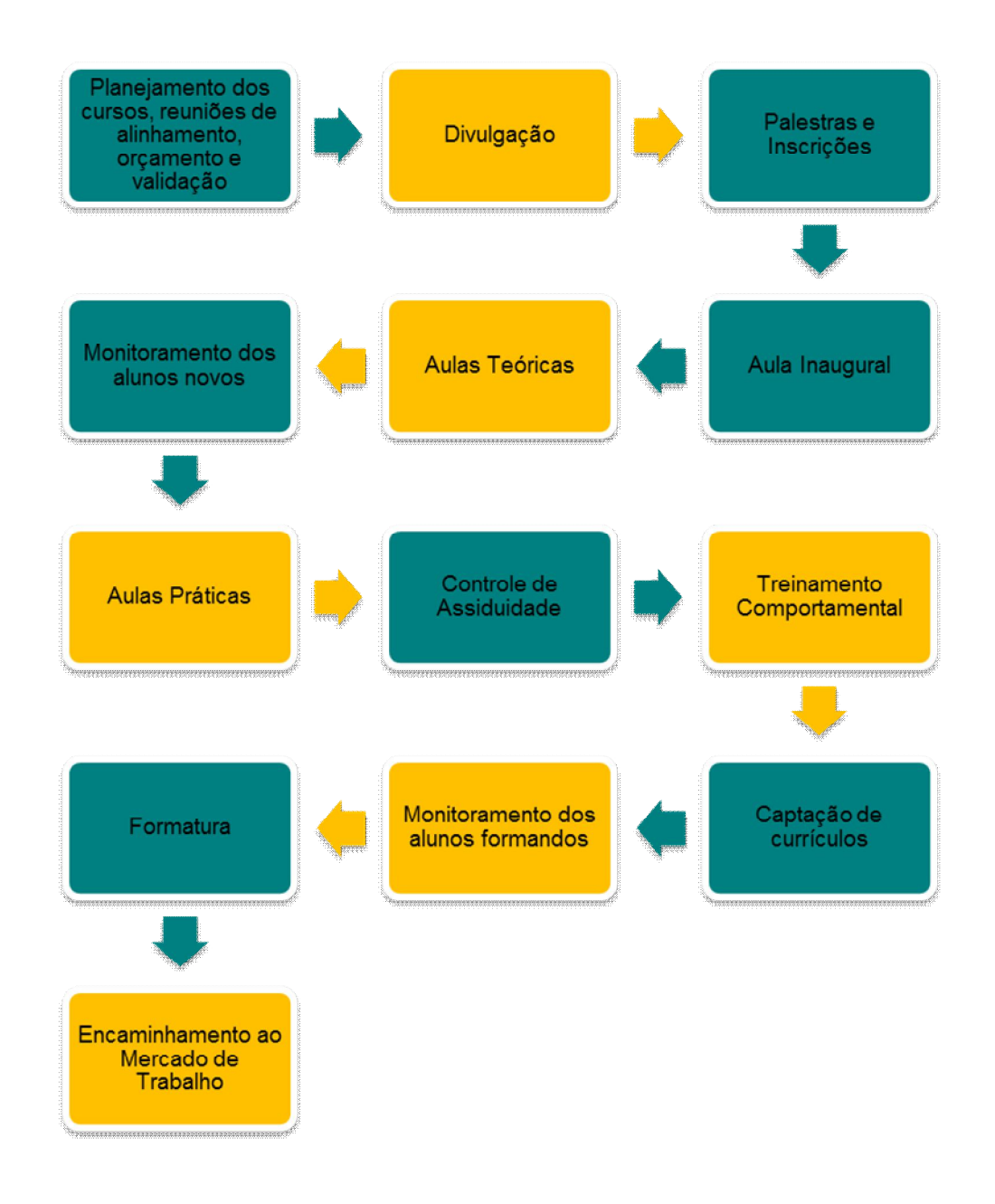

Figura 01

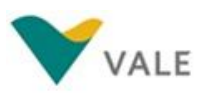

#### **3. OBJETIVO DO PROGRAMA**

O Programa de Preparação para o Mercado de Trabalho em Canaã dos Carajás tem como objetivo oferecer a comunidade local cursos profissionalizantes gratuitos visando oportunidades de emprego e renda, geradas direta e/ou indiretamente pela implantação do Projeto de Ferro Carajás S11D. Os cursos ofertados pelo Programa formarão pessoas qualificadas e preparadas, com maiores possibilidades de ingressar ou permanecer no mercado de trabalho de Canaã dos Carajás e das cidades vizinhas.

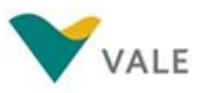

#### **4. Spot**

#### **4.1 Primeira Etapa**

#### **Locução:**

É pensando em novas oportunidades para a vida das pessoas, que a Vale desenvolve aqui em Canaã, o Programa de Preparação para o Mercado de Trabalho. É conhecimento técnico para centenas de pessoas, e o melhor, de graça! As inscrições já estão abertas para os cursos de: Mecânico de Manutenção Industrial, Auxiliar de Topografia, Segurança de Ponte Rolante, Auxiliar Administrativo, Informática e Assistente de Logística. As inscrições acontecem nos dias 28, 29 e 30 de abril no SINE.

Faça parte hoje, da mineração do futuro.

Vale, para um mundo com novos valores.

#### **4.2 Segunda Etapa**

#### **Locução:**

É pensando em novas oportunidades para a vida das pessoas, que a Vale desenvolve aqui em Canaã, o Programa de Preparação para o Mercado de Trabalho. É conhecimento técnico para centenas de pessoas, e o melhor, de graça. As inscrições já estão abertas para os cursos de: Atendimento ao Cliente, Gestão de Pousadas e Pequenos Meios de Hospedagens, Informática, Introdução à Prática de Camareira, Noções de Instalação Hidráulica, Segurança em Instalações e Serviços com Eletricidade – NR 10 e Técnicas de Preparo de Alimentos na Cozinha Industrial. As inscrições acontecem nos dias 29 e 30 de maio no SINE.

Faça parte hoje, da mineração do futuro.

Vale, para um mundo com novos valores.

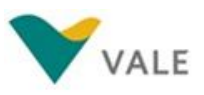

#### **5. PREMISSAS**

- Foco nas profissões de menor complexidade e que não exigem ampla experiência para contratação, com maior potencial de aproveitamento de seus concluintes;
- Transparência na utilização de critérios de acesso tanto para a capacitação quanto para uma possível contratação;
- Prioridade na utilização de parceiros locais, preferencialmente com comprovada competência em Educação Profissional;
- Utilização de conteúdos transversais em todos os cursos, especialmente Saúde e Segurança, Ética e Conduta Profissional e Meio Ambiente;
- Construção de um banco de talentos com os alunos formados nos cursos do PPMT;
- Fortalecimento do poder público, reforçando o papel do SINE como intermediador de mão de obra;
- Entrega de certificados contendo carga horária, conteúdo e o nome da Instituição de Ensino Parceira;
- **Enfase no conceito Empregabilidade.**

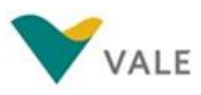

**S11D** 

#### **6. MODELO OPERACIONAL**

#### **Fluxograma Metodológico do PPMT**

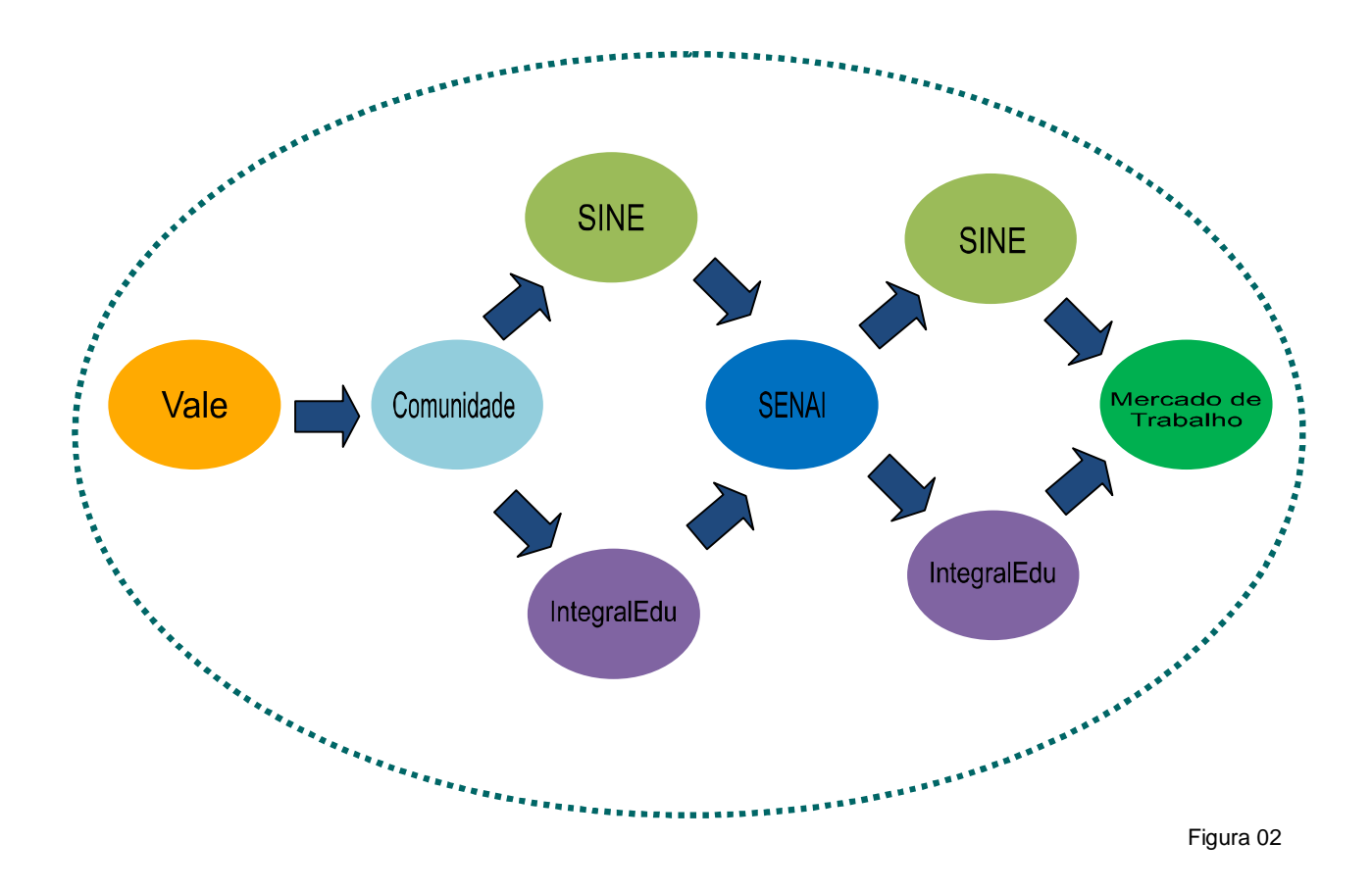

Na imagem acima, temos o Fluxo de todo o processo que envolve o funcionamento do Programa de Preparação para o Mercado de Trabalho – PPMT.

A busca por meio de qualificação, a geração de ocupação e renda e a inserção dos alunos formados no mercado de trabalho são os principais pilares de sustentação e alcance de resultados no PPMT.

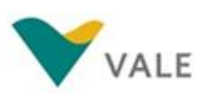

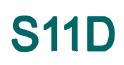

#### **7. PARCERIAS ESTABELECIDAS**

#### **SINE – Sistema Nacional de Emprego**

- Fornecimento de suas instalações para realização de Bate Papo com os candidatos às vagas e para realização das inscrições;
- Encaminhamento dos alunos formados ao Mercado de Trabalho.

#### **Integral Educomunicação e Marketing LTDA**

- Realização do Bate Papo com os candidatos aos cursos;
- Realização das inscrições e gerenciamento das informações;
- **Controle de assiduidade dos alunos;**
- Realização de Treinamento Comportamental
- Monitoramento da Trajetória Profissional dos alunos novos e formados;
- Captação dos currículos dos alunos formados nos cursos;
- Gerenciamento do banco de talentos;

#### **SENAI – Serviço Nacional de Aprendizagem Industrial**

- Execução dos cursos de capacitação profissional;
- Fornecimento de material didático para os alunos que participam dos cursos do PPMT;
- Repasse dos relatórios de notas e frequências para IntegralEdu.

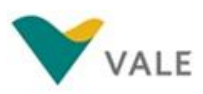

### **8. ATRIBUIÇÕES DE PAPÉIS E RESPONSABILIDADES**

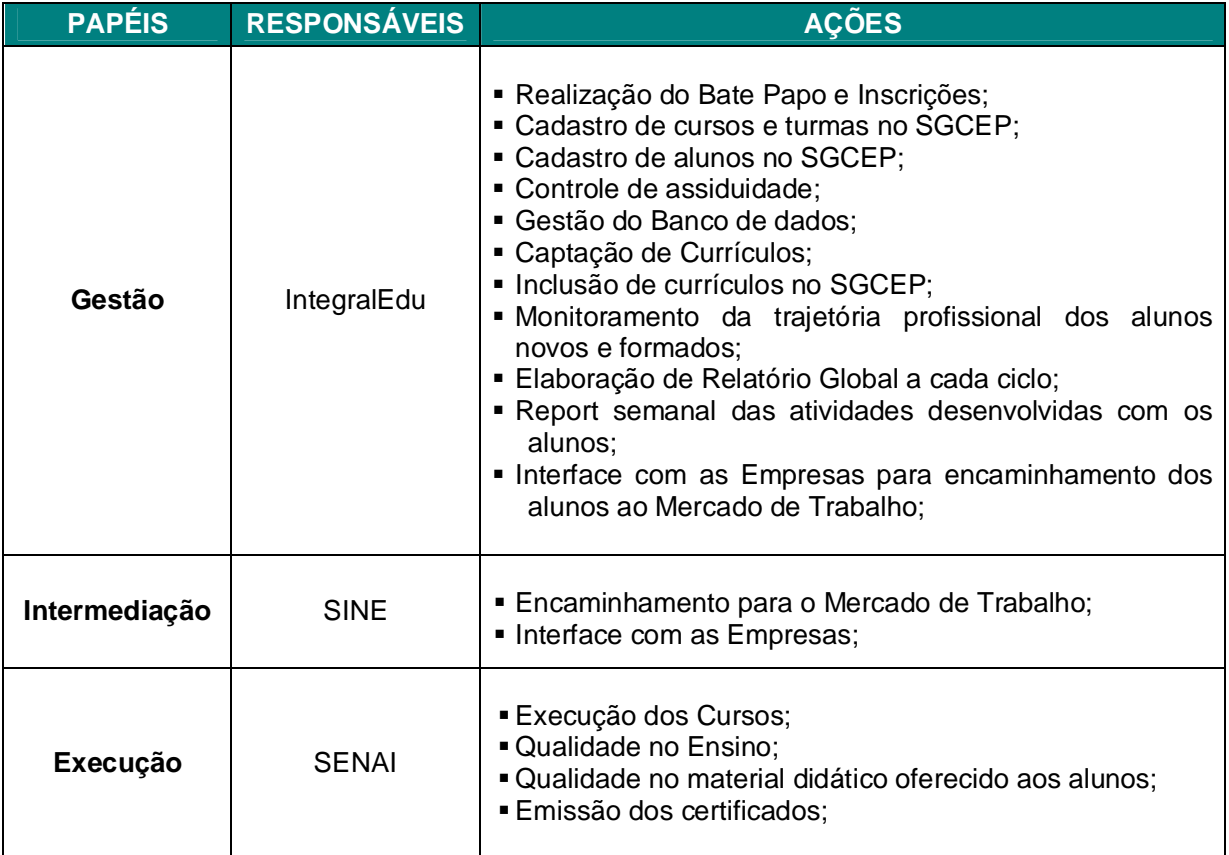

Tabela 01

#### **9. PLANEJAMENTO**

#### **9.1 Primeira Etapa**

Nesta Primeira Etapa do II Ciclo de 2014 o Programa de Preparação para o Mercado de Trabalho – PPMT ofertou à população de Canaã dos Carajás, 200 vagas nos cursos de Assistente Administrativo, Assistente de Logística, Auxiliar de Topografia, Informática Básica, Mecânico de Manutenção Industrial e Segurança na Operação de Ponte Rolante.

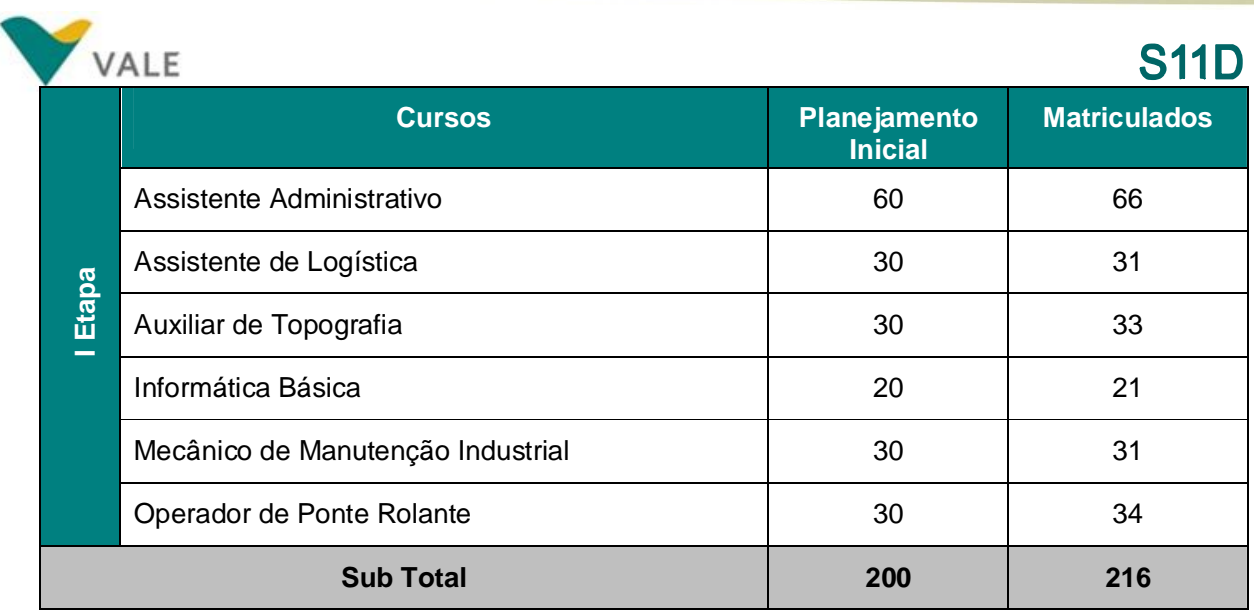

Tabela 02

Os cursos foram executados conforme o planejamento inicial. O número de alunos matriculados é maior que o planejado porque alunos inscritos em cadastro reserva foram convocados para as vagas dos desclassificados.

#### **9.2 Segunda Etapa**

Na Segunda Etapa de 2014, o Programa de Preparação para o Mercado de Trabalho - PPMT ofertou 231 vagas para os cursos de Atendimento ao Cliente, Gestão de Pousadas e Pequenos Meios de Hospedagens, Informática – Excel Avançado, Introdução à Prática de Camareira, Noções de Instalação Hidráulica, Segurança em Instalações e Serviços com Eletricidade – NR 10 e Técnicas de Preparo de Alimentos na Cozinha Industrial.

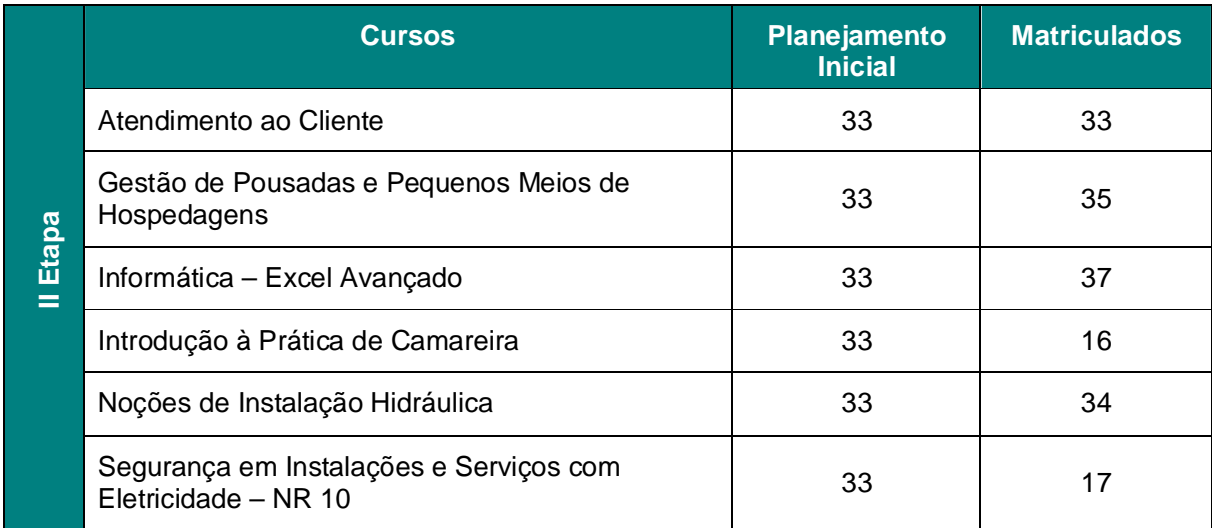

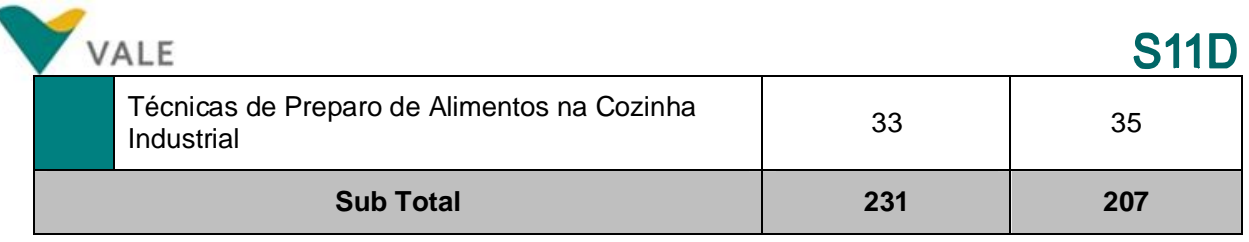

Tabela 03

À procura pelos cursos de Introdução à Prática de Camareira e Segurança em Instalações e Serviços com Eletricidade – NR 10 foi menor que o esperado, por isso o número de matriculados foi menor que o de vagas.

No curso de Atendimento ao Cliente tivemos o número de matriculados igual ao de vagas ofertadas. Nos demais cursos o número de matriculados foi maior, devido a convocação de alunos inscritos em cadastro reserva.

#### **10. GESTÃO, MONITORAMENTO E AVALIAÇÃO**

A IntegralEdu realiza o acompanhamento de todas as etapas do PPMT, desde o processo de inscrições até a formatura dos alunos.

Durante os cursos, as Equipes da Vale SENAI e IntegralEdu se reúnem para definir papéis e responsabilidades de cada um e, discutir ações de melhorias que garantam a qualidade dos cursos ofertados.

A IntegralEdu realiza o controle de assiduidade dos alunos matriculados no Programa diariamente nos primeiros vinte dias e uma vez por semana até final do curso, com objetivo de diminuir os índices de evasão do Programa.

Os resultados desse controle de assiduidade, bem como as atividades desenvolvidas com os alunos são reportados à Gestora do Programa semanalmente.

No final do Ciclo, o SENAI entrega para a IntegralEdu os relatórios de frequências e notas dos alunos que são registradas no Sistema de Gestão, no qual é possível obtermos os índices de absenteísmo, aprovação e reprovação.

A IntegralEdu recebe da Instituição de Ensino, resultados da avaliação de reação aplicadas aos alunos no final de cada curso, a qual contempla os itens:

- 1. Infraestrutura;
- 2. Qualidade no atendimento;
- 3. Desenvolvimento do curso e qualidade do ensino;
- 4. Desempenho do professor.

Esse instrumento oferece ao aluno a oportunidade de avaliar a qualidade do curso bem como as estratégias metodológicas utilizadas pelos professores. Embora a avaliação de reação

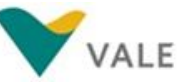

contemple o Programa como um todo, o SENAI repassa somente as informações referentes a qualidade do curso e avaliação do professor.

# **11. AVALIAÇÃO DOS RESULTADOS GERAIS DO PPMT**

Para avaliação geral das ações deste Programa são considerados os seguintes indicadores:

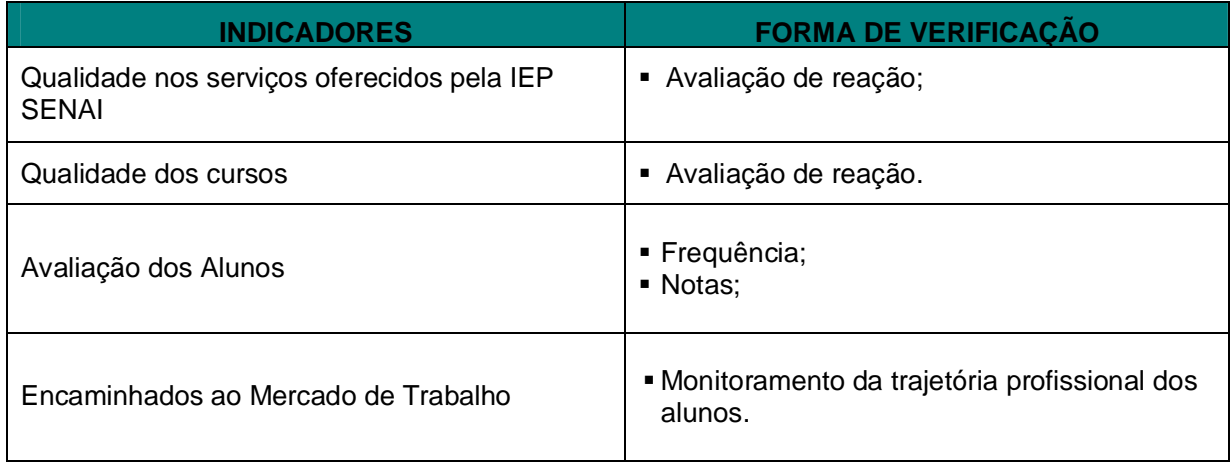

Tabela 04

**S11D** 

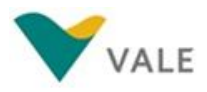

#### **12.EXECUTORAS**

#### **13.1 Senai**

O SENAI - Serviço Nacional de Aprendizagem Industrial - é administrado a mais de 63 anos nos termos do decreto nº 4.084, por iniciativa do empresariado do setor, o SENAI é hoje um dos mais importantes polos nacionais de geração e difusão de conhecimento aplicado ao desenvolvimento industrial. Parte integrante do Sistema Confederação Nacional da Indústria – CNI e Federações das Indústrias dos Estados – FIE, o SENAI qualifica profissionais que possam atuar em diferentes setores e ocupações do setor industrial, apoia 28 áreas industriais por meio da formação de recursos humanos e da prestação como assistências ao setor produtivo, serviços de laboratório, pesquisa aplicada e informação tecnológica. Os conteúdos dos cursos são formatados para atender as necessidades dinâmicas do mercado e são fundamentados na metodologia de educação profissional por competência. Uma vez que, para atender as exigências do mercado de trabalho, cada vez mais dinâmico, o profissional precisa desenvolver competências em várias áreas do conhecimento, além daquelas específicas da sua formação. O SENAI/PA é uma instituição certificada pela ISO9001:2008, o que garante a busca de excelência nos serviços de educação profissional e tecnologia industrial.

#### **13.2 IntegralEdu**

Empresa de Consultoria Educacional, responsável por realizar a gestão do Programa de Preparação para o Mercado de Trabalho e o Treinamento Comportamental ofertado aos alunos.

A IntegralEdu desenvolve estratégias de Educação e Comunicação que visam contribuir com as organizações no despertar e no interesse pelo conhecimento, motivando o indivíduo a criar soluções inovadoras no sentido de adaptar-se às mudanças e a superar desafios na busca de resultados.

Como empresa educacional, dedica-se ao desenvolvimento de treinamentos comprometidos em gerar valores através do conteúdo a ser disseminado, bem como à construção de recursos didáticos, à formação de instrutores numa perspectiva da educação fundamentada nas ciências do comportamento, com técnicas, ferramentas e métodos que valorizam as aulas e facilitam o alcance dos objetivos propostos.

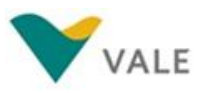

### **13. LOCAL DE EXECUÇÃO**

#### **14.1 Primeira Etapa**

Os cursos da I Etapa do PPMT foram realizados no Centro de Educação Profissional – CEP Vale, espaço físico de propriedade da Vale que materializa os Referenciais Educacionais da Valer, apresentando-se como um local de excelência em educação e formação de trabalhadores para o mercado de trabalho, sendo seus espaços utilizados pela Instituição de Ensino Parceira: SENAI.

#### **14.2 Segunda Etapa**

Todos os cursos da II Etapa foram executados no Colégio Futuro Educacional.

#### **14. ESTRUTURA DO CEP – VALE**

#### **15.1 Espaço Comum**

- Auditório 01 Espaço climatizado com capacidade para 256 pessoas;
- **Lanchonete;**
- Recepção;
- Área de Convivência;
- **Banheiros masculinos e femininos.**

#### **15.2 Salas de Aula**

O Centro de Educação Profissional Vale de Canaã dos Carajás, possui 15 salas de aula

com:

- **Carteiras**;
- **Iluminação**;
- Climatização;
- **Quadro Branco;**
- Telão Retrátil;
- Equipamentos áudio visuais (data show, caixa de som e microfone).

#### **15.3 Laboratórios**

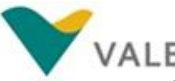

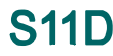

O Centro de Educação Profissional Vale de Canaã dos Carajás, atualmente dispõem de laboratórios de Elétrica, Mecânica Diesel, Construção Civil, Eletromecânica, Pneumática e Informática. Os laboratórios possuem:

- **Iluminação**;
- Climatização;
- **Equipamentos específicos;**
- Equipamentos áudio visuais (data show, caixa de som e microfone).

### **15. ESTRUTURA DO COLÉGIO FUTURO EDUCACIONAL**

#### **16.1 Espaço Comum**

- Auditório 01 Espaço climatizado com capacidade para 100 pessoas;
- Lanchonete (não funciona no horário da noite);
- Área de Convivência;
- Banheiros masculinos e femininos.

#### **16.2 Salas de Aula**

O Colégio Futuro Educacional disponibilizou seis salas de aula para funcionamento dos cursos do PPMT, as quais dispõem de:

- Carteiras;
- **Iluminação**;
- Climatização;
- **Quadro Branco;**

#### **16.3 Laboratórios**

O Colégio Futuro Educacional disponibilizou o Laboratório de Informática para funcionamento do curso de Informática Excel Avançado, com:

- **Iluminação**;
- Climatização;
- **Equipamentos específicos da área de Informática;**

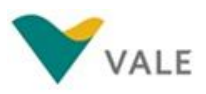

#### **16. MATERIAL DE APOIO**

#### **18.1 Primeira Etapa**

Os alunos que participaram dos cursos ofertados pelo PPMT nesta I Etapa, receberam da Vale uniforme e Kit escolar para utilização durante a execução dos cursos. Além disso, a Vale disponibilizou transporte gratuito aos alunos. O transporte é realizado pela Empresa Julio Simões por meio de Convênio firmado com a Vale.

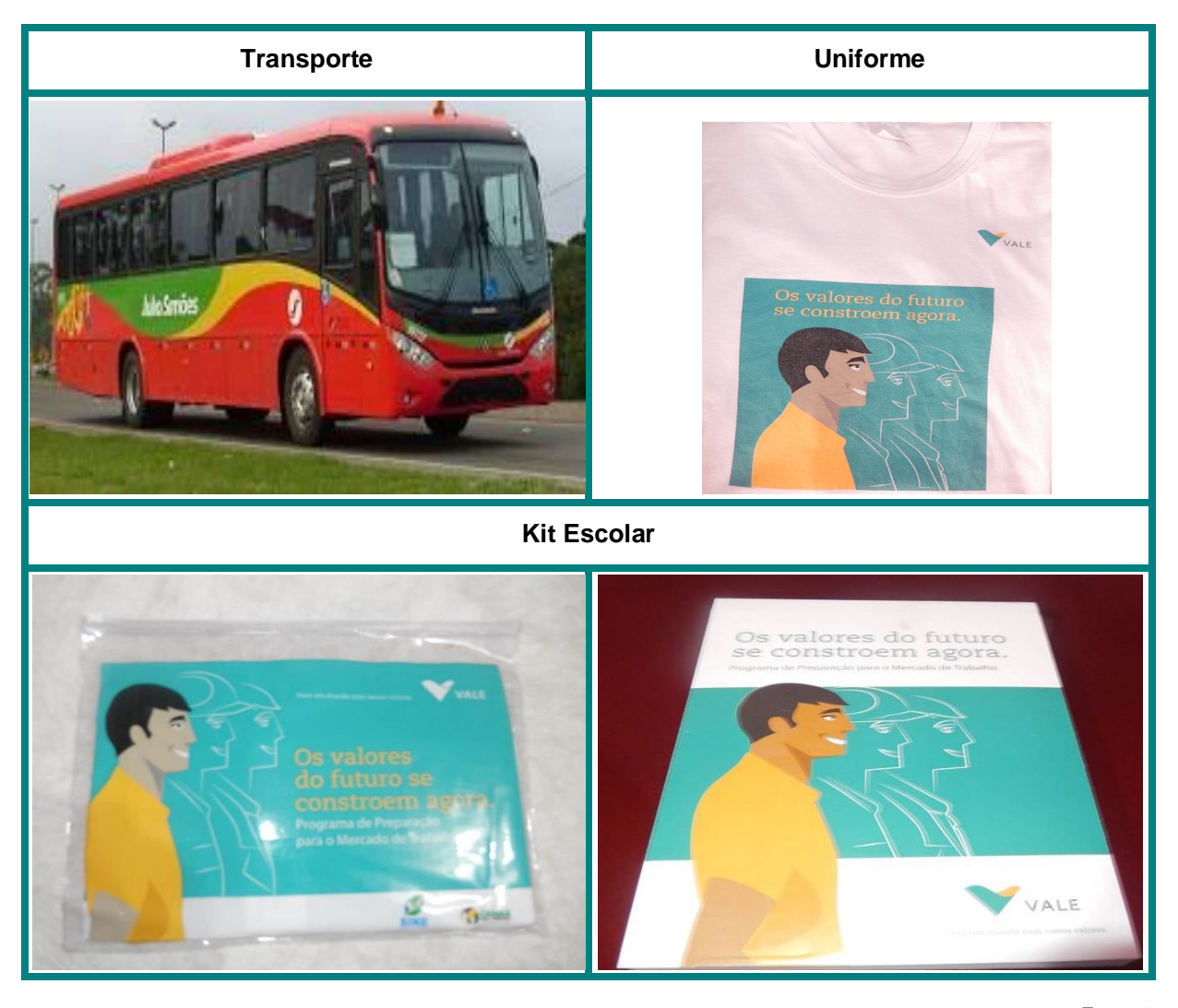

Foto 01

#### **16.2 Segunda Etapa**

Os alunos inscritos nos cursos da II Etapa receberam uniformes e kit escolar que foram fornecidos pela Vale como incentivo aos alunos.

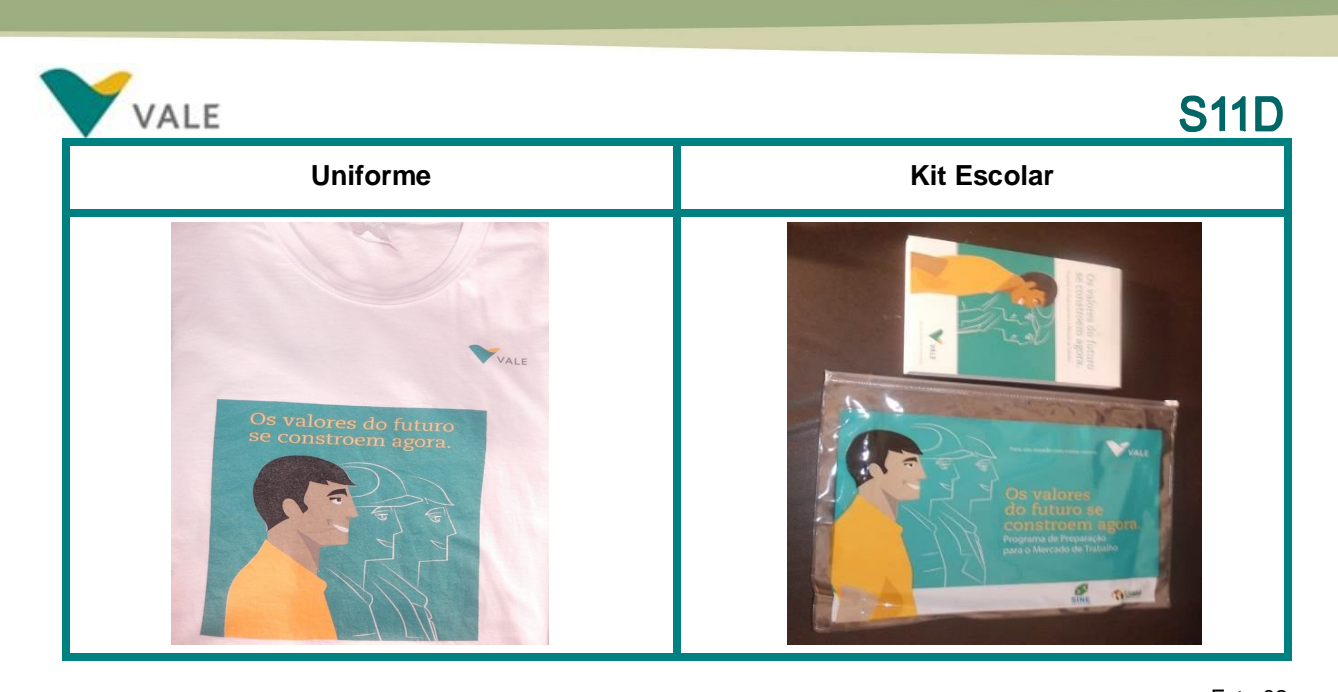

Foto 02 As apostilas específicas para cada curso são fornecidas pelo SENAI, Instituição responsável pela Execução dos cursos.

#### **17. ATIVIDADES DESENVOLVIDAS**

#### **17.1 Divulgação**

#### **17.1.1 Primeira Etapa**

A divulgação dos cursos da I Etapa foi realizada por meio de carro de som nos dias 24, 26 e 28 de abril nos bairros de Canaã dos Carajás. Também foram fixados cartazes de divulgação no SINE, no CEP Vale e em outros locais estratégicos.

#### **17.1.2 Segunda Etapa**

A divulgação dos cursos de Atendimento ao Cliente, Gestão de Pousadas e Pequenos Meios de Hospedagens, Informática – Excel Avançado, Introdução à Prática de Camareira, Noções de Instalação Hidráulica, Segurança em Instalações e Serviços com Eletricidade – NR 10 e Técnicas de Preparo de Alimentos na Cozinha Industrial foi realizada também por meio de carro de som e cartazes nos dias 24, 26 e 27 de maio.

#### **17.2 Dos Requisitos para matrícula**

- Ser maior de 18 anos;
- Possuir Ensino Fundamental completo para os cursos de Atendimento ao Cliente, Auxiliar de Topografia, Informática Básica, Informática – Excel Avançado, Introdução à Prática de

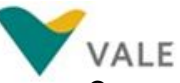

Camareira, Mecânico de Manutenção Industrial, Noções de Instalação Hidráulica, Segurança em Instalações e Serviços com Eletricidade – NR-10, Segurança na Operação de Ponte Rolante e Técnicas de Preparo de Alimentos na Cozinha Industrial e Ensino Médio para os cursos de Assistente Administrativo, Assistente de Logística e Gestão de Pousadas e Pequenos Meios de Hospedagens, e;

 Possuir certificado de curso de Elétrica Básica para se matricular no curso de Segurança em Instalações e Serviços com Eletricidade – NR-10.

#### **17.3 Bate Papo e Inscrições**

#### **17.3.1 Primeira Etapa**

No período de 28 a 30 de abril no auditório do SINE, os candidatos aos cursos do PPMT assistiram um Bate Papo sobre o Programa com a equipe da IntegralEdu. Nesse Bate Papo os candidatos foram informados sobre o objetivo do Programa, os principais benefícios oferecidos, principais parceiros, Treinamento Comportamental, cursos disponíveis, carga horária, horário de funcionamento dos cursos, entre outras informações.

O objetivo esse Bate Papo com os candidatos é explicar o funcionamento do Programa, tirar as possíveis dúvidas e principalmente, auxiliar os candidatos na escolha no curso certo, ou seja, do curso com o qual tenham afinidade, evitando que se inscrevam em cursos que não condizem com seu perfil profissional, o que aumenta as chances desse candidato desistir ao longo do curso.

Valéria Rocha participou do Bate Papo e reforçou com os candidatos o compromisso com curso, considerando que as aulas acontecem de segunda a sexta-feira e que todos precisam ter disponibilidade para fazer o curso escolhido.

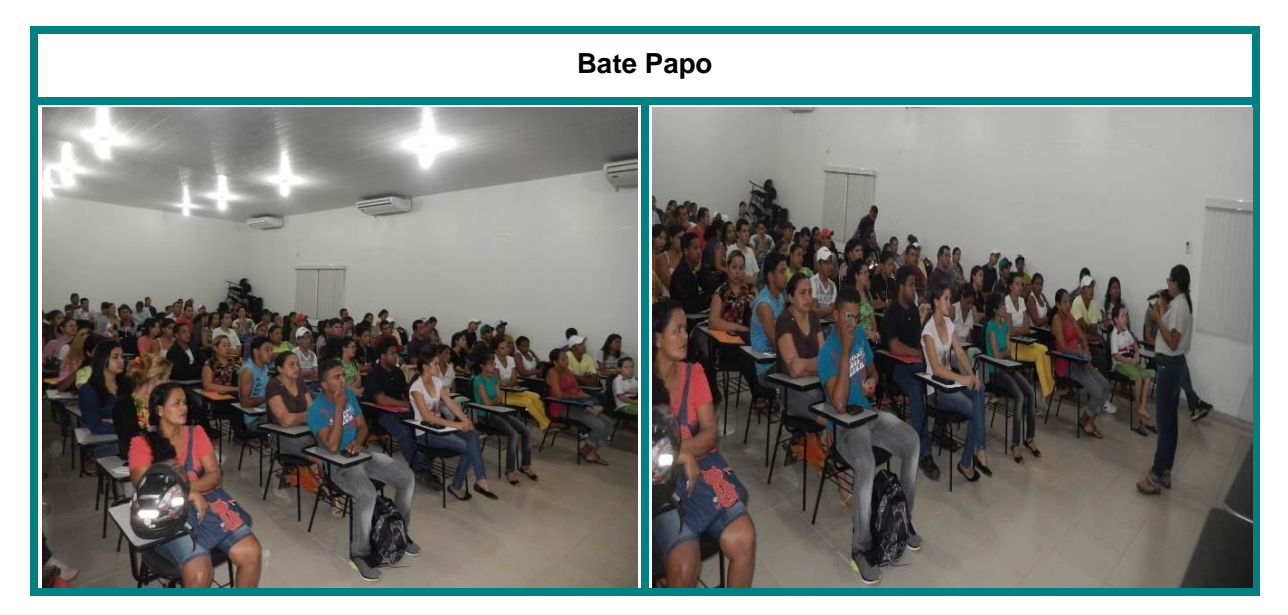

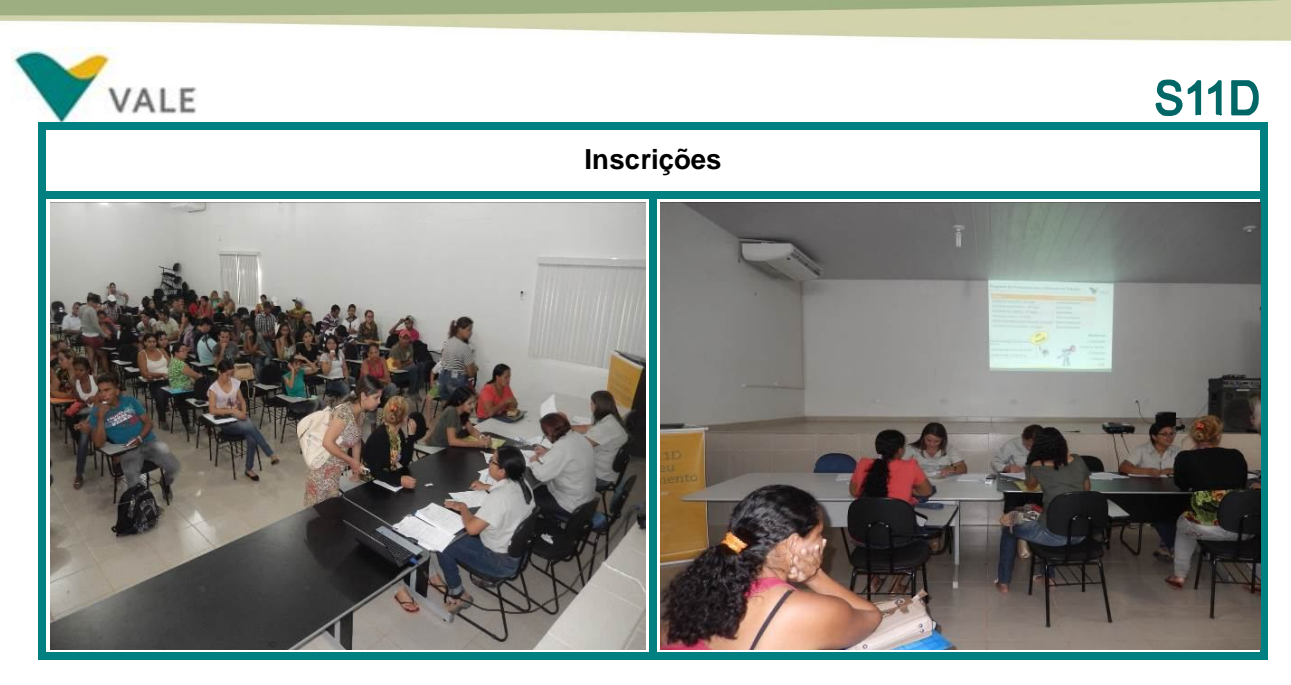

Após o Bate Papo foram realizadas as inscrições. Durante o período de 28 a 30 de abril foram inscritos 216 alunos.

#### **17.3.2 Segunda Etapa**

As inscrições foram realizadas no período de 29 a 30 de maio no prédio do SINE. Todos os candidatos aos cursos do PPMT assistiram ao Bate Papo com a equipe da IntegralEdu sobre o Programa, os critérios para ingresso no curso, os conteúdos curriculares, os benefícios do Programa, captação de currículos, principais parceiros, e principalmente sobre o compromisso com a aprendizagem, reforçando a importância de cada um, na conclusão do curso.

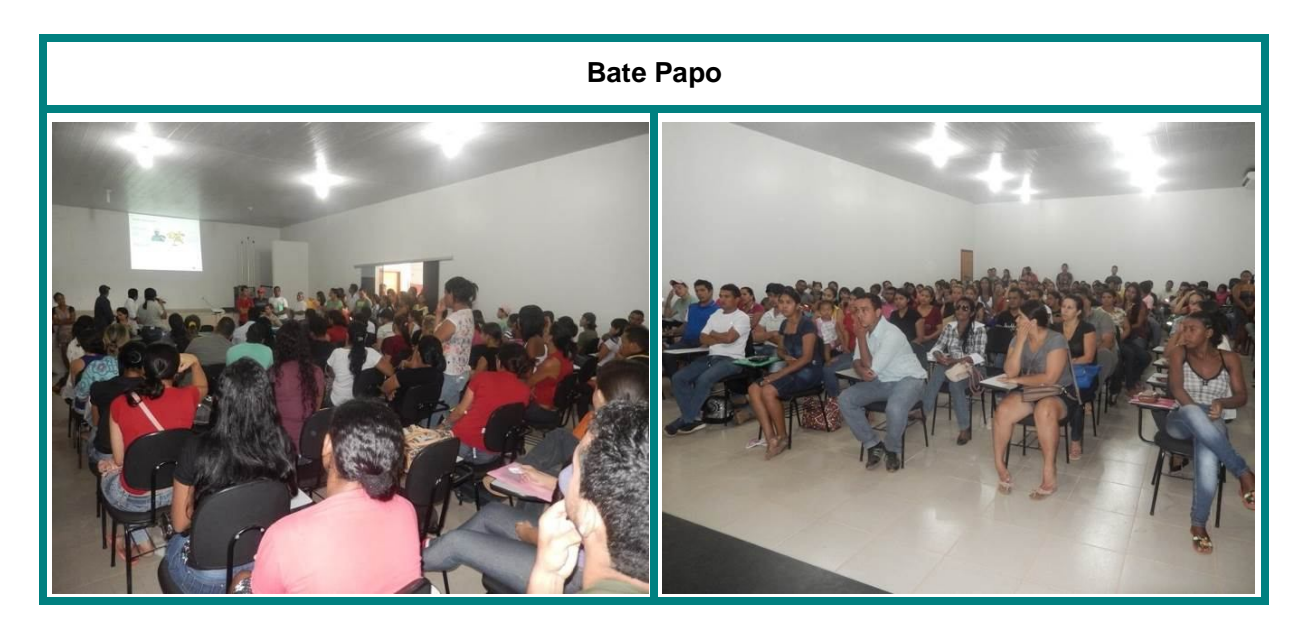

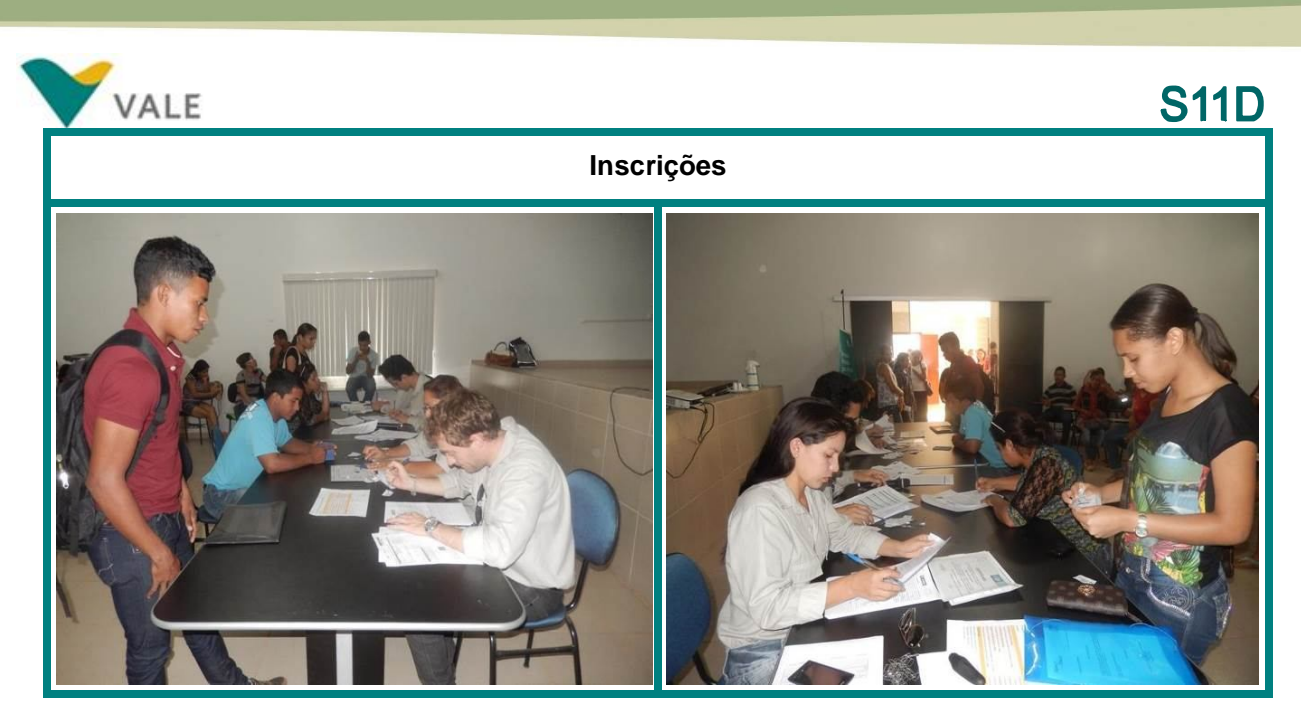

```
Foto 04
```
Depois de participarem do Bate Papo, foram realizadas as inscrições dos candidatos. No total, tivemos 207 inscritos nos sete cursos ofertas nesta II Etapa do Ciclo.

#### **17.4 Aula Inaugural**

#### **17.4.1 Primeira Etapa**

Dia 05 de maio, foi realizada no auditório do CEP Vale a Aula Inaugural com os alunos inscritos nos cursos de Assistente Administrativo, Assistente de Logística, Auxiliar de Topografia, Informática Básica, Mecânico de Manutenção Industrial e Operador de Ponte Rolante.

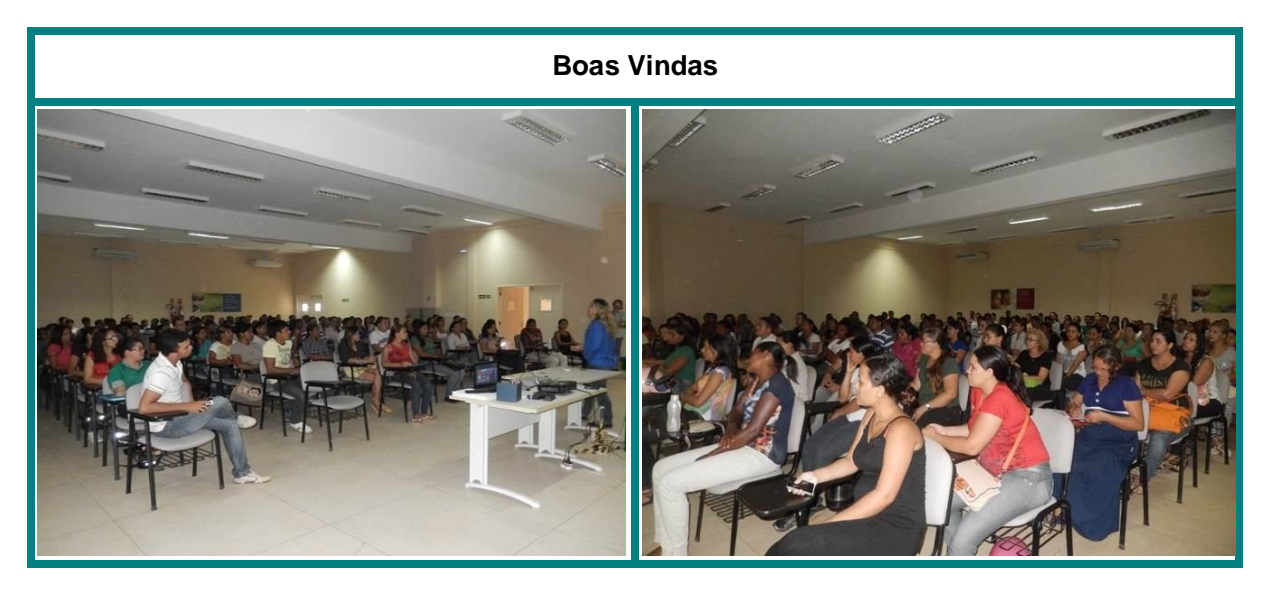

Foto 05

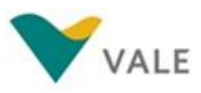

# **S11D**

Na aula Inaugural, representando o RH Educação, esteve presente Valéria Rocha, Gestora do Programa, que reforçou a importância do comprometimento de todos os alunos na conclusão do curso e informou sobre o controle de assiduidade que será realizado pela IntegralEdu.

Nádia Brito, Diretora em Exercício do SENAI, informou aos alunos sobre os horários de funcionamento dos cursos, tipo de calçado adequado, uso do uniforme e os métodos de avaliação da Instituição de Ensino.

A coordenadora pedagógica da IntegralEdu, Geane Pereira, deu as boas vindas aos novos alunos e falou sobre o Treinamento Comportamental que será desenvolvido em sete Módulos em todas as turmas do PPMT, bem como os principais temas que serão abordados em cada um dos Módulos. Geane também falou o processo de captação de currículos que será feito durante a execução dos cursos e sobre a utilização do transporte, respeitando as regras de saúde e segurança.

#### **17.4.2 Segunda Etapa**

A Aula Inaugural dos cursos de Atendimento ao Cliente, Gestão de Pousadas e Pequenos Meios de Hospedagens, Informática Excel Avançado, Introdução à Prática de Camareira, Noções de Instalação Hidráulica, Segurança em Instalações e Serviços com Eletricidade – NR10 e Técnicas de Preparo de Alimentos na Cozinha Industrial, foi realizada no auditório do Colégio Futuro Educacional no dia 03 de junho.

Participaram da Aula Inaugural, Valéria Rocha, Gestora do PPMT, Geane Pereira, Coordenadora Pedagógica da IntegralEdu e Marcus Favacho, Coordenador Pedagógico do SENAI.

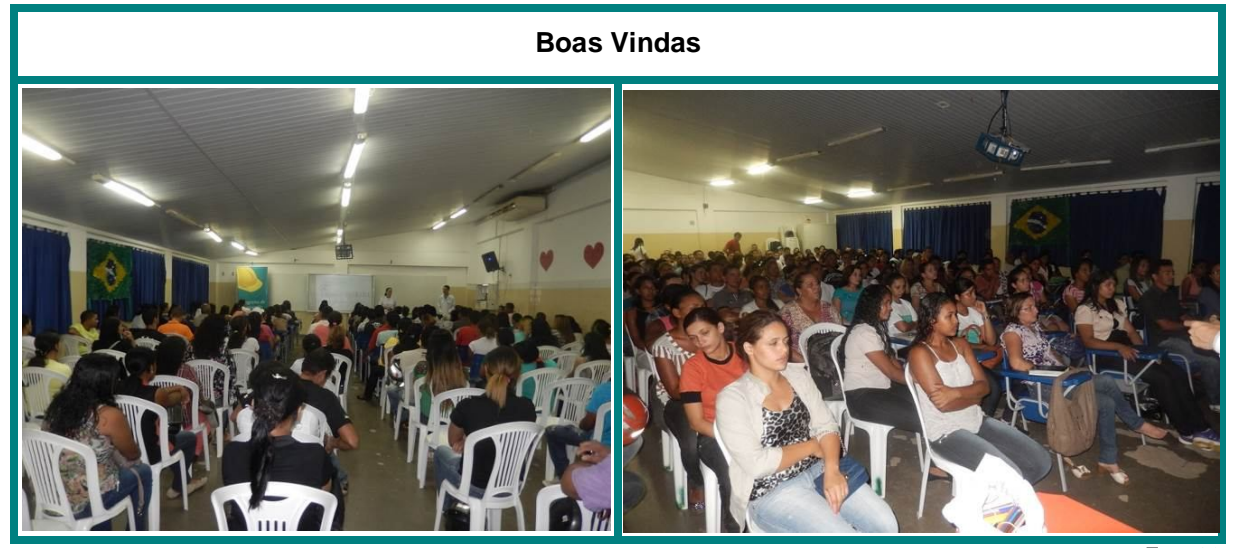

Foto 06

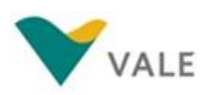

#### **17.5 Entrega de Material**

#### **17.5.1 Primeira Etapa**

No dia 16 de maio, Valéria Rocha entregou aos alunos da I Etapa, os uniformes e os kits escolares. Cada aluno recebeu 2 camisetas, uma pasta e um bloco para anotações.

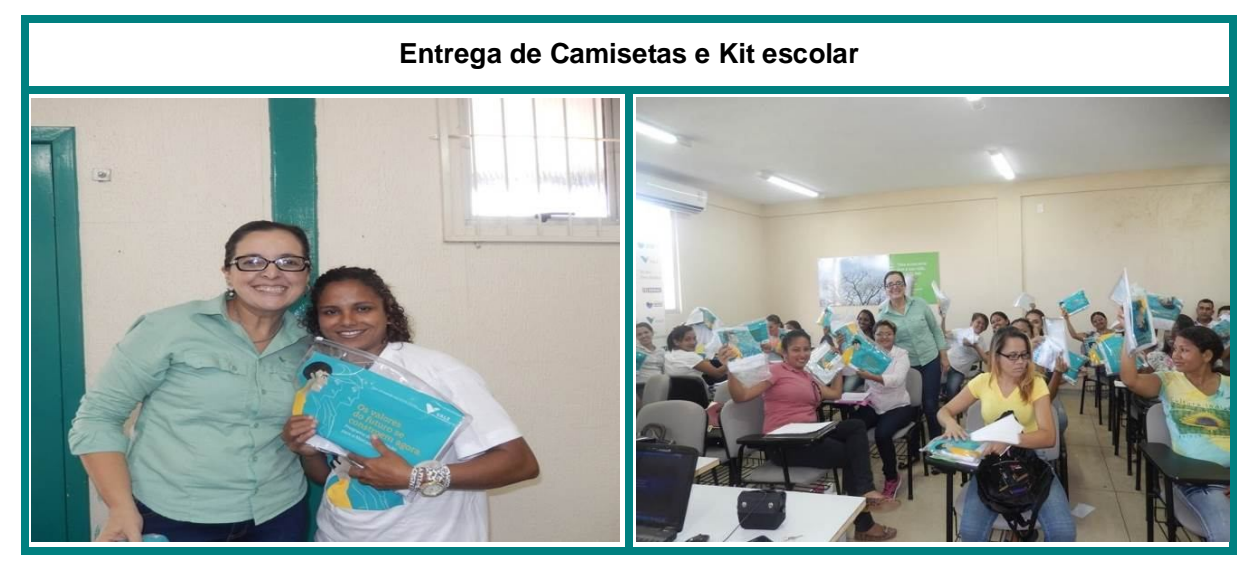

Foto 07

Os alunos da II Etapa também receberam o material acima citado.

#### **17.6 Quadro dos cursos ofertados no II Ciclo de 2014**

No II Ciclo de 2014 o Programa de Preparação para o Mercado de Trabalho, ofertou os seguintes cursos:

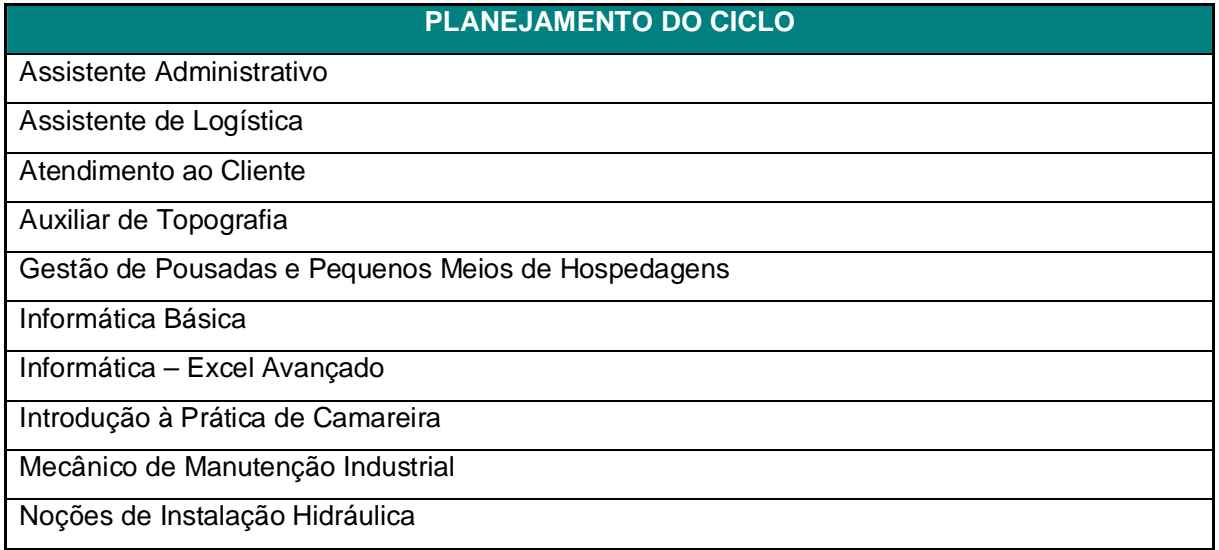

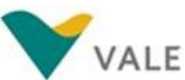

# **S11D**

Operador de Ponte Rolante

Segurança em Instalações e Serviços com Eletricidade – NR-10

Técnicas de Preparo de Alimentos na Cozinha Industrial

Tabela 05

#### **18. CURSOS REALIZADOS – METODOLOGIA**

As aulas dos cursos da Primeira Etapa iniciaram dia 05 de maio e da Segunda no dia 03 de junho. Os cursos da Primeira Etapa foram realizados no Centro de Educação Profissional Vale e os da Segunda no Colégio Futuro Educacional.

#### **20.1 Plano de Curso**

A proposta de conteúdo de cada um dos cursos foi desenvolvida pela Instituição de Ensino Parceira (SENAI) para atender o Programa de Preparação para o Mercado de Trabalho. A carga horária varia entre 40 e 160 horas de acordo com o curso e seus componentes curriculares.

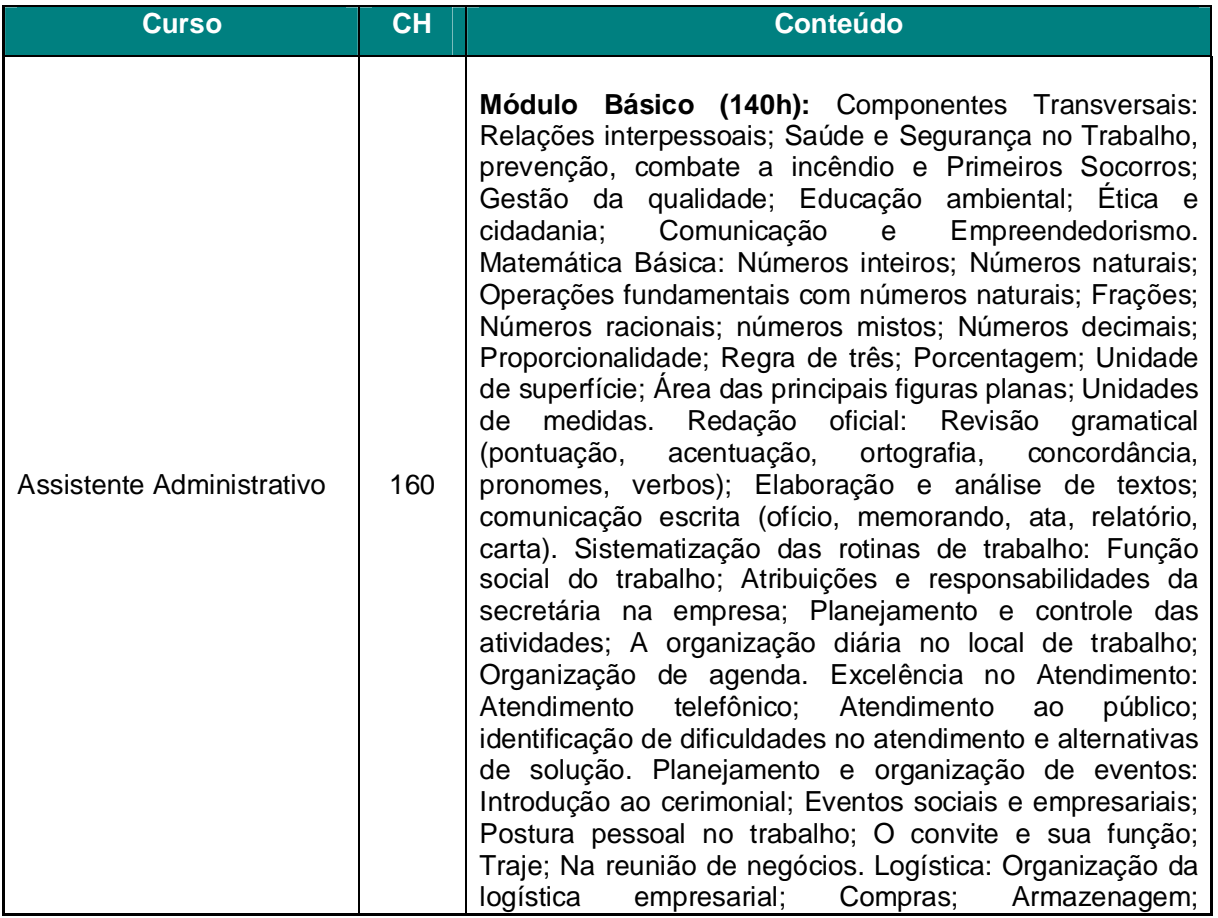

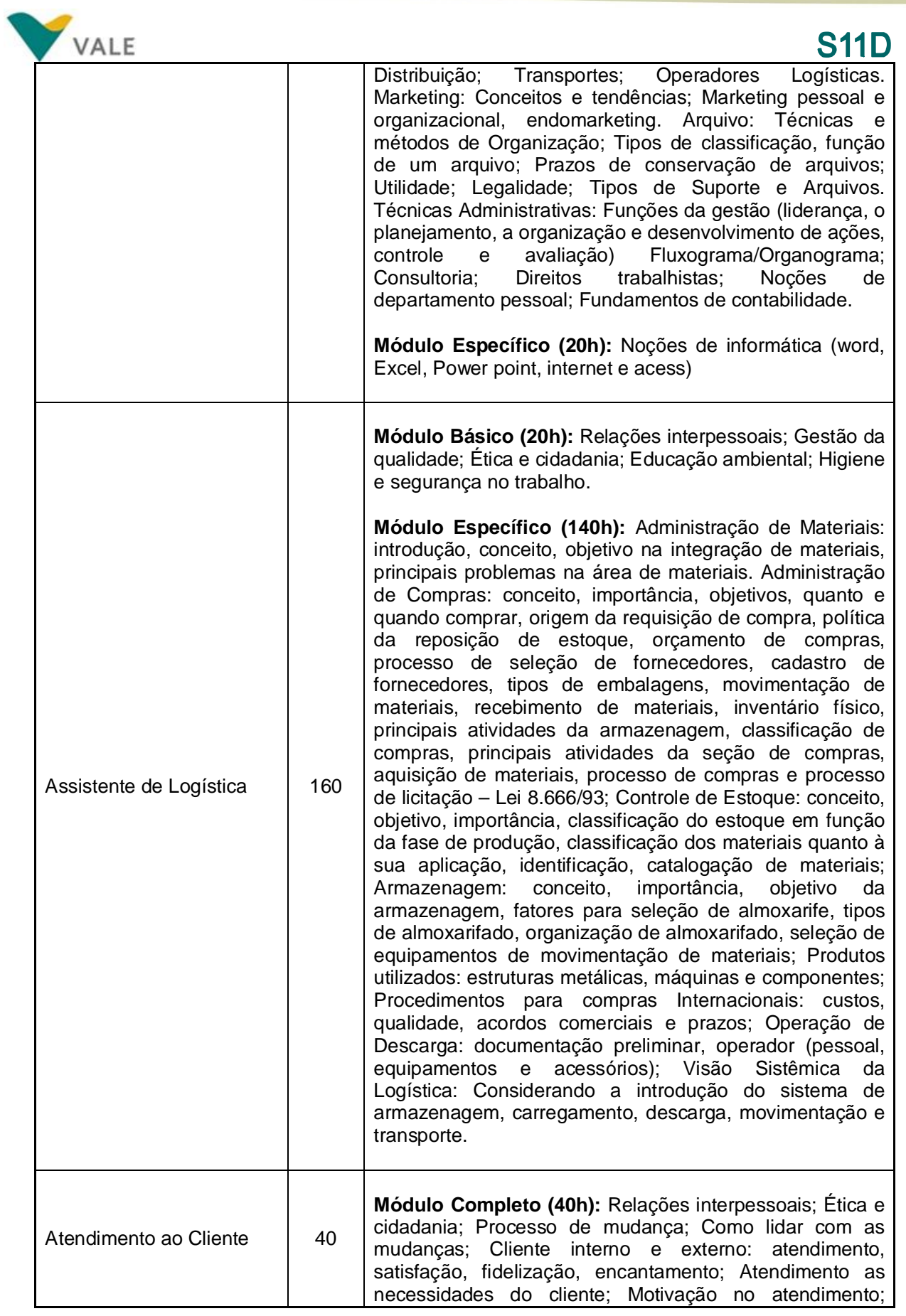

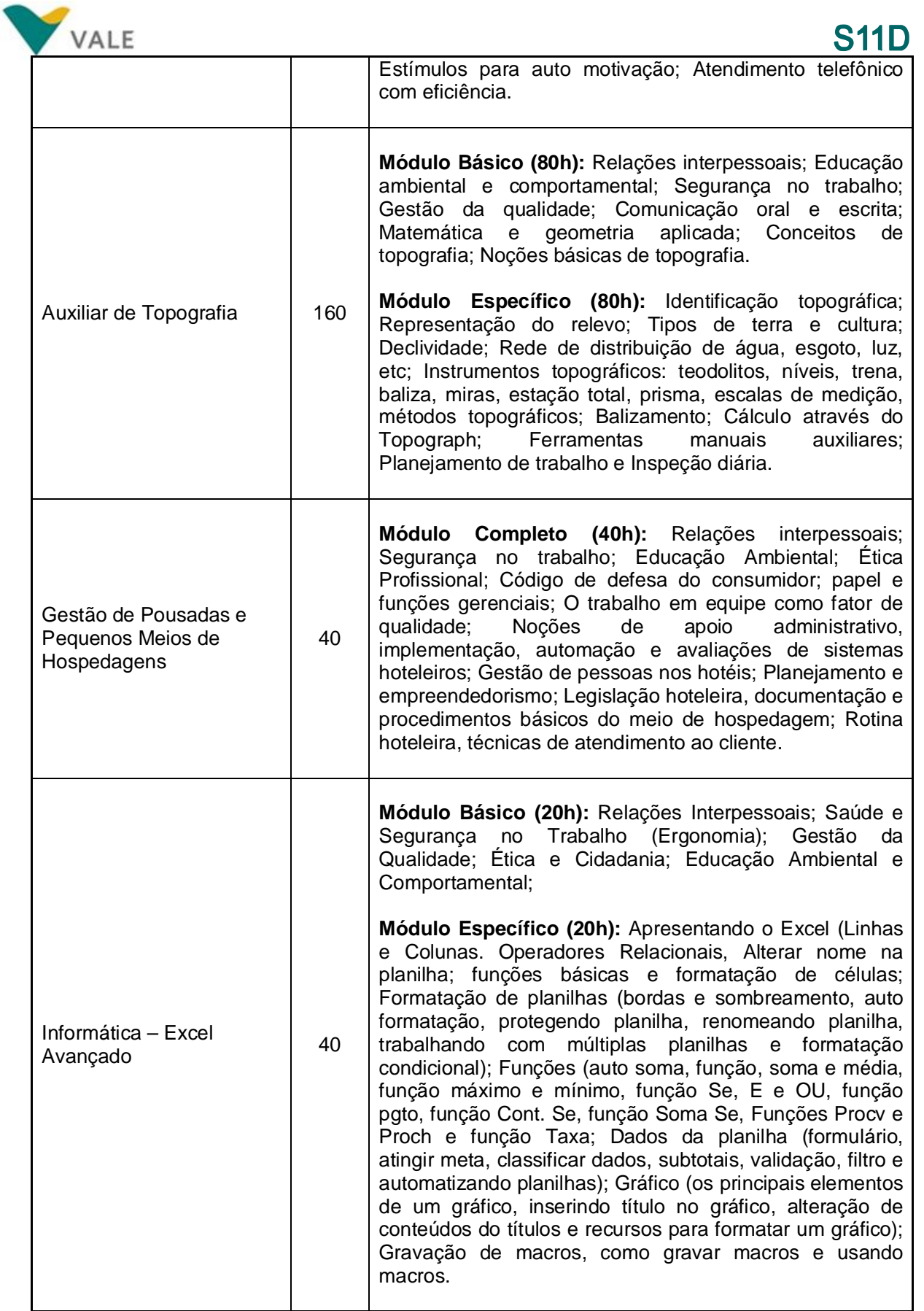

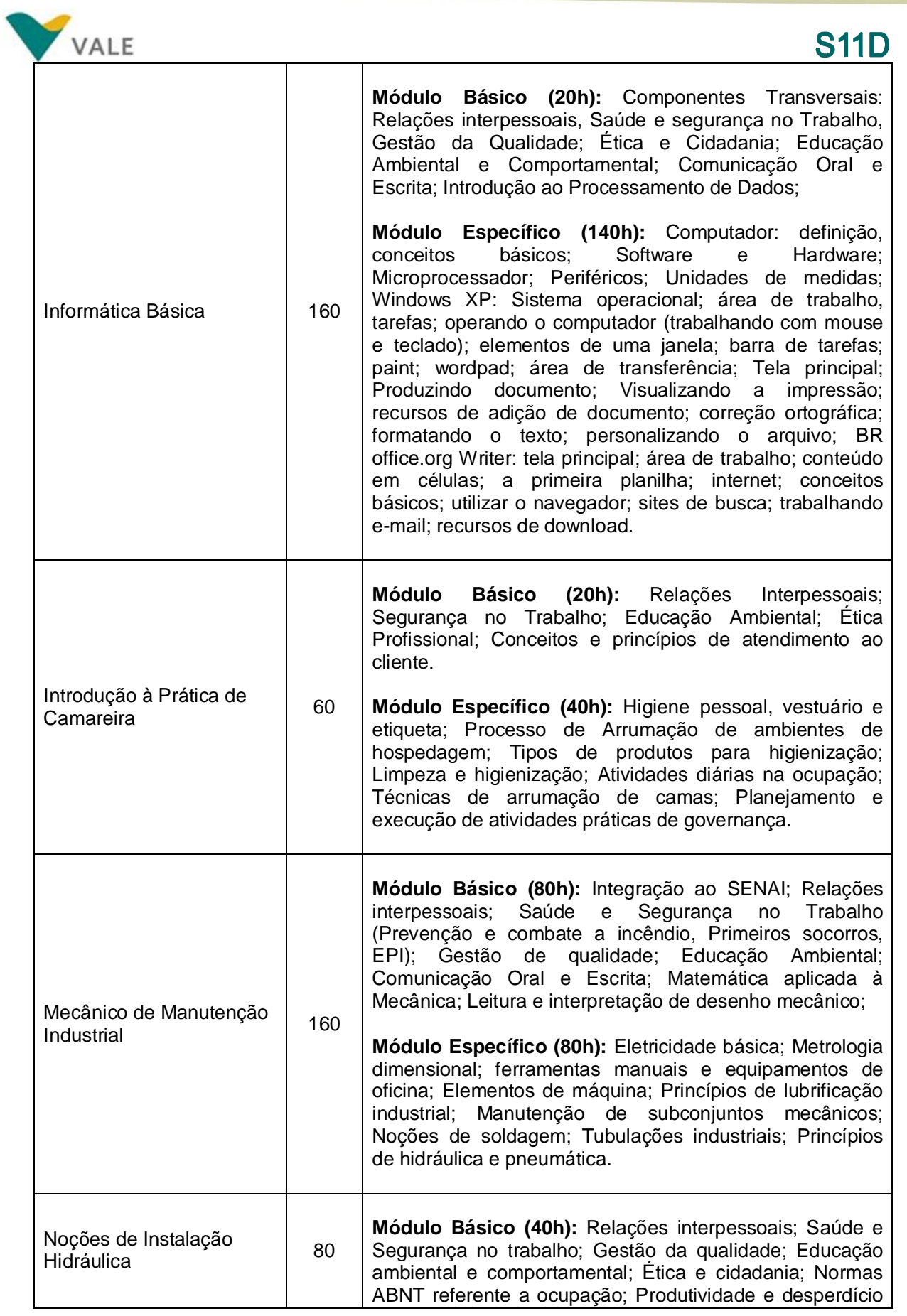

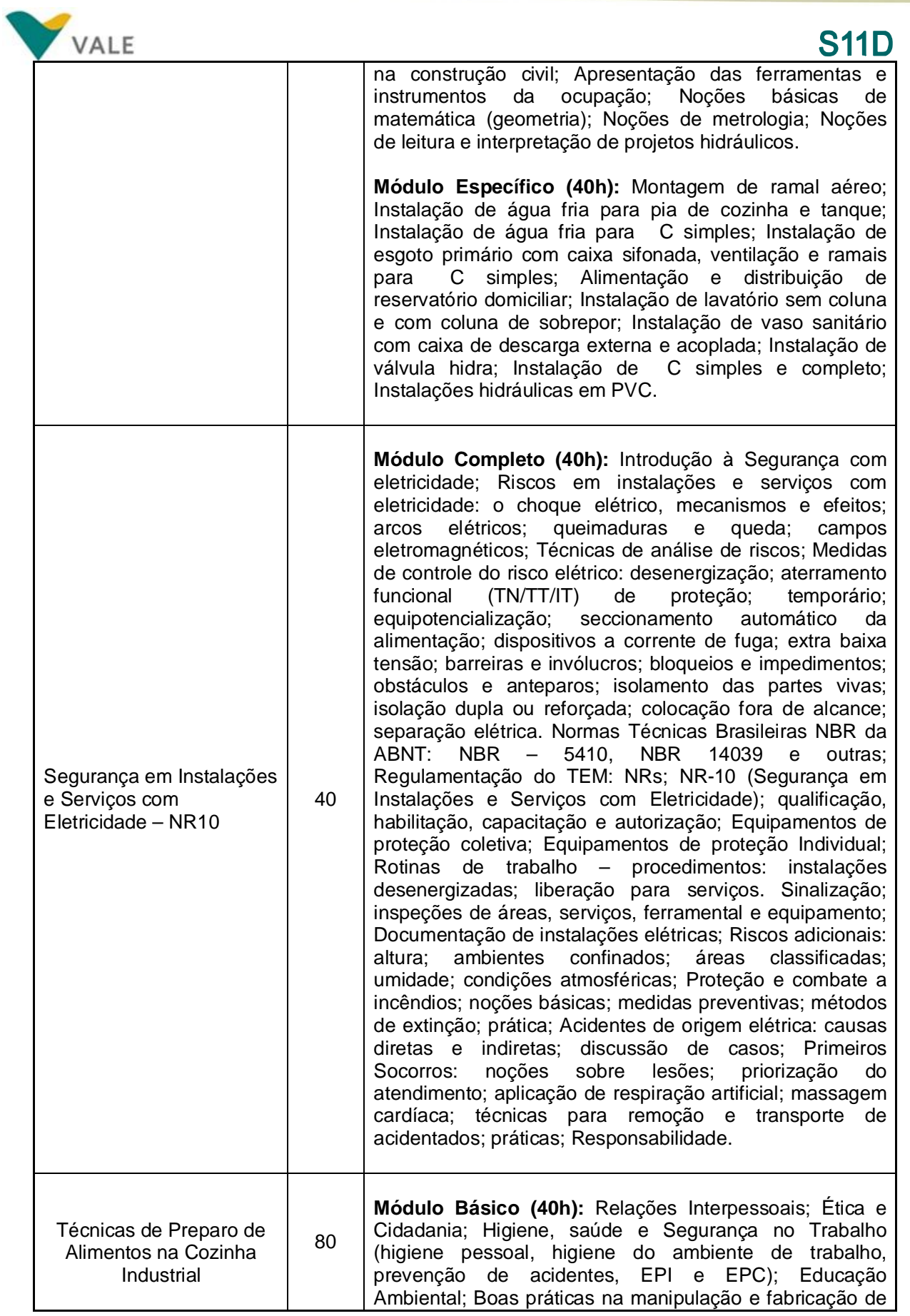

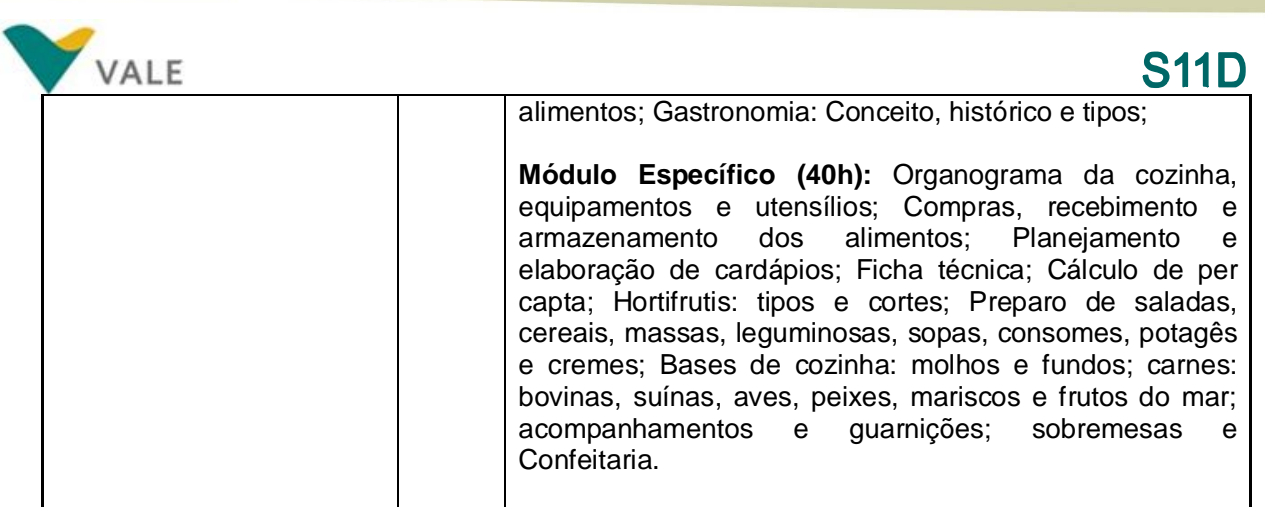

Tabela 06

**OBS:** No quadro acima não consta informações dos conteúdos do curso de Operador de Ponte Rolante. O SENAI informou que ainda não tem disponível a sinopse.

#### **20.2 Cursos Executados**

#### **Assistente Administrativo I – 05/05 a 02/07/2014**

**Local:** Centro de Educação Profissional

**Turno:** Tarde

**Sala:** D-01

#### **Professora:** Ideni Costa Feitosa

O curso teve uma carga horária de 160 horas. As aulas foram realizadas no Centro de Educação Profissional da Vale em Canaã dos Carajás.

Nesta turma foram matriculados 32 alunos, dos quais 01 nunca compareceu às aulas, 10 desistiram, 01 foi reprovado e 20 foram aprovados.

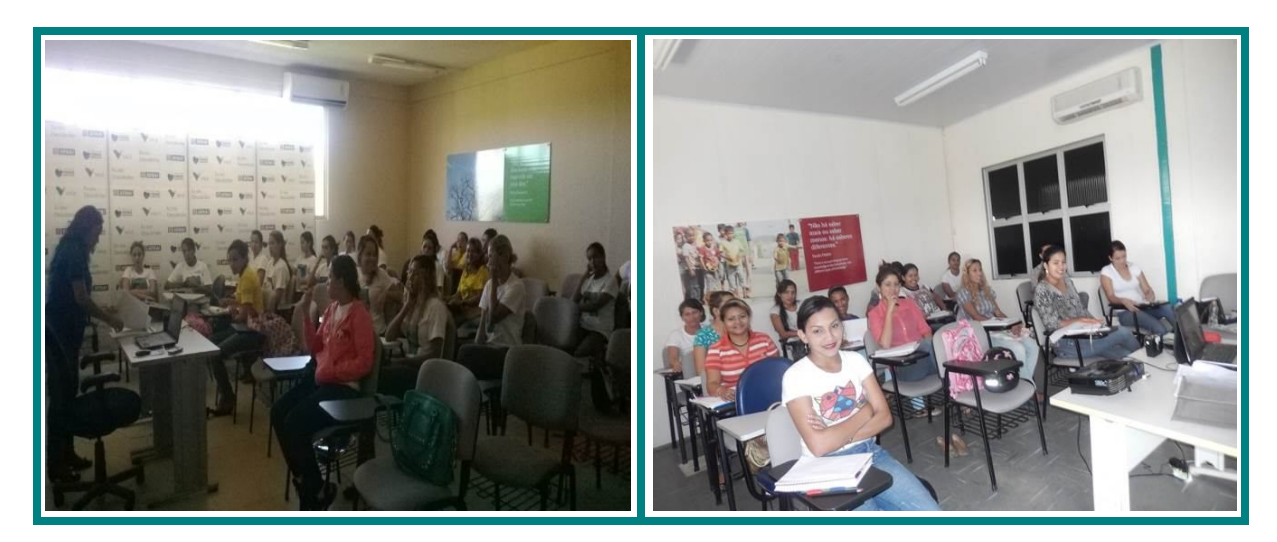

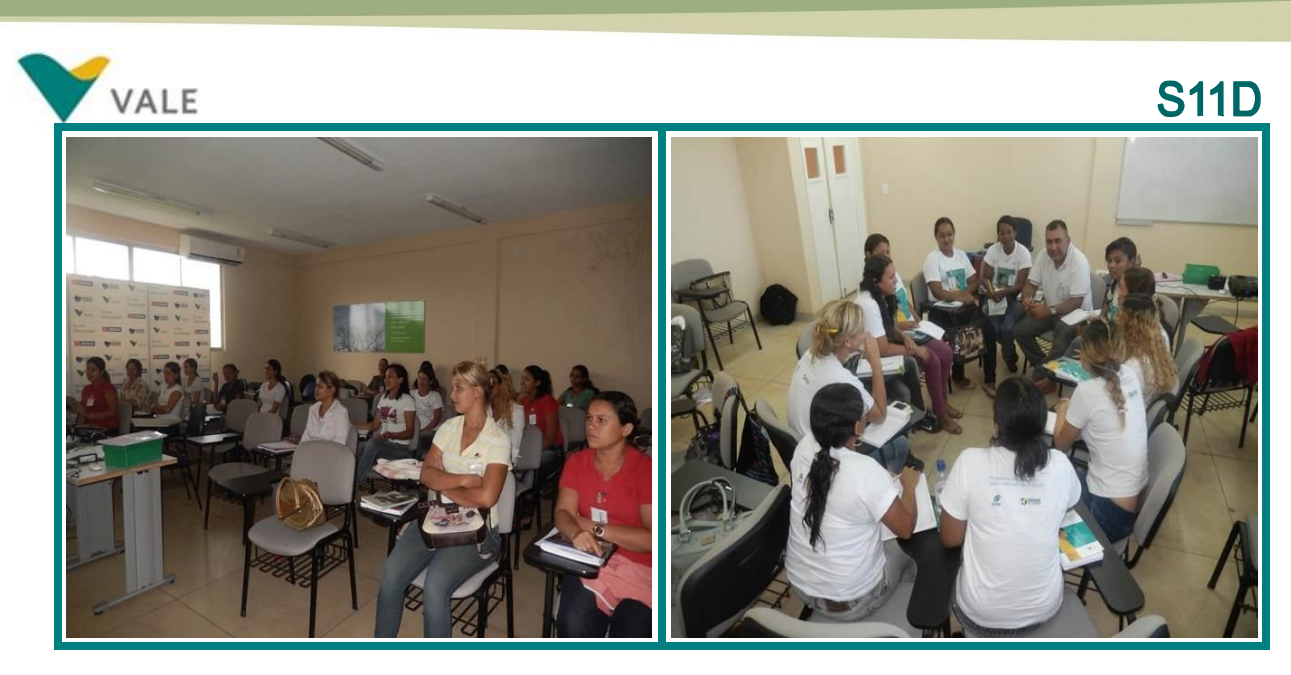

**Assistente Administrativo II – 05/05 a 02/07/2014 Local:** Centro de Educação Profissional **Turno:** Tarde **Sala:** A-2 **Professora:** Ana Maria de Araújo Reis

O curso teve uma carga horária de 160 horas. As aulas foram realizadas no Centro de Educação Profissional da Vale em Canaã dos Carajás.

Nesta turma foram matriculados 34 alunos, dos quais 06 são desclassificados, 07 desistiram e 21 se formaram.

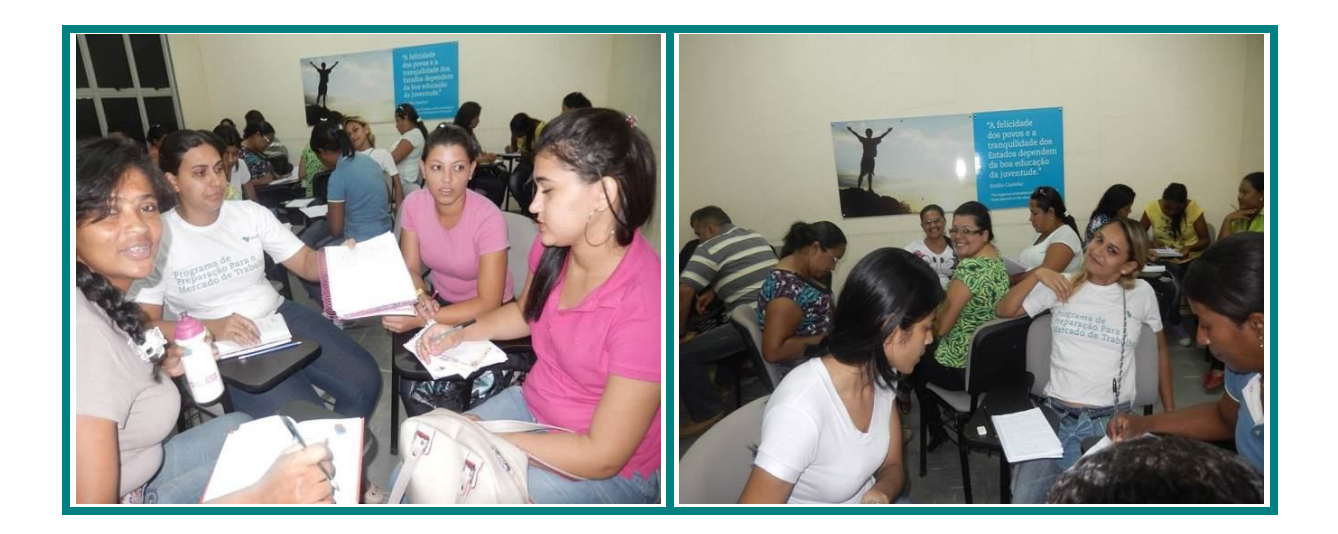

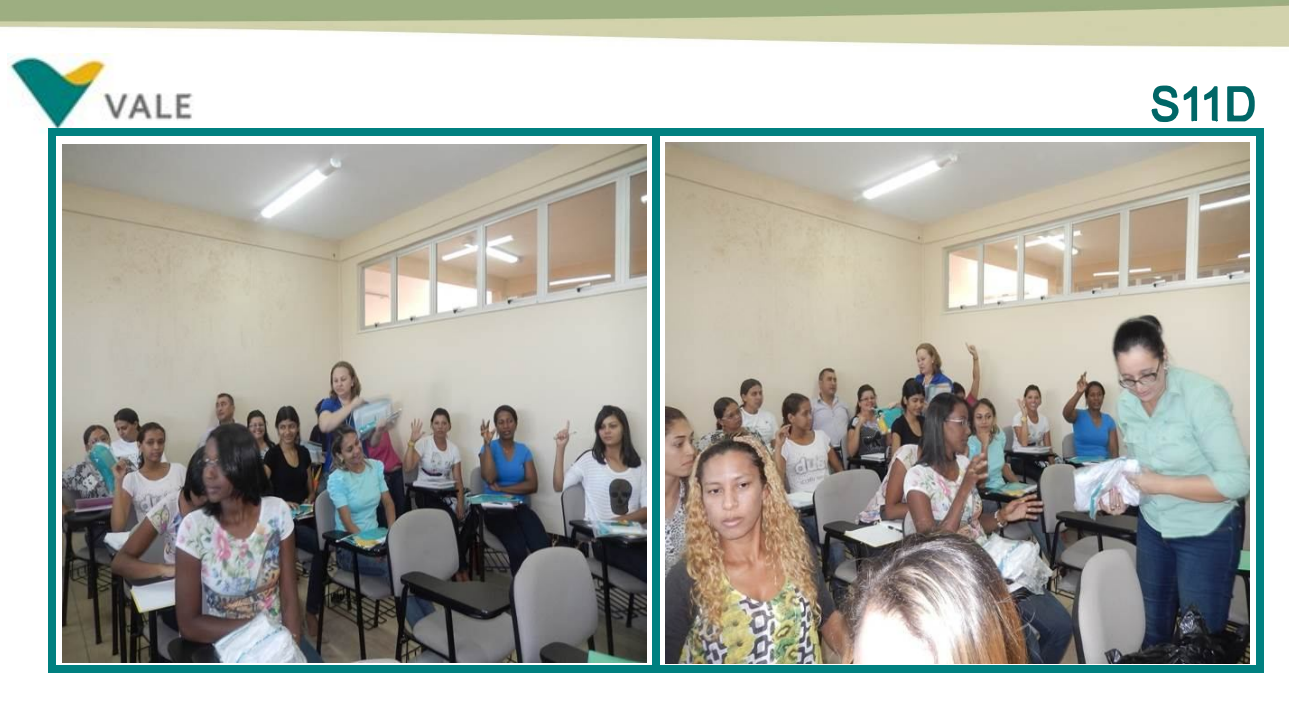

# **Assistente de Logística – 05/05 a 02/07/2014 Local:** Centro de Educação Profissional **Turno:** Tarde **Sala:** A-4 **Professor:** Renildo da Silva Amoras

O curso teve uma carga horária de 160 horas. As aulas foram realizadas no Centro de Educação Profissional da Vale em Canaã dos Carajás.

Nesta turma foram matriculados 31 alunos dos quais, 02 são desclassificados, 10 desistiram e 19 foram aprovados.

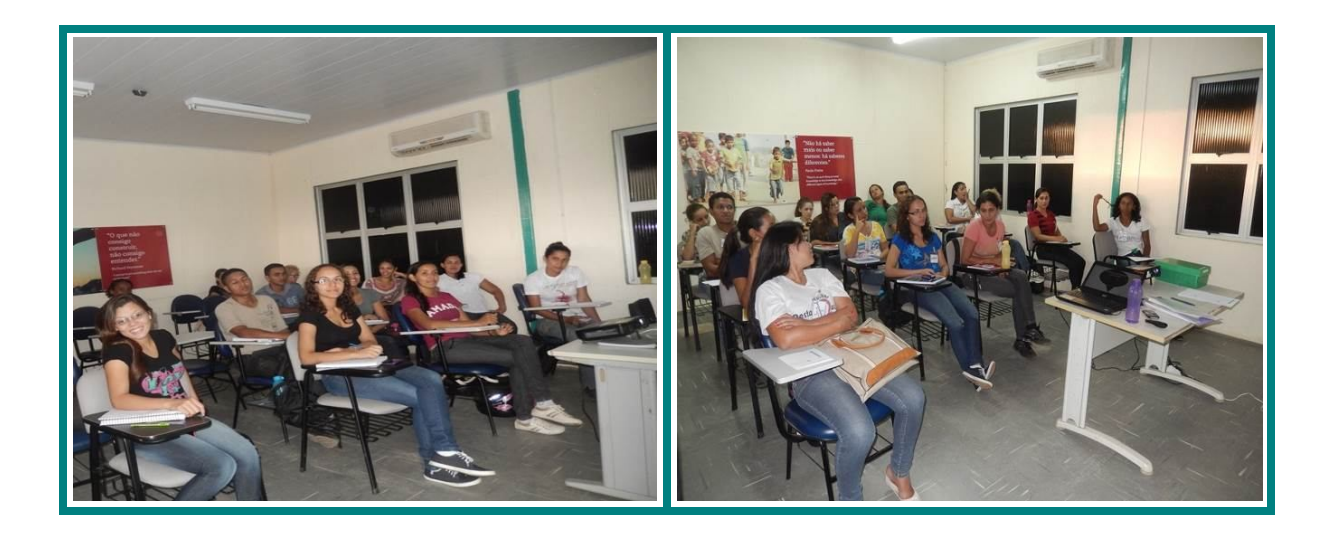

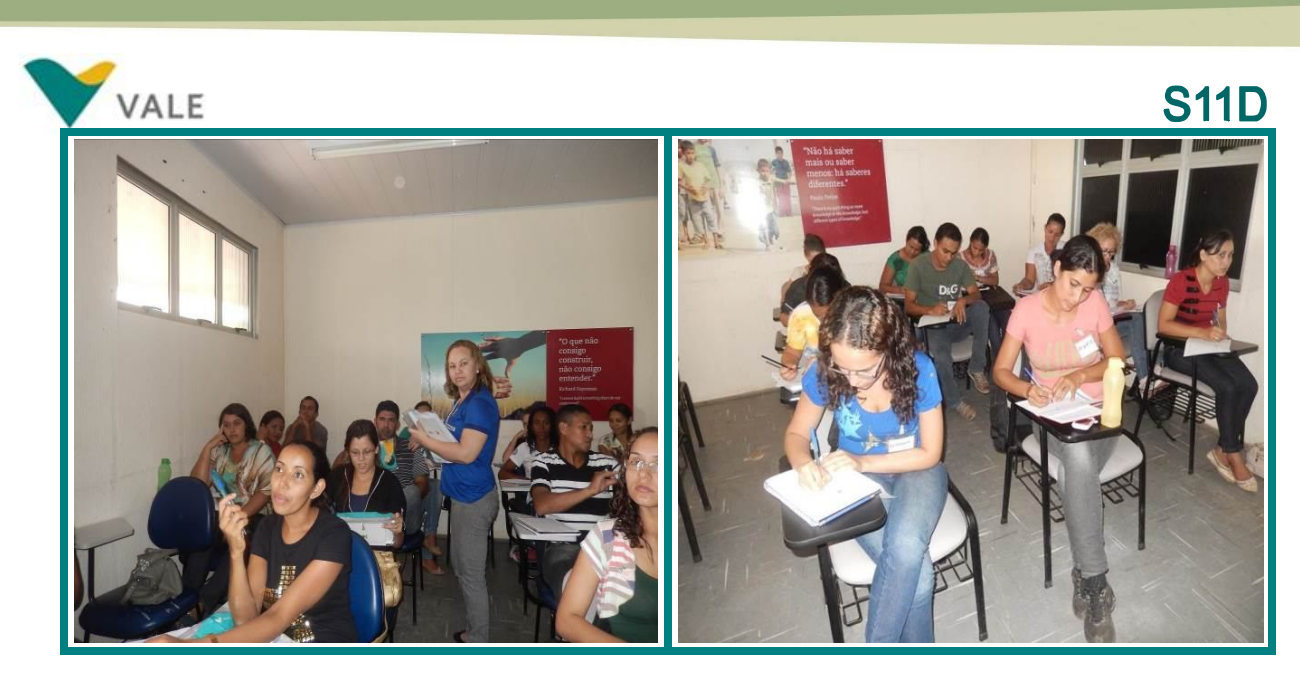

# **Atendimento ao Cliente – 03/06 a 26/06/2014 Local:** Colégio Futuro **Turno:** Noite **Professora:** Bethania Pereira

O curso teve uma carga horária de 40 horas. As aulas foram realizadas no Colégio Futuro Educacional em Canaã dos Carajás.

Nesta turma foram matriculados 33 alunos, 02 são desclassificados, 05 desistiram e 26 se formaram.

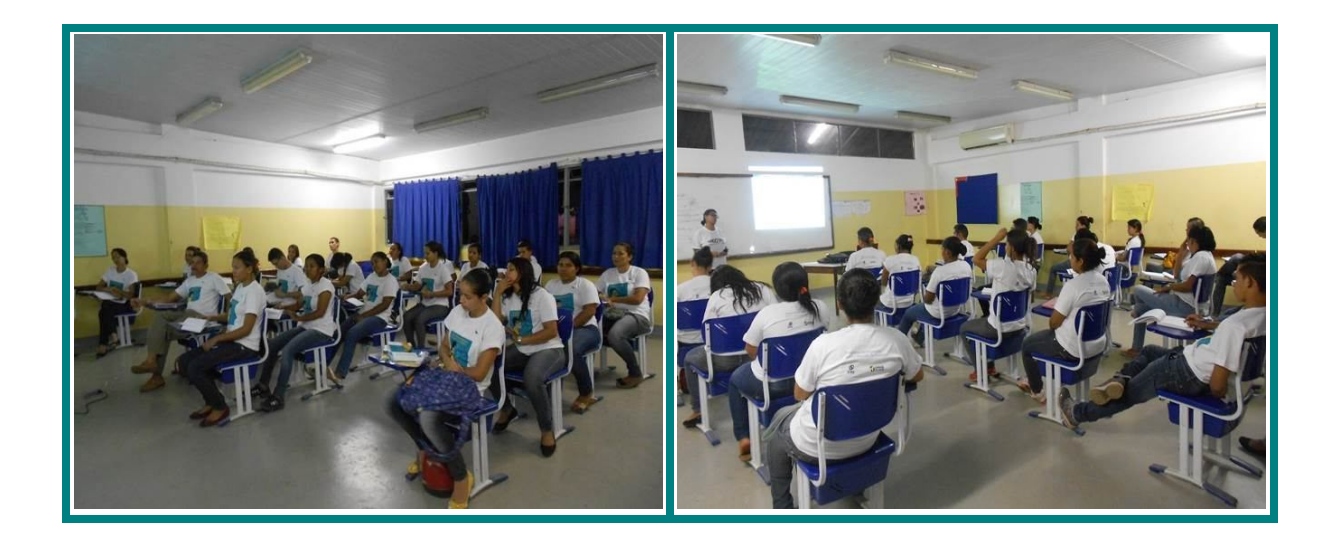

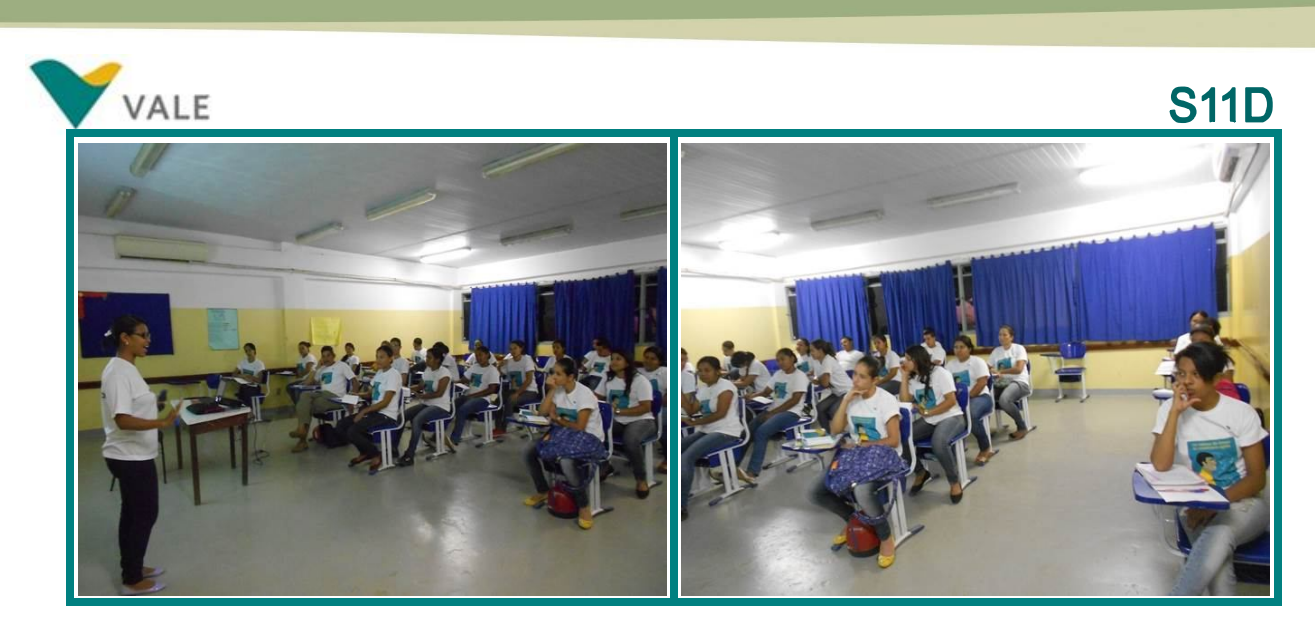

**Auxiliar de Topografia – 05/05 a 02/07/2014 Local:** Centro de Educação Profissional Vale **Turno:** Tarde **Sala:** A-5 **Professor:** Carlos Antonio da Costa Santiago

O curso teve uma carga horária de 160 horas. As aulas teóricas e práticas foram realizadas no Centro de Educação Profissional da Vale. Os alunos também tiveram aula prática em um loteamento.

Nesta turma foram matriculados 33 alunos, dos quais 03 são desclassificados, 11 desistiram e 19 foram aprovados.

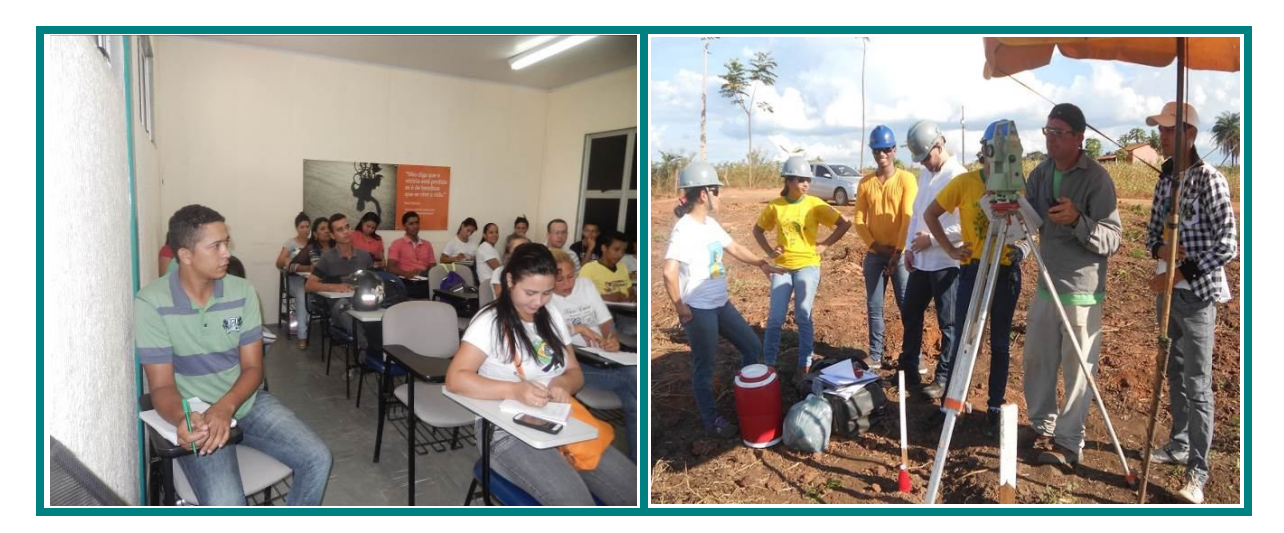

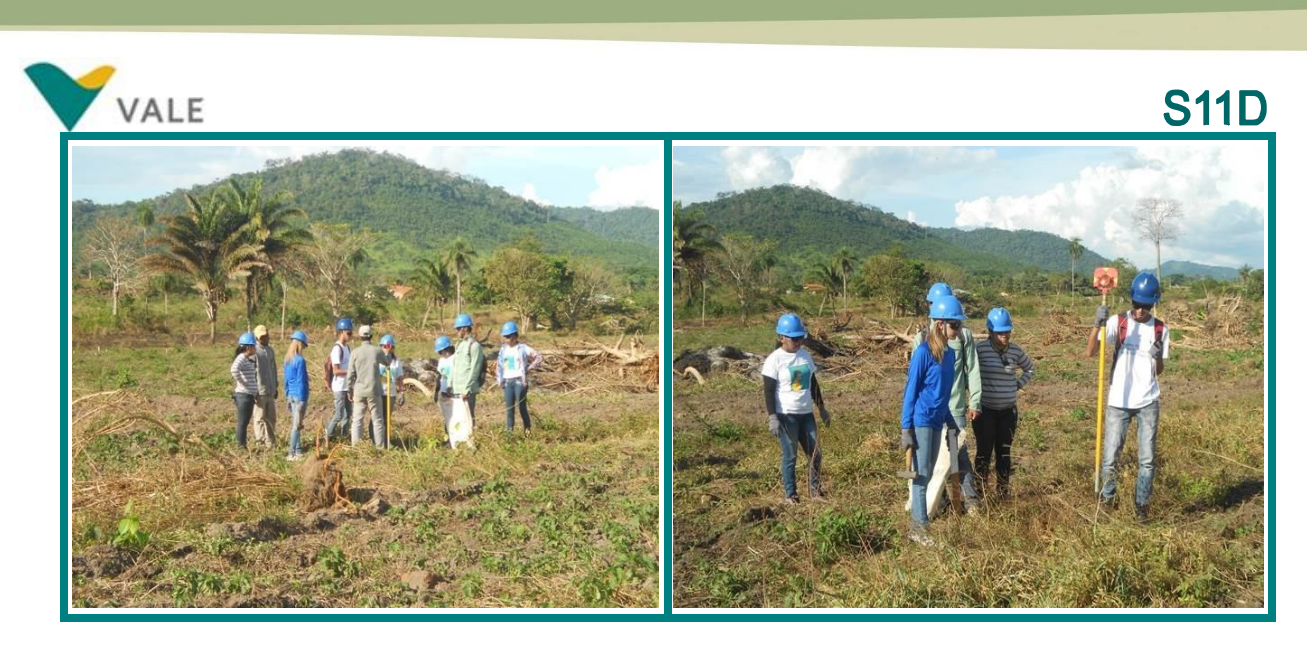

## **Gestão de Pousadas e Pequenos Meios de Hospedagens – 03/06 a 26/006/2014 Local:** Colégio Futuro **Turno:** Noite **Professor:** Darilton

O curso teve uma carga horária de 40 horas. As aulas teóricas foram realizadas no Colégio Futuro Educacional e os alunos tiveram atividade prática no **Hotel Canaã**. Nesta turma foram matriculados 35 alunos, dos quais 02 são desclassificados, 06 desistiram e 27 se formaram.

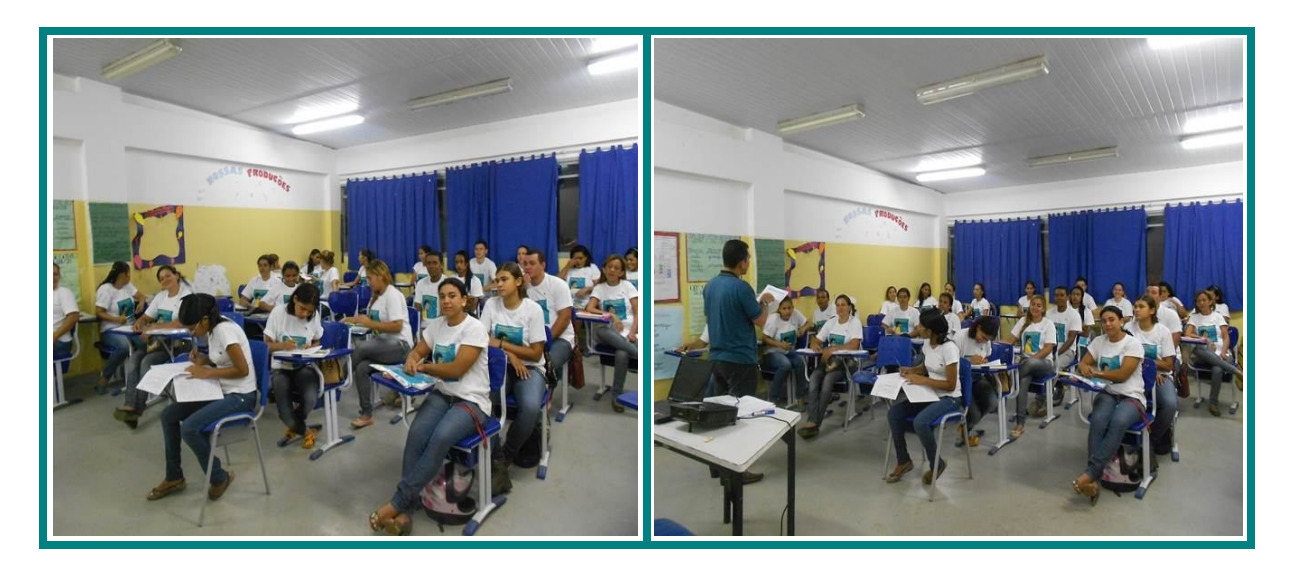

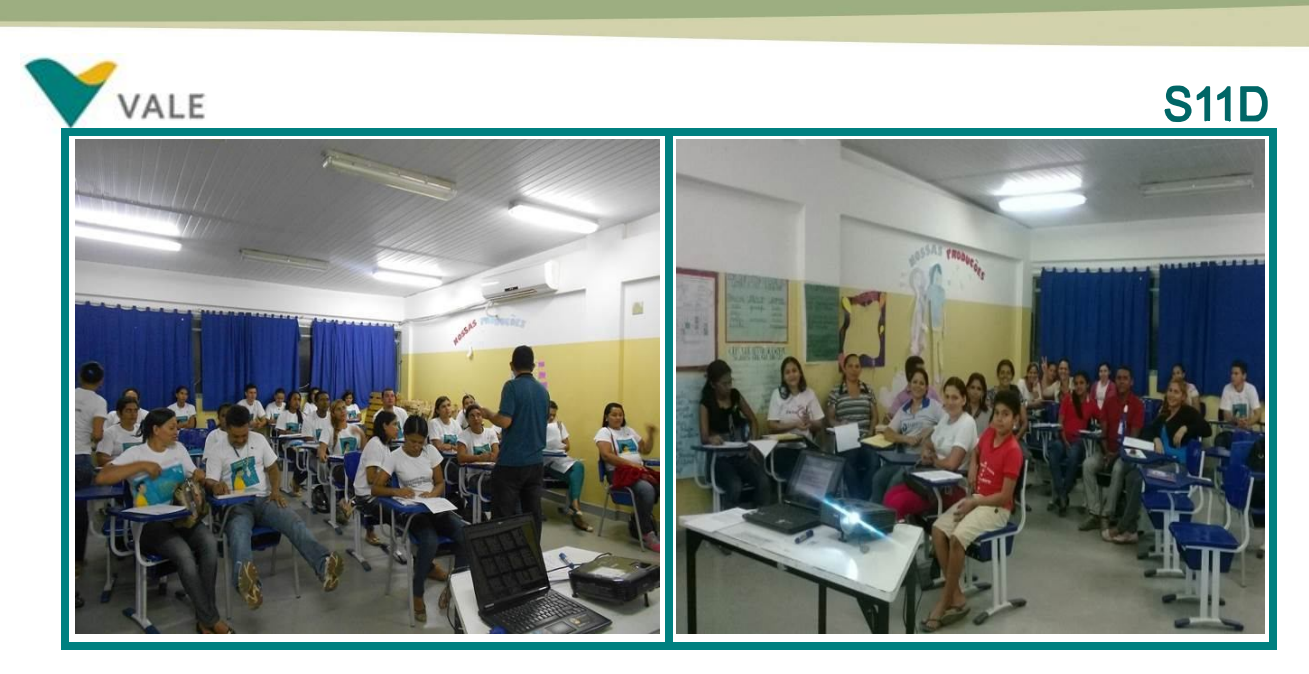

**Informática Básica – 05/05 a 02/07/2014 Local:** Centro de Educação Profissional Vale **Turno:** Tarde **Sala:** B-1 **Professor:** José Augusto da Silva Pereira

O curso teve uma carga horária de 160 horas. As aulas teóricas e práticas foram realizadas no Centro de Educação Profissional da Vale. Os alunos utilizaram o Laboratório de Informática para realização das atividades práticas.

Nesta turma foram matriculados 21 alunos, dos quais 01 é desclassificado, 06 desistiram e 14 se formaram.

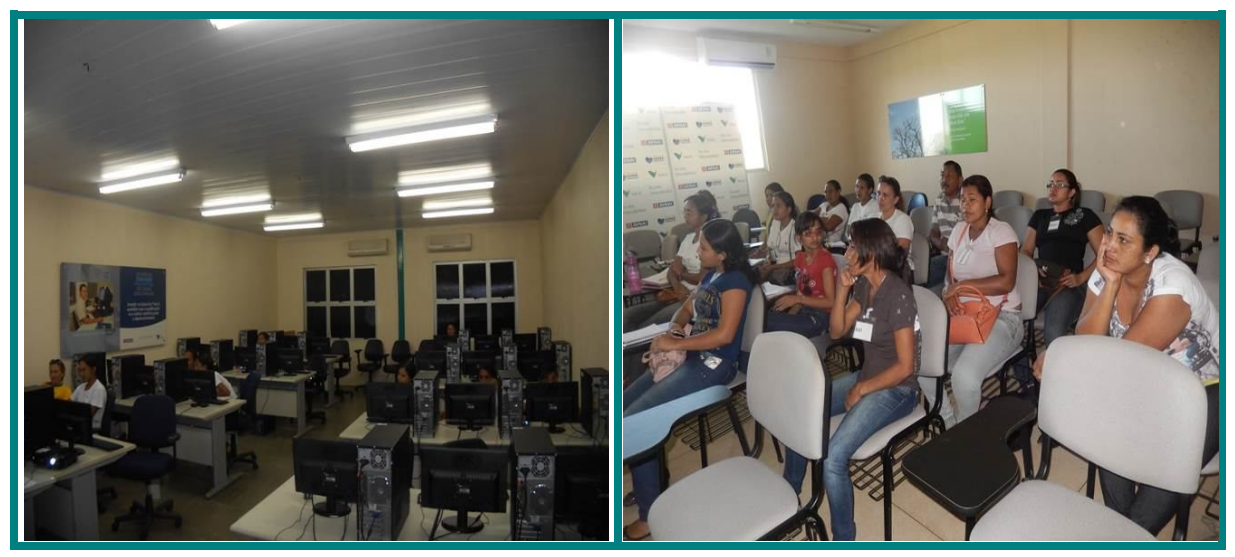

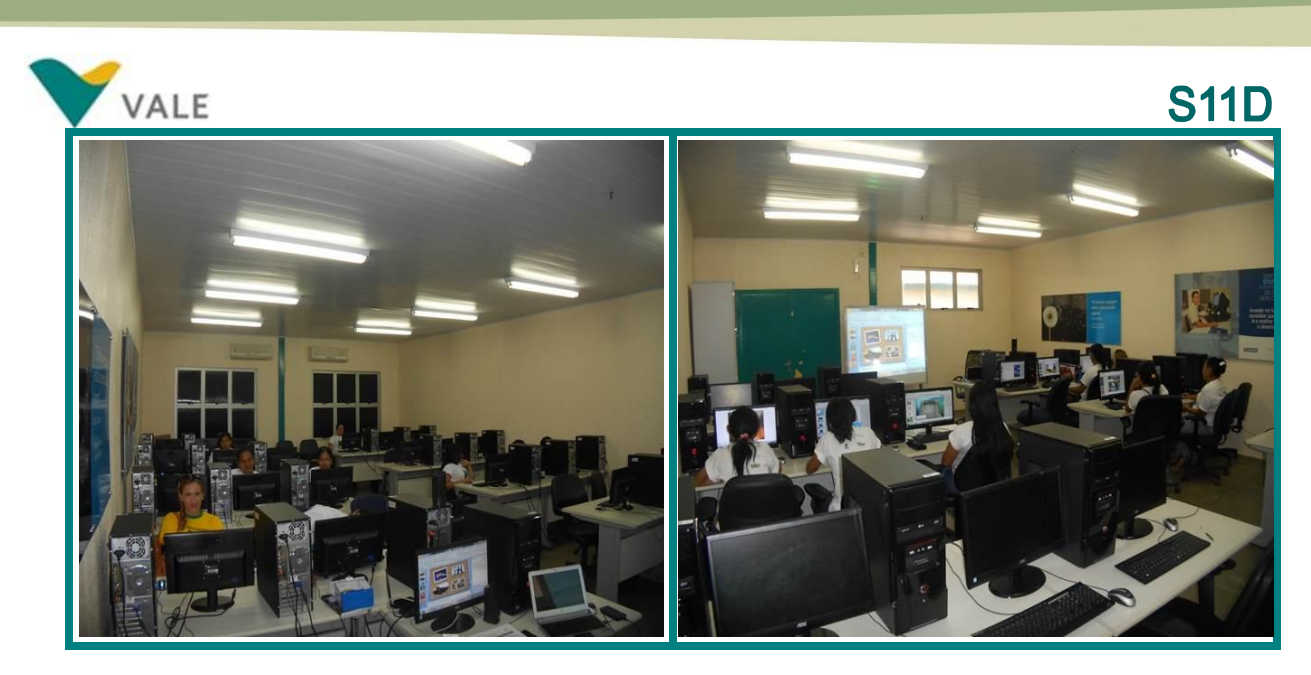

**Informática – Excel Avançado – 03/06 a 26/06/2014 Local:** Colégio Futuro Educacional **Turno:** Noite **Professor:** José Augusto da Silva Pereira

O curso teve uma carga horária de 40 horas. As aulas teóricas e práticas foram realizadas no Laboratório de Informática do Colégio Futuro Educacional.

Nesta turma foram matriculados 37 alunos, dos quais 02 desistiram, 01 reprovou e 34 se formaram.

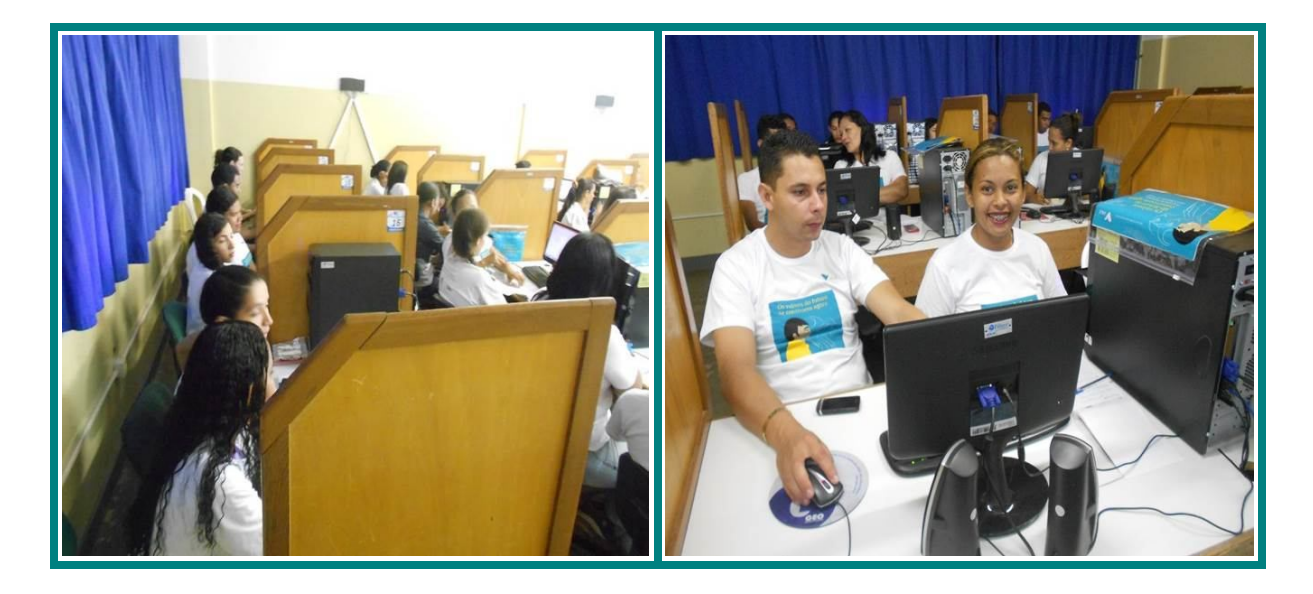
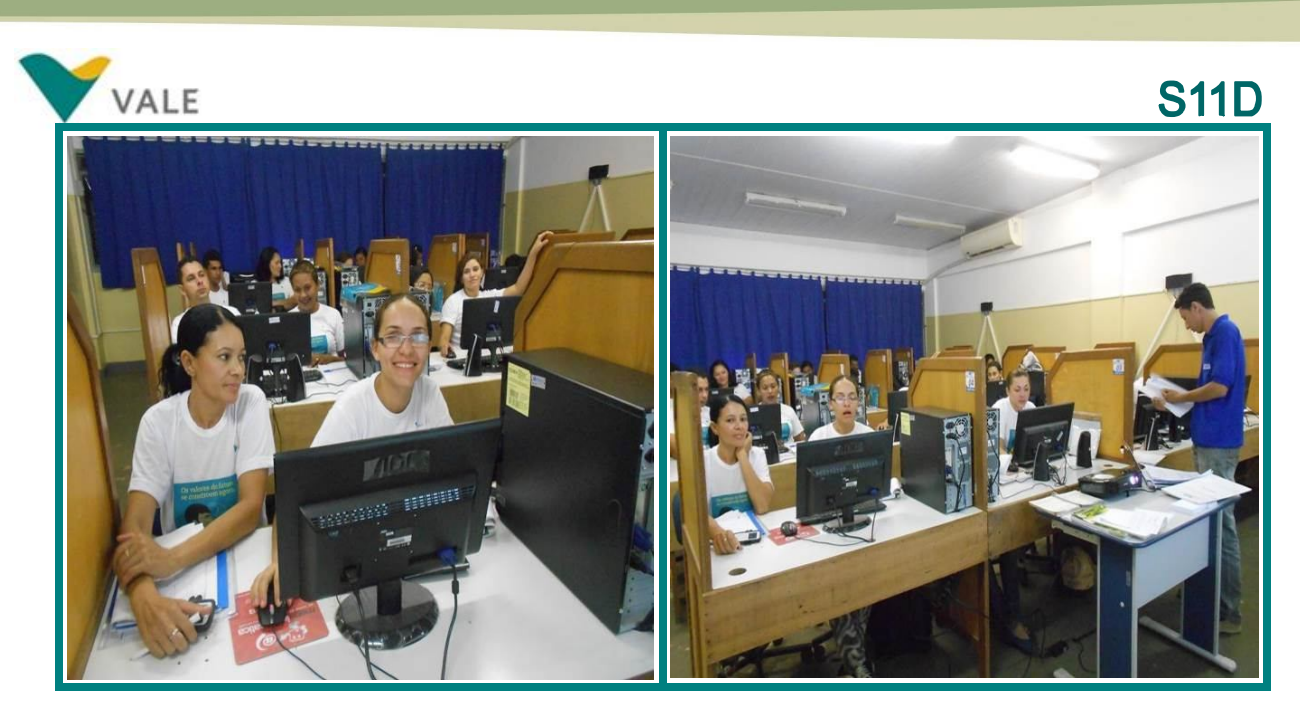

## **Introdução à Prática de Camareira – 03/06 a 08/07/2014**

**Local:** Colégio Futuro Educacional **Turno:** Noite

**Professor:** Raimundo Aildo Santos de Lima

O curso tem uma carga horária de 60 horas. As aulas teóricas e práticas foram realizadas no Colégio Futuro Educacional.

Nesta turma foram matriculados 16 alunos, dos quais 07 desistiram e 09 se formaram.

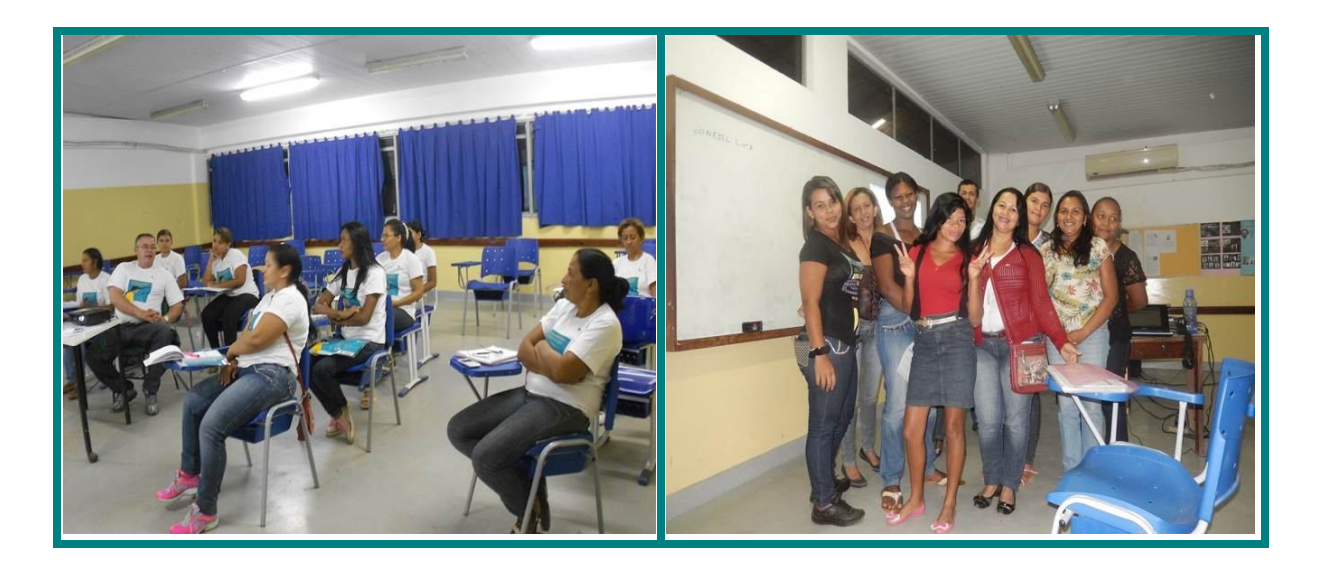

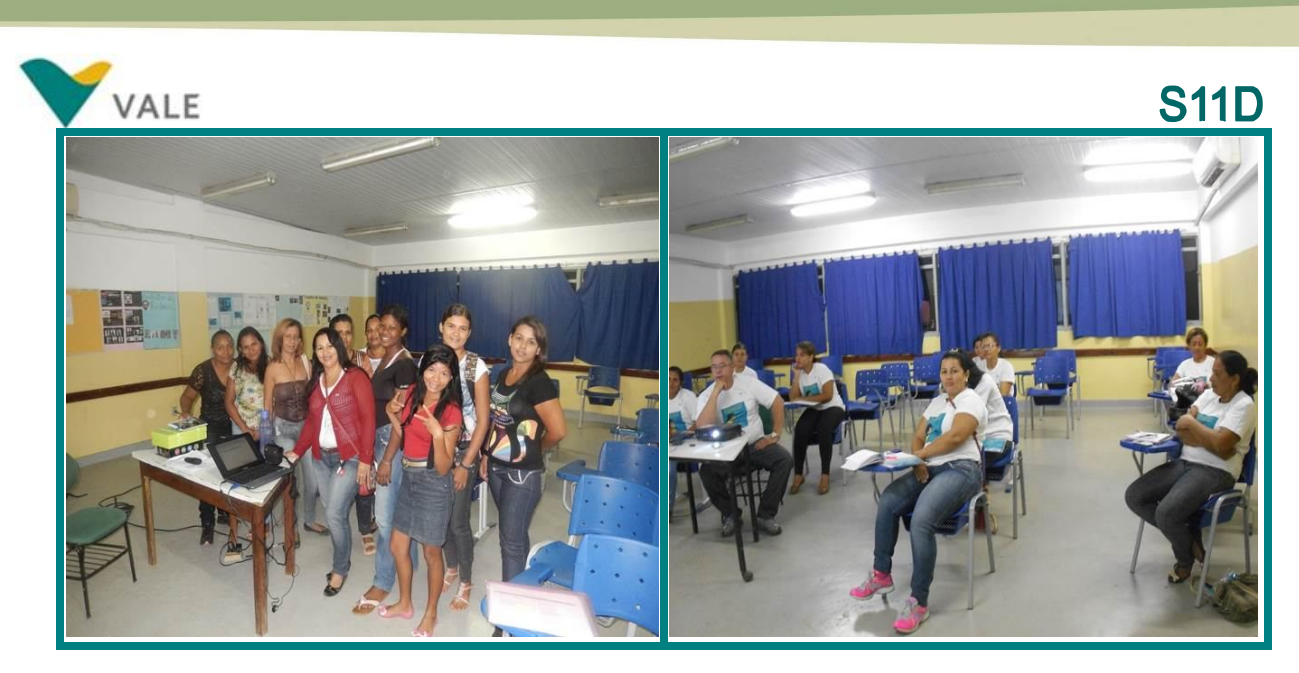

**Mecânico de Manutenção Industrial – 05/05 a 02/07/2014 Local:** Centro de Educação Profissional Vale **Turno:** Tarde **Sala:** A-6 **Professor:** Emanuela Cruz do Nascimento Santos

O curso tem uma carga horária de 160 horas. As aulas teóricas e práticas foram realizadas no Centro de Educação Profissional da Vale. Os alunos participaram de atividades práticas no laboratório de Eletromecânica.

Nesta turma foram matriculados 31 alunos, dos quais 02 são desclassificados, 14 desistiram e 15 se formaram.

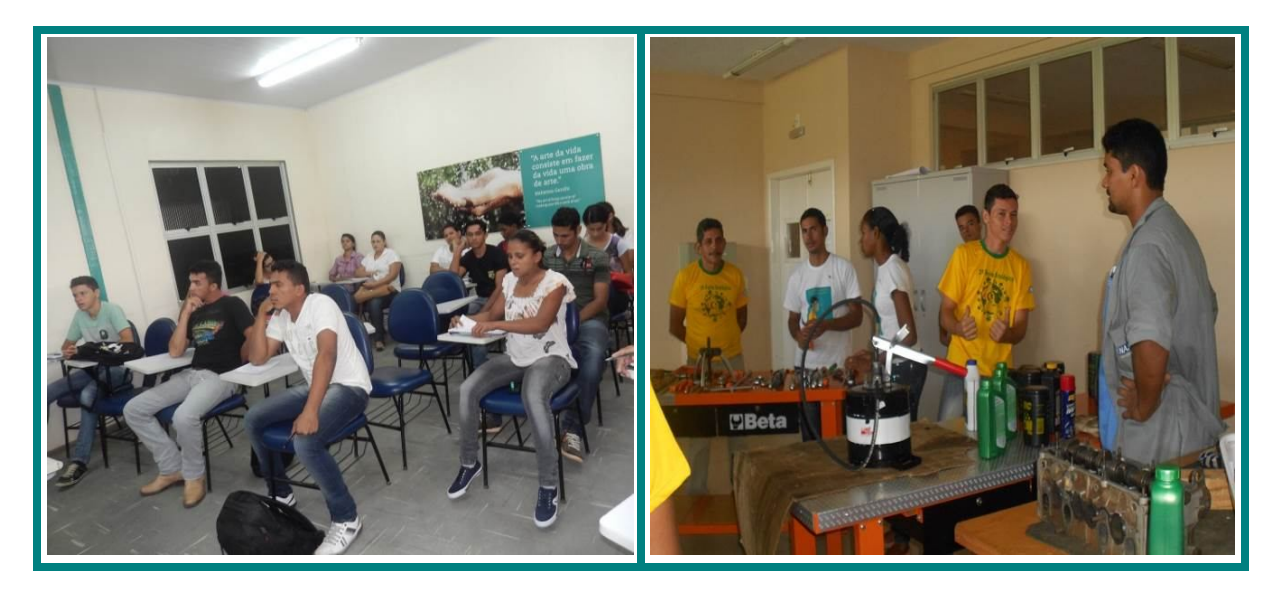

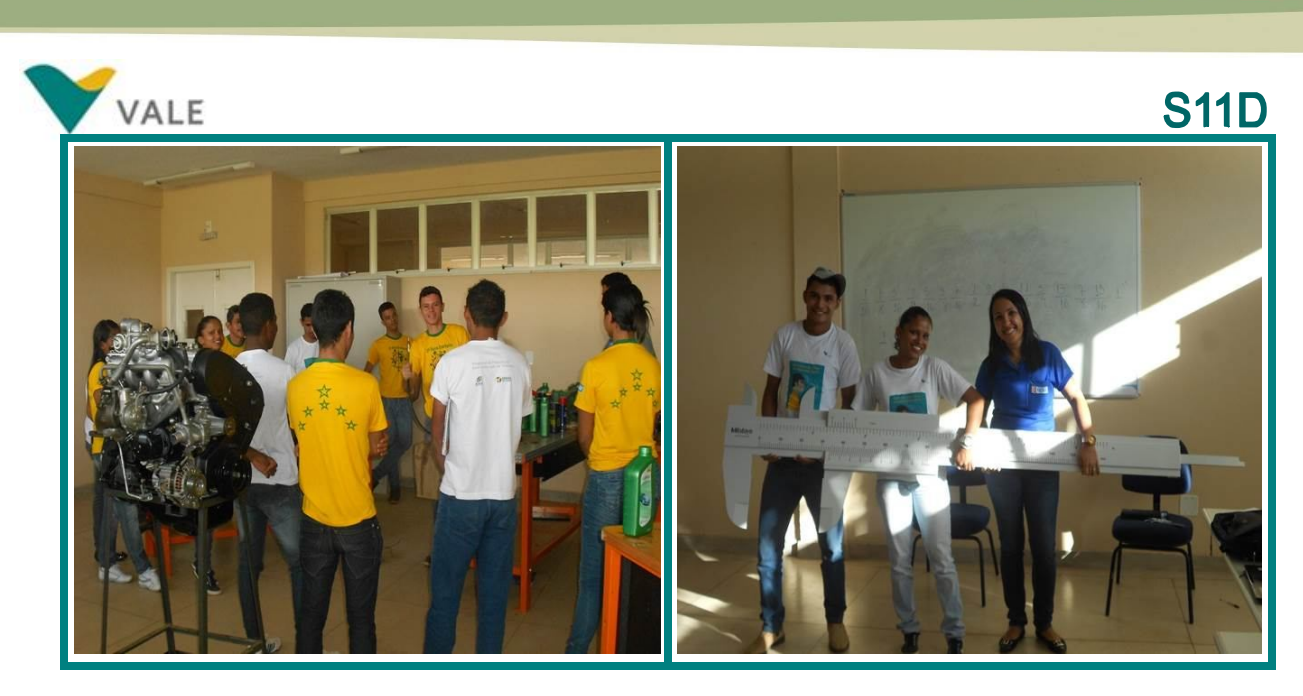

**Noções de Instalação Hidráulica – 03/06 a 17/07/2014 Local:** Colégio Futuro Educacional **Turno:** Noite **Professor:** Valdir Sousa Costa

O curso tem uma carga horária de 80 horas. As aulas teóricas foram realizadas no Colégio Futuro Educacional e a prática foi desenvolvida no Laboratório de Construção Civil no Centro de Educação Profissional Vale.

Nesta turma foram matriculados 34 alunos, dos quais 01 é desclassificado, 07 desistiram e 26 foram aprovados.

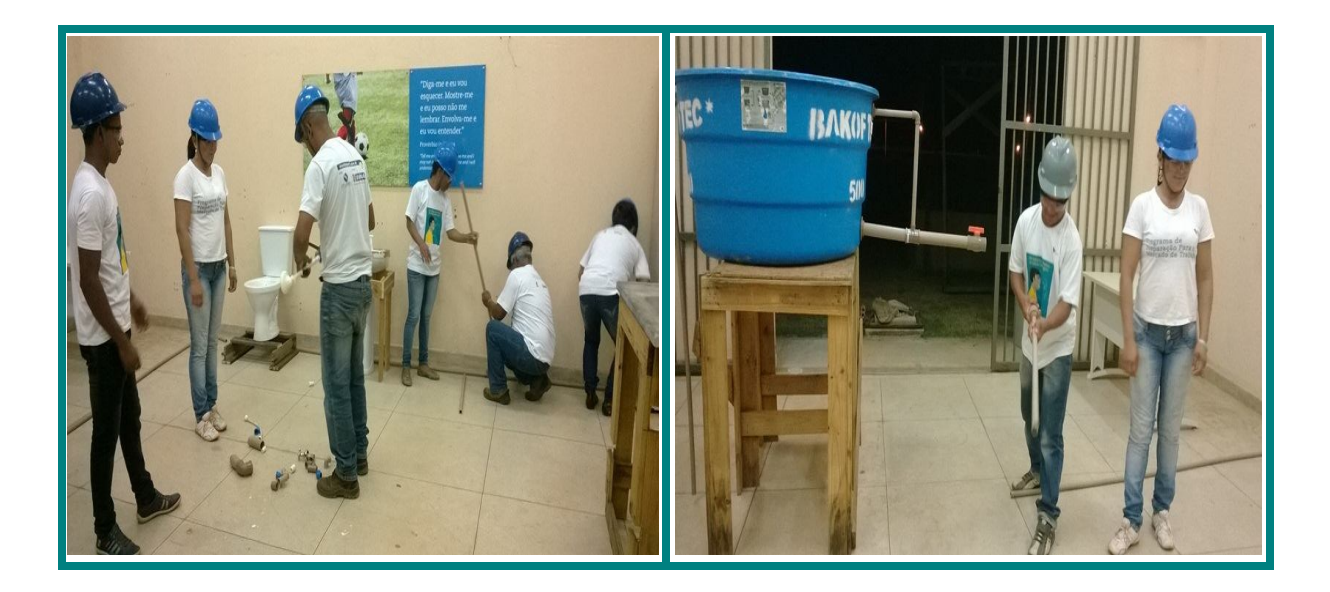

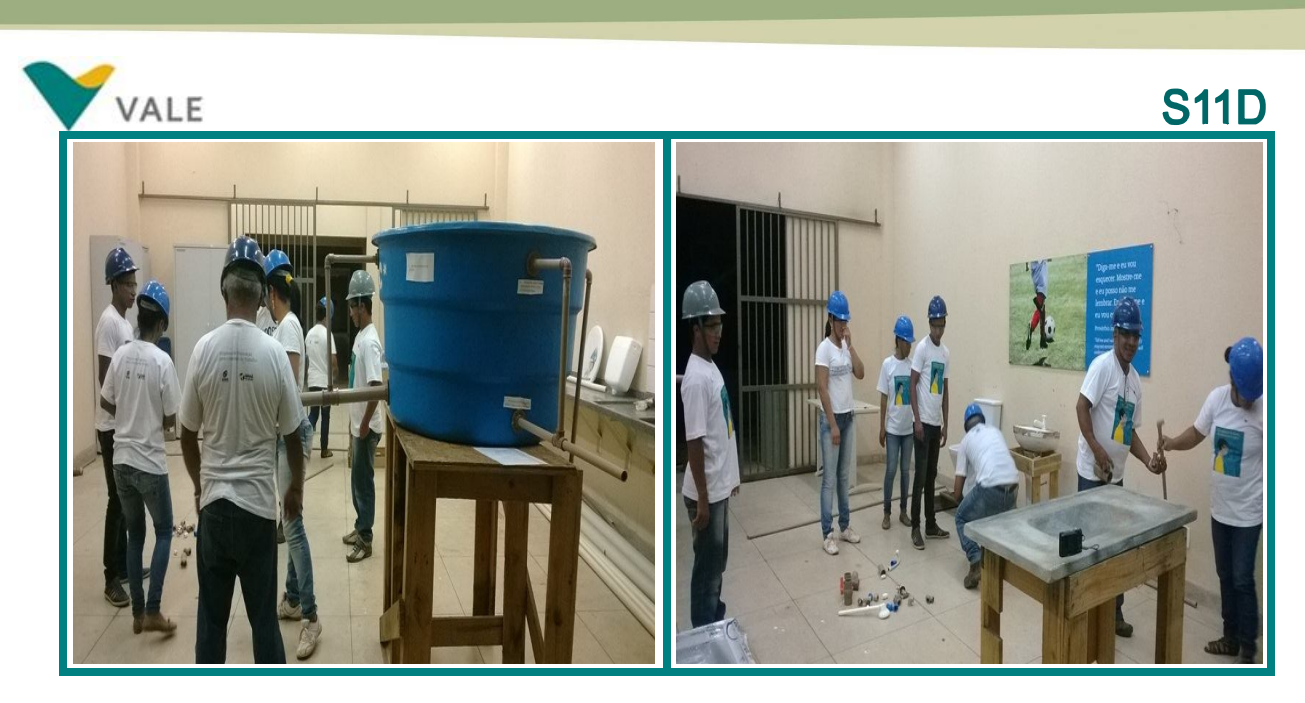

**Operador de Ponte Rolante -**- **05/05 a 02/07/2014 Local:** Centro de Educação Profissional Vale **Turno:** Tarde **Sala:** A-01 **Professor:** Antonio Cláudio Oliveira

O curso tem uma carga horária de 160 horas. As aulas teóricas foram realizadas no Centro de Educação Profissional da Vale e a prática foi desenvolvida na Empresa Integral em Parauapebas. Nesta turma foram matriculados 34 alunos, dos quais 06 são desclassificados, 07 desistiram e 21 se formaram.

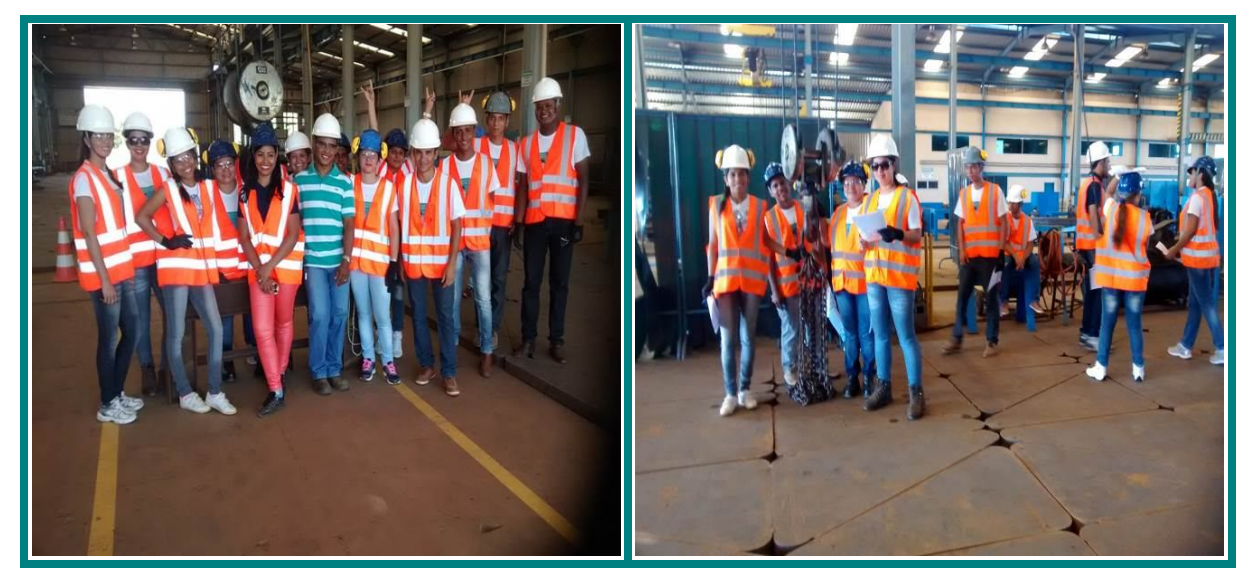

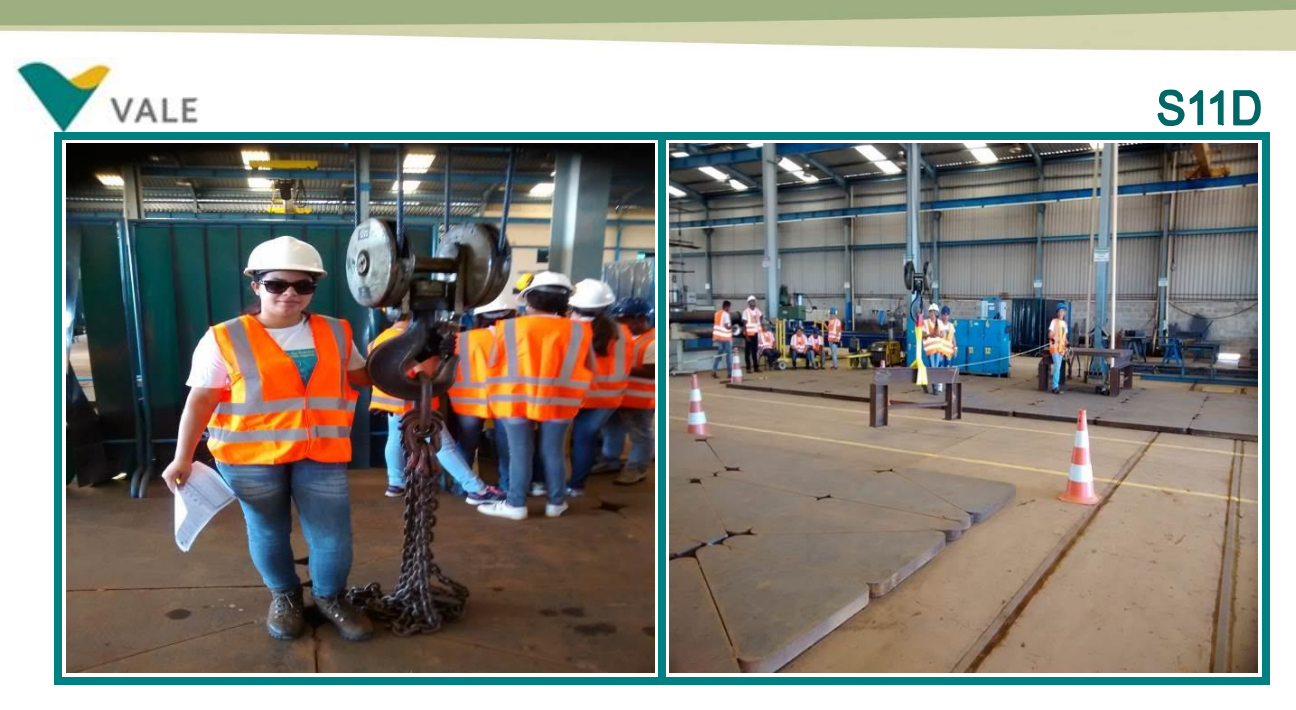

## **Segurança em Serviços e Instalações com Eletricidade – NR 10 – 03/06 a 26/06/2014**

**Local:** Colégio Futuro Educacional **Turno:** Noite **Professor:** Renildo da Silva Amoras

O curso teve uma carga horária de 40 horas. As aulas foram realizadas no Colégio Futuro Educacional.

Nesta turma foram matriculados 17 alunos, dos quais 01 é desclassificado, e 16 foram aprovados.

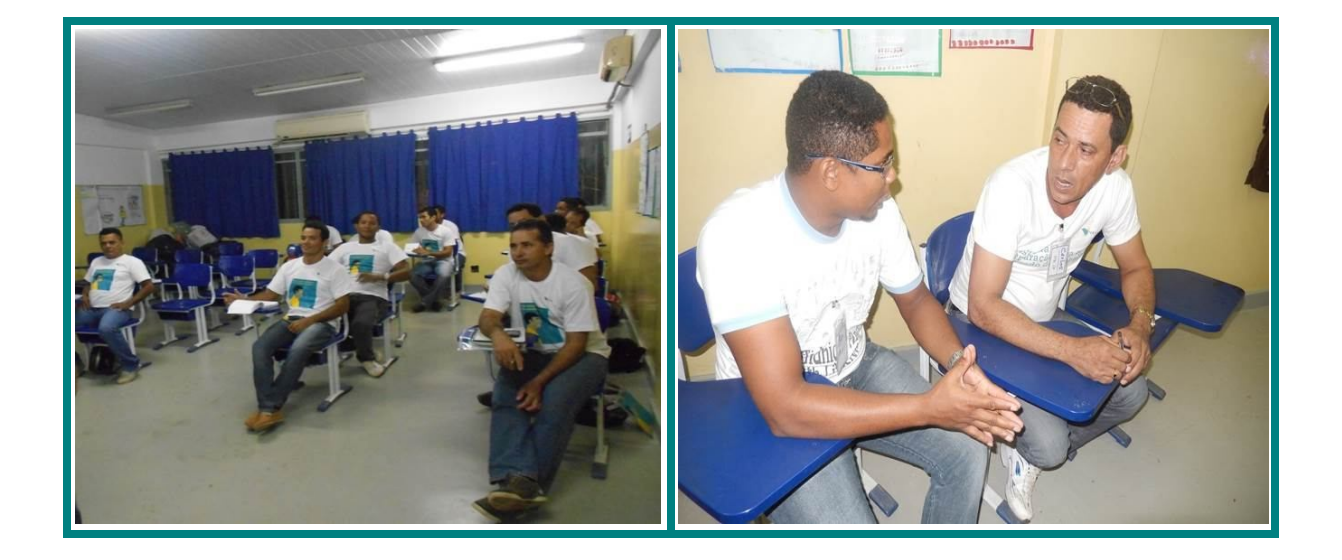

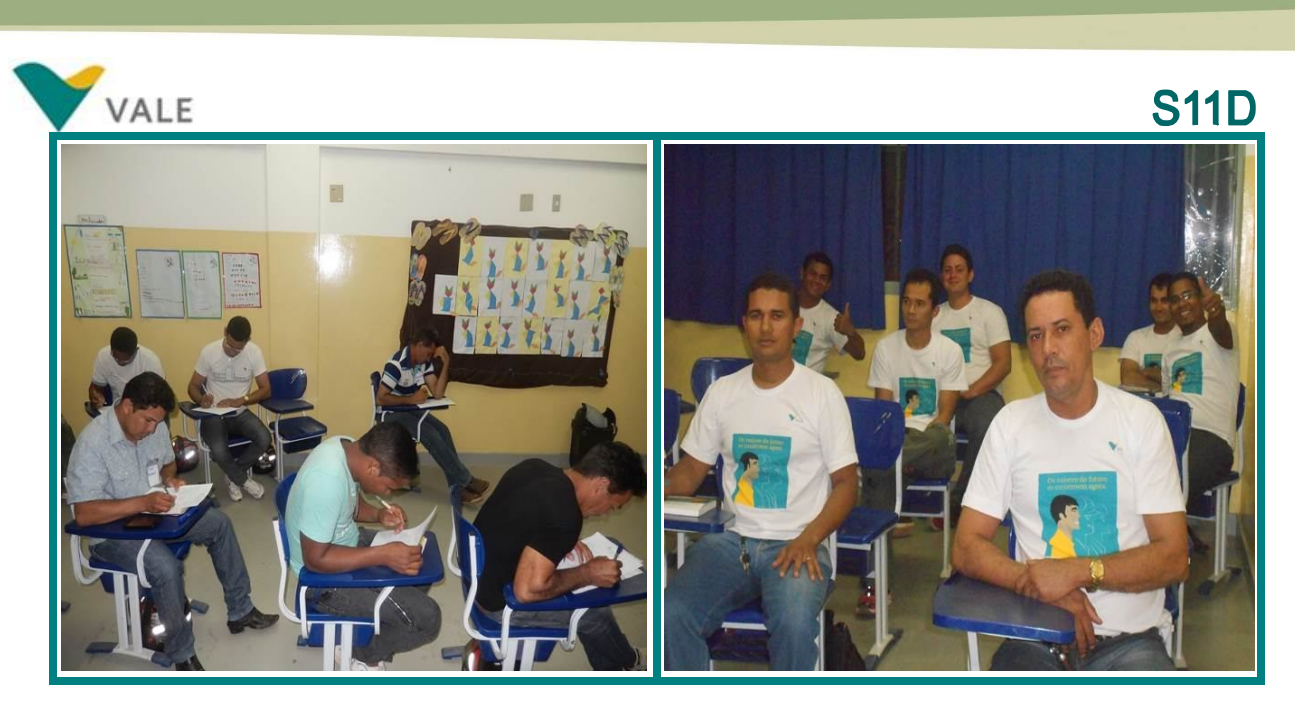

### **Técnicas de Preparo de Alimentos na Cozinha Industrial – 03/06 a 17/07/2014**

**Local:** Colégio Futuro Educacional **Turno:** Noite **Professor:** Fabiana da Silva

O curso teve uma carga horária de 80 horas. As aulas foram realizadas no Colégio Futuro Educacional. Para as atividades práticas, os alunos utilizaram a cantina do Núcleo Infantil da Escola.

Nesta turma foram matriculados 35 alunos, 05 desistiram e 30 foram aprovados.

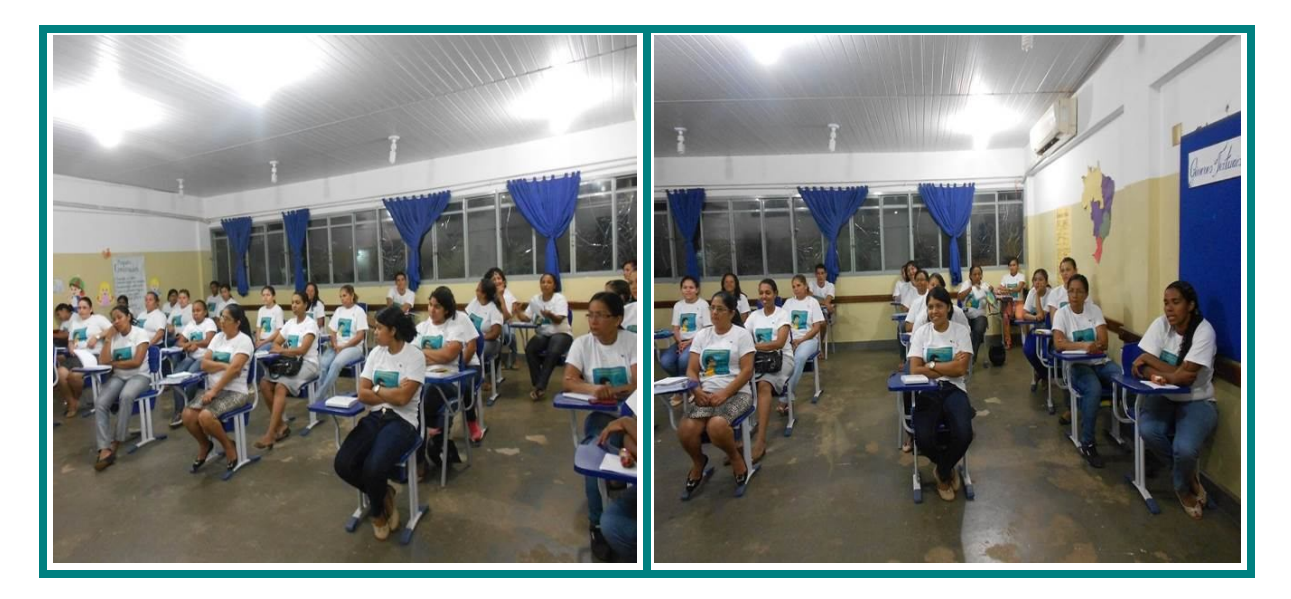

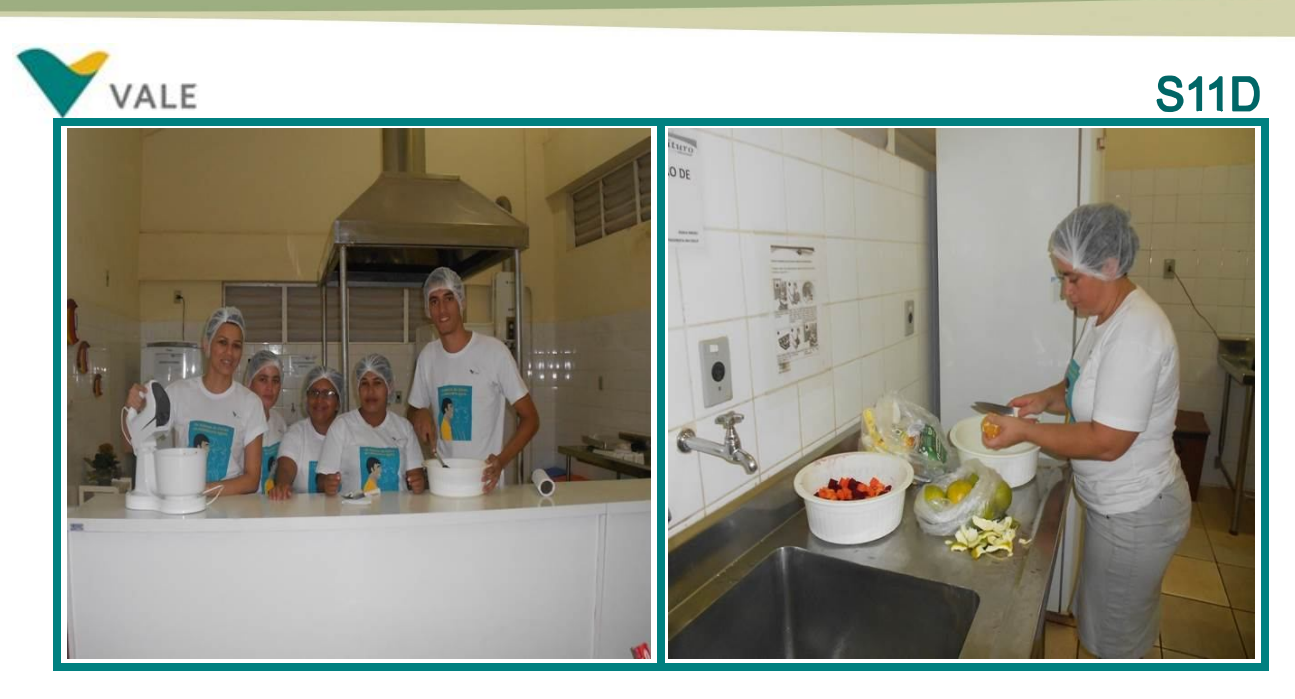

## **19. DEMONSTRATIVO DE CURSOS REALIZADOS:**

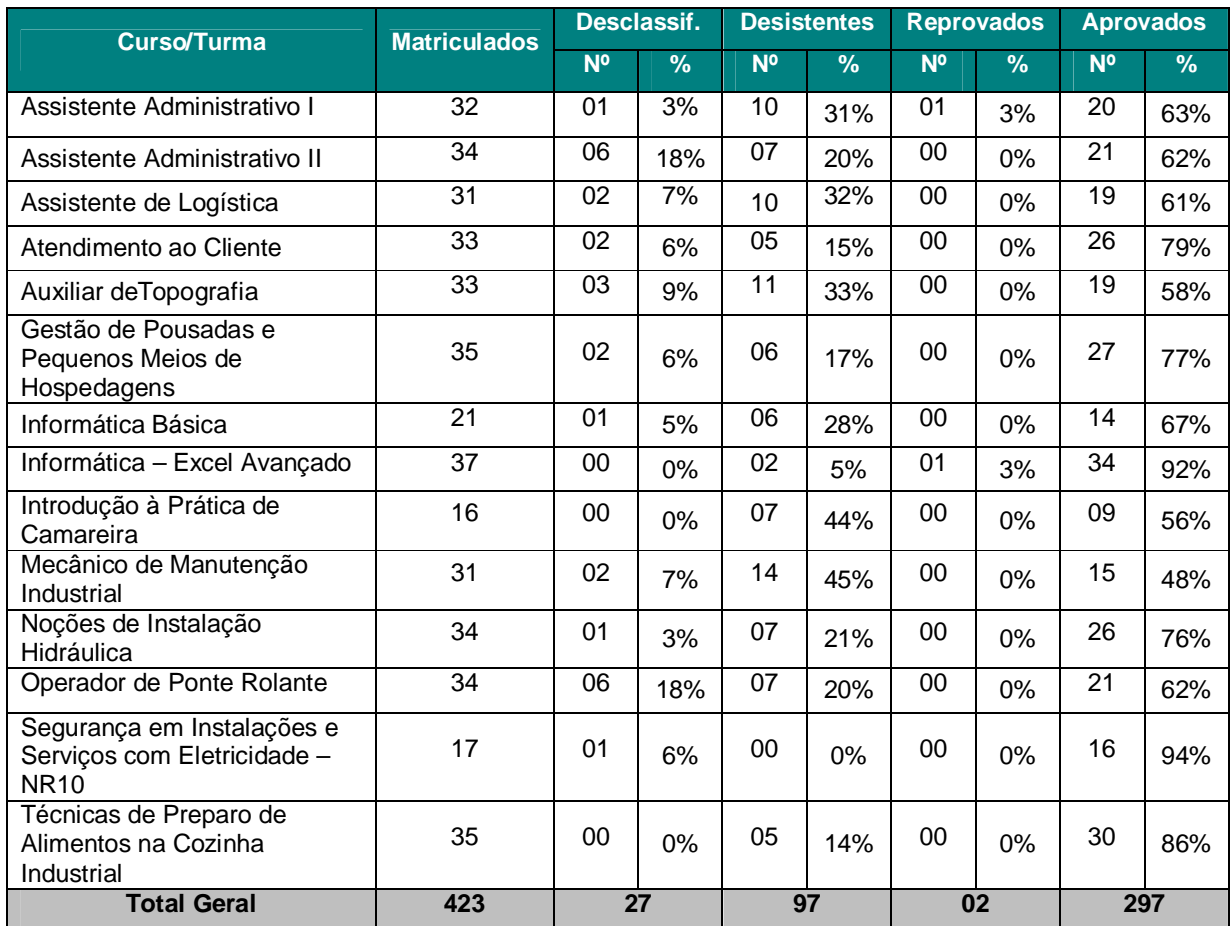

Tabela 07

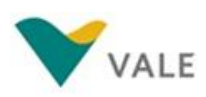

## **20.RESULTADOS QUALITATIVOS**

### **20.1 Performance Estatística da Avaliação de Reação do Programa**

Ao final de cada um dos cursos, os alunos respondem o questionário de reação, no qual eles aferem nota de 1 a 10 aos serviços prestados no decorrer do curso. Os itens avaliados apresentados neste relatório, são:

### **Avaliação do Docente:**

- Apresentação pessoal adequada do docente;
- Conhecimento técnico demonstrado pelo docente;
- Pontualidade e assiduidade do docente;
- **Facilidade para transmitir conhecimento;**
- Relacionamento dos docentes com os participantes;
- Capacidade para criar condições de motivação no grupo.

### **Qualidade do Curso:**

- Conteúdo adequado à sua expectativa;
- Carga horária adequada ao tema;
- Qualidade do material didático distribuído;
- **Recursos audiovisuais (computador, data show, entre outros);**
- Temperatura, iluminação, limpeza, mobiliário e conservação das salas de aula.

Os resultados das avaliações de reação estão representados nos gráficos abaixo que demonstram o grau de satisfação dos alunos em cada uma das turmas do II Ciclo de 2014 do Programa de Preparação para o Mercado de Trabalho.

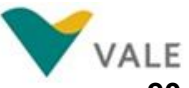

## **20.1. 1 Avaliação do Docente**

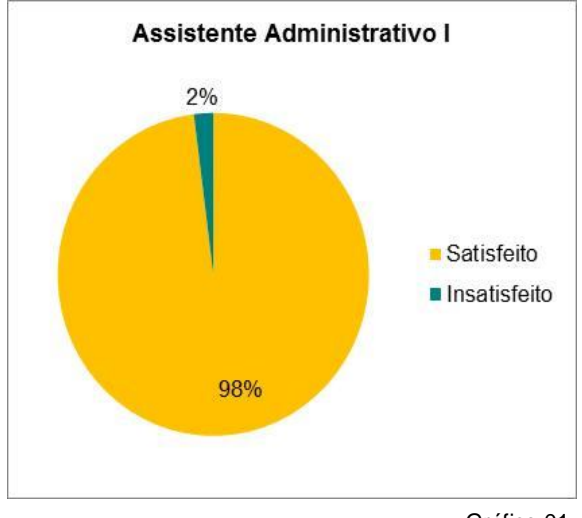

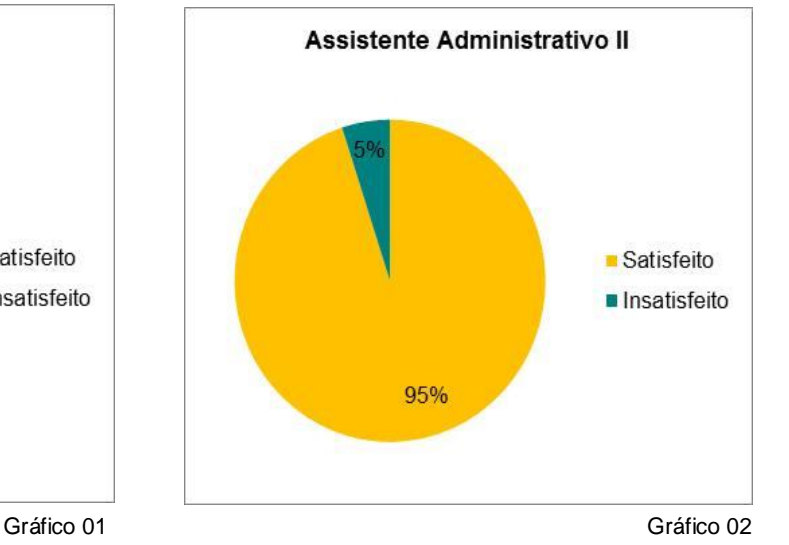

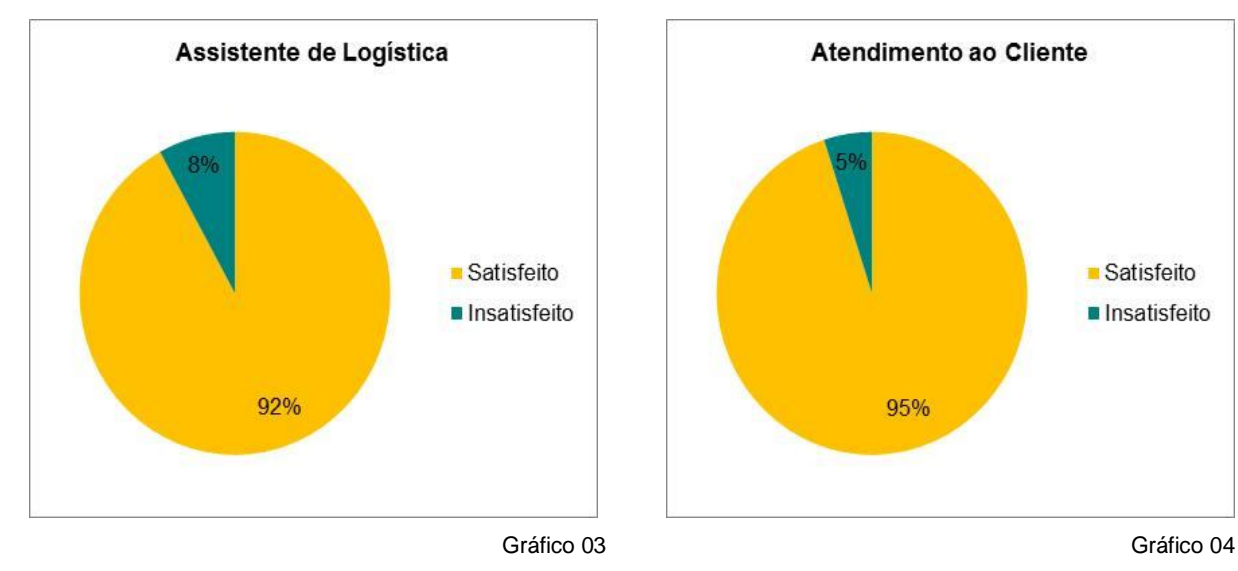

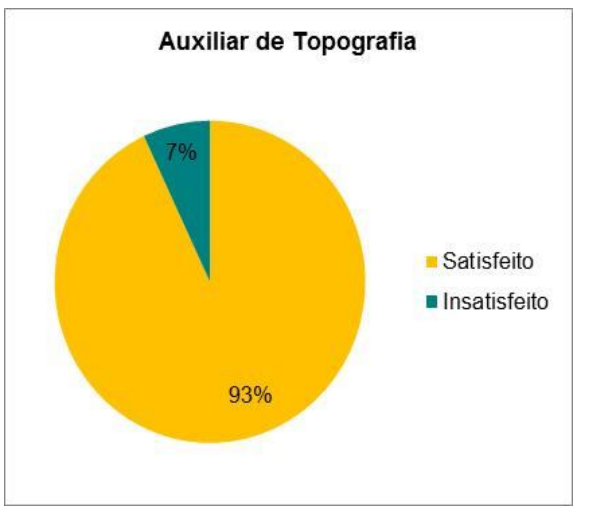

Gráfico 05 Gráfico 06

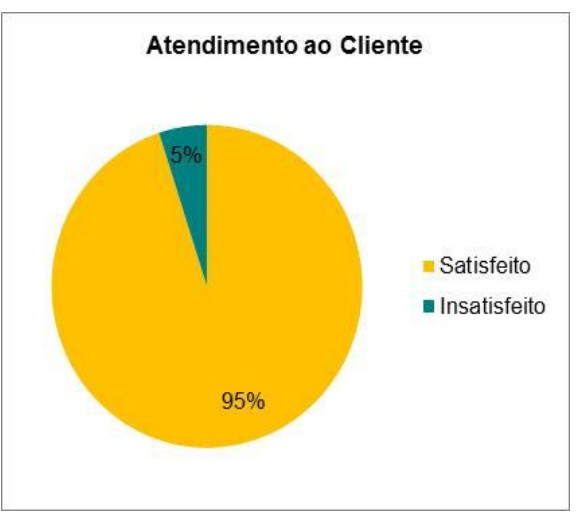

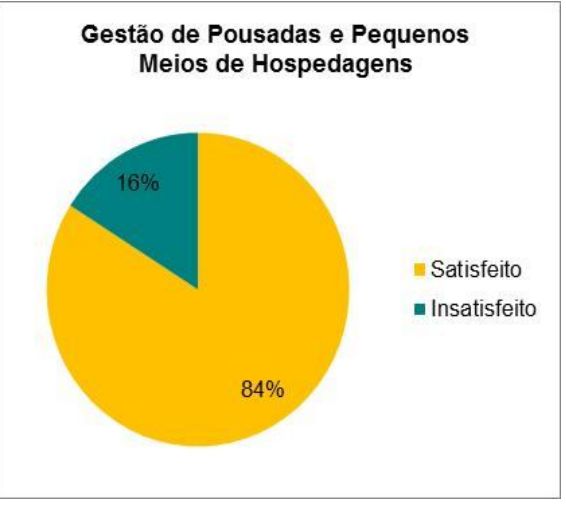

# **S11D**

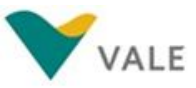

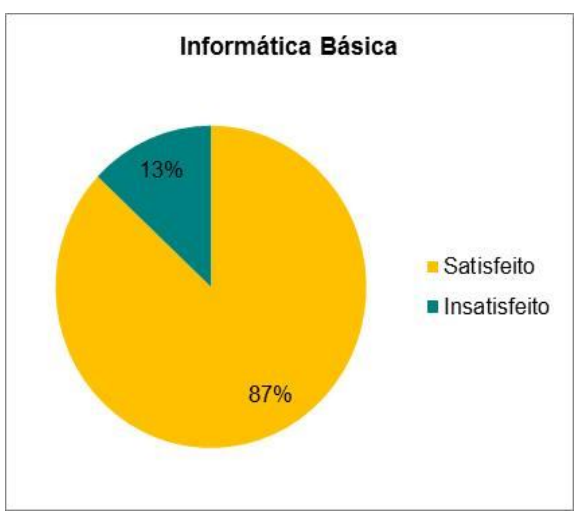

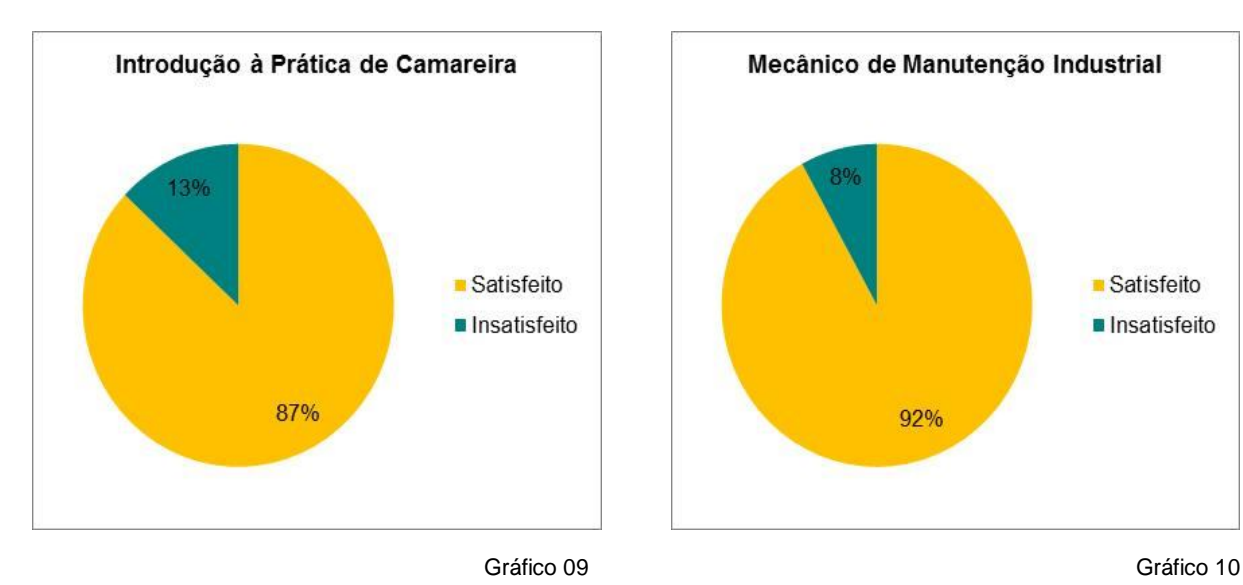

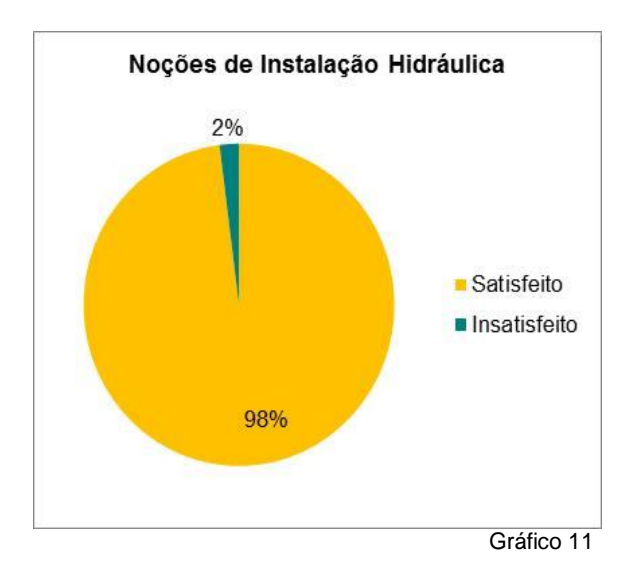

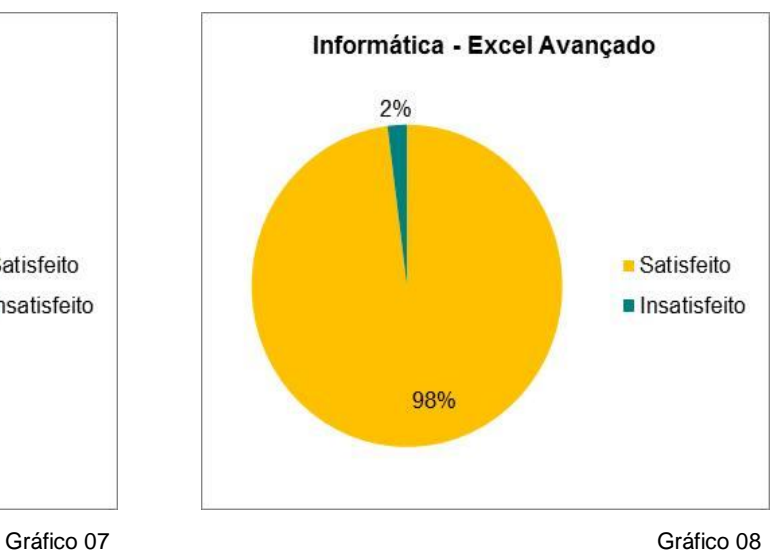

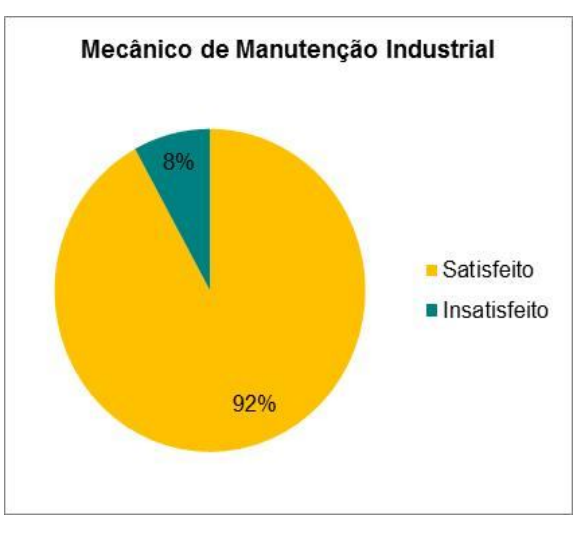

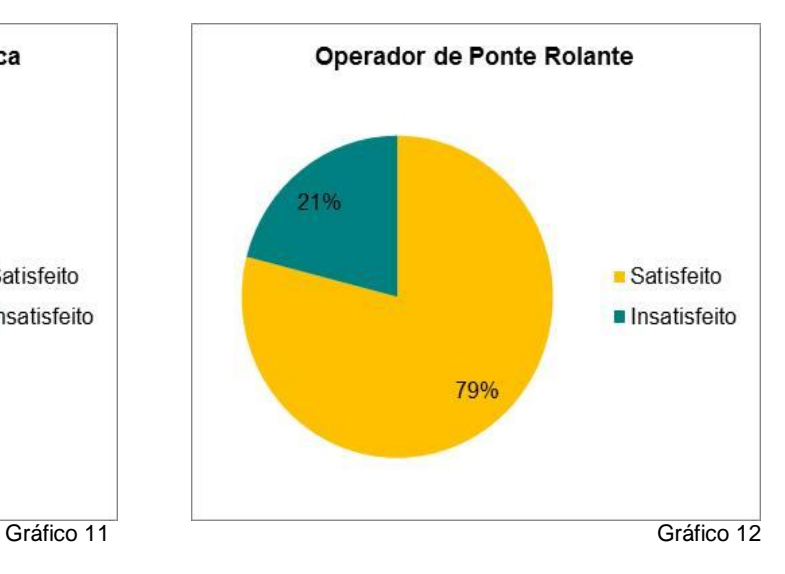

46

## **S11D**

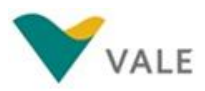

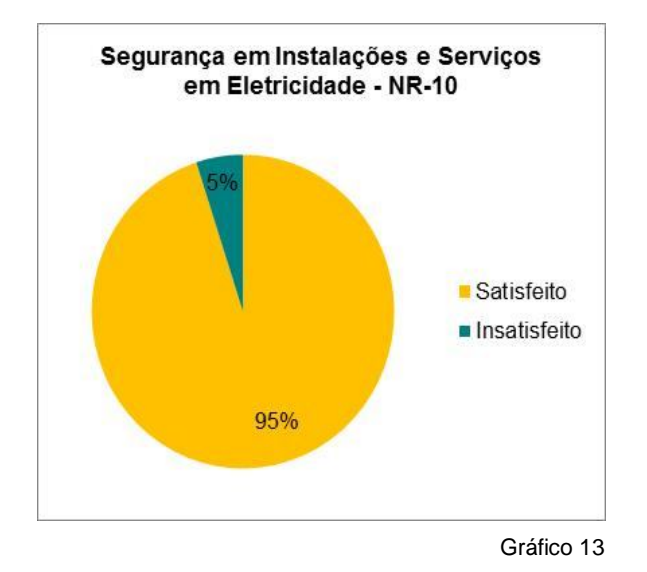

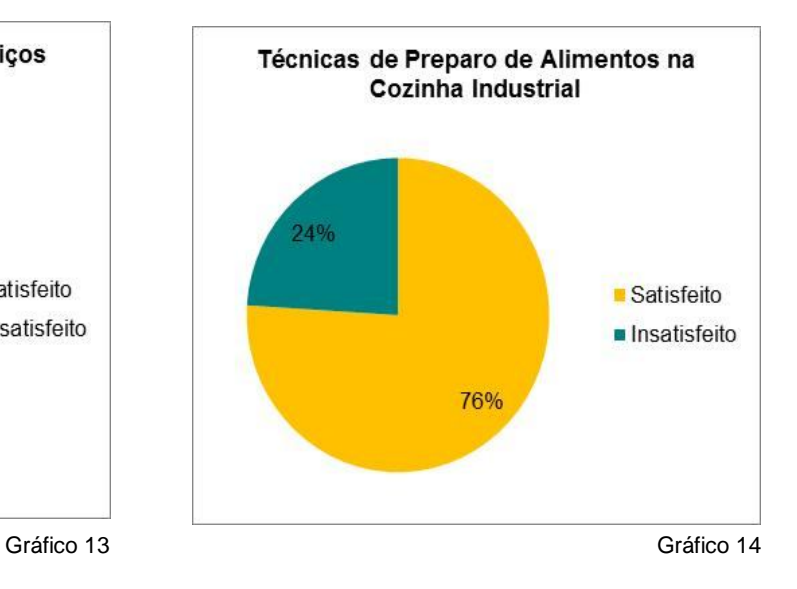

## **20.1. 2 Qualidade do Curso**

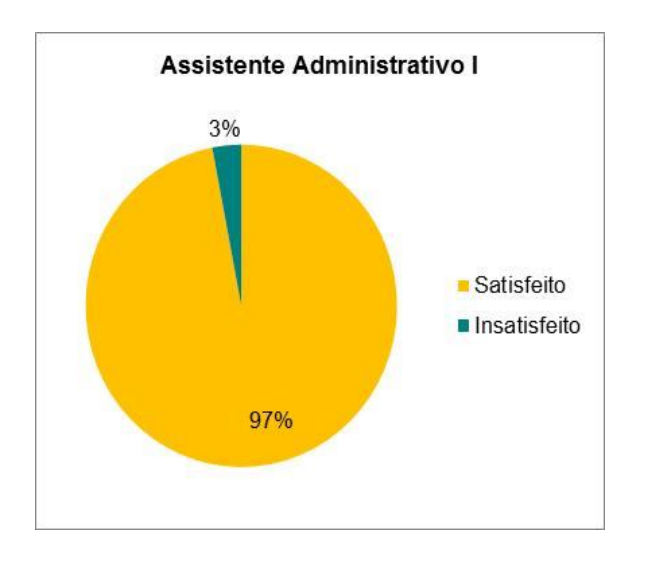

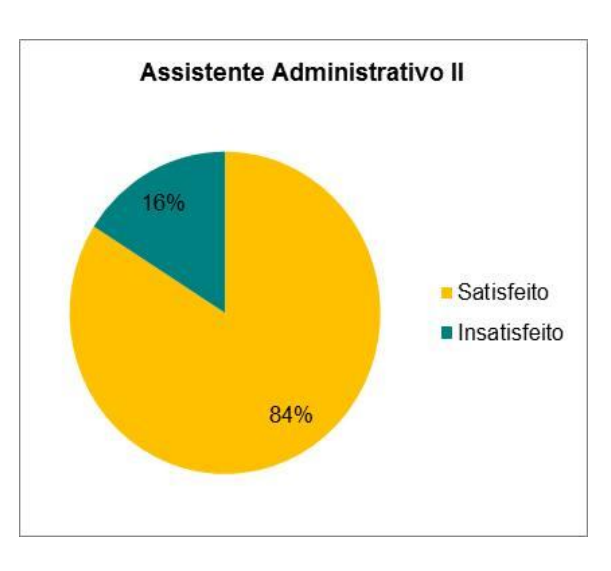

Gráfico 15 Gráfico 16

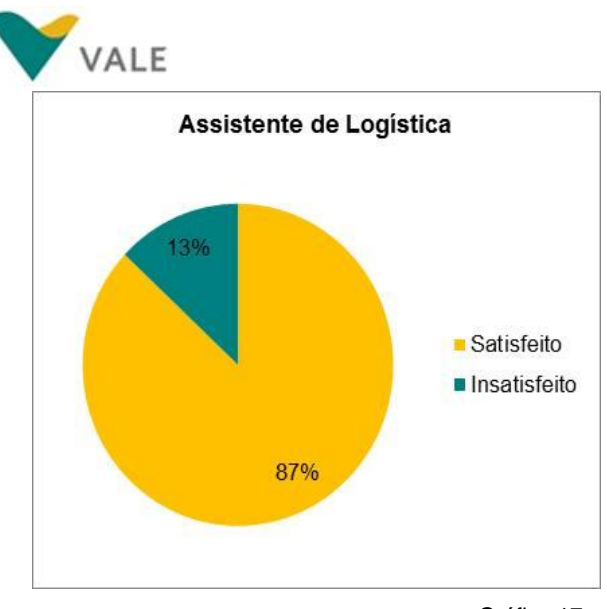

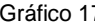

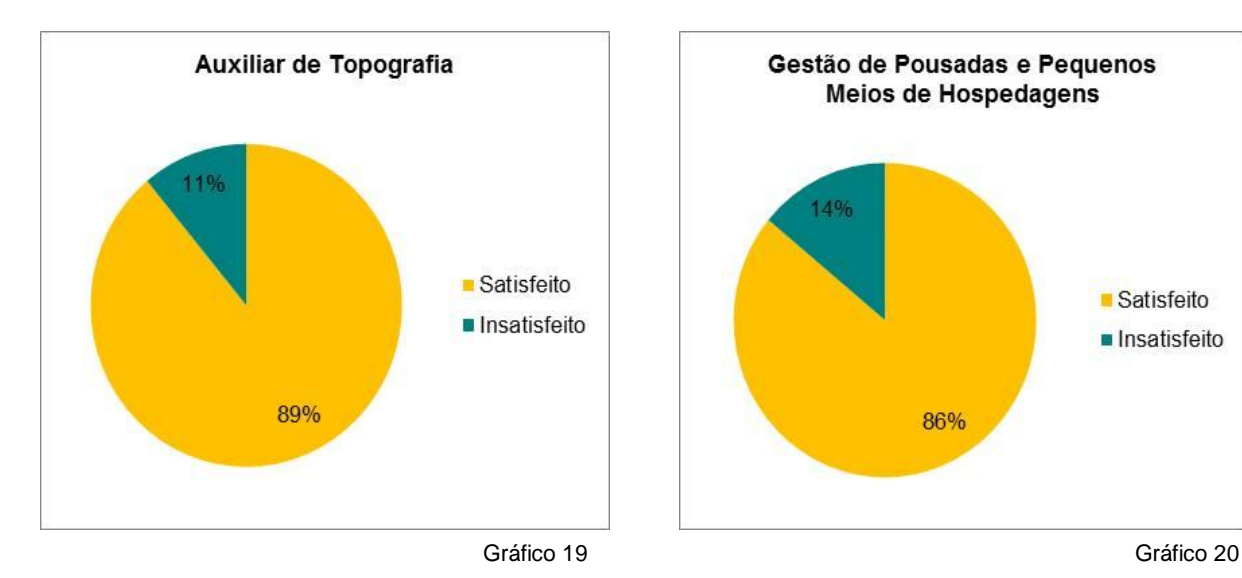

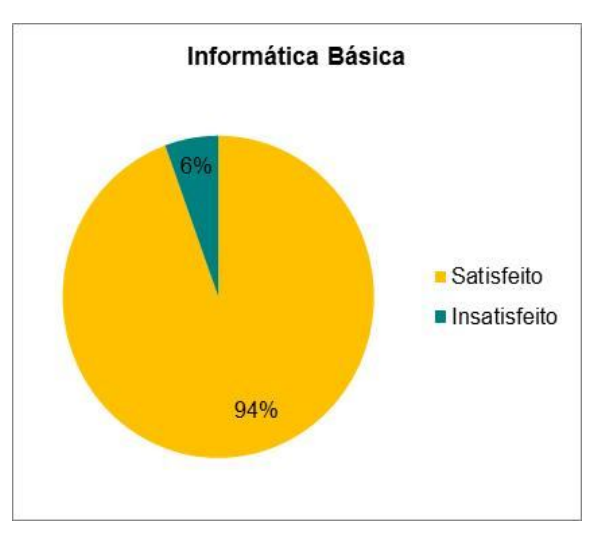

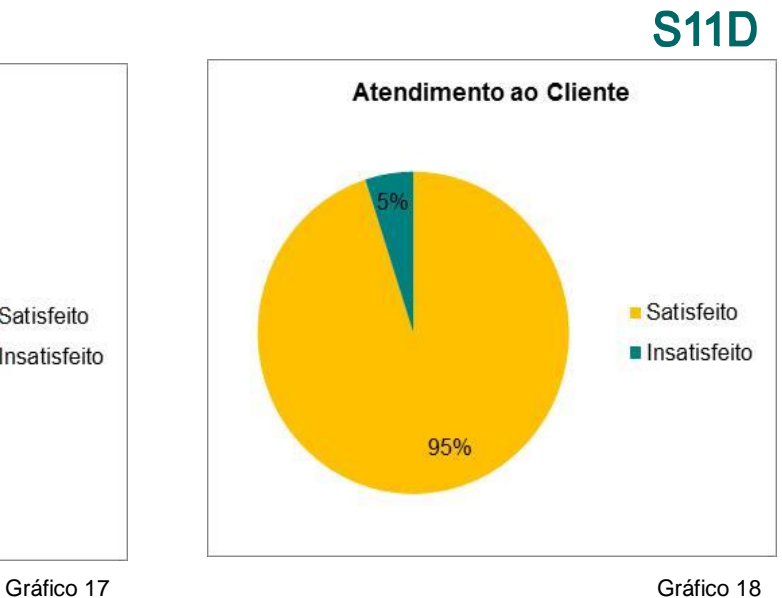

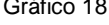

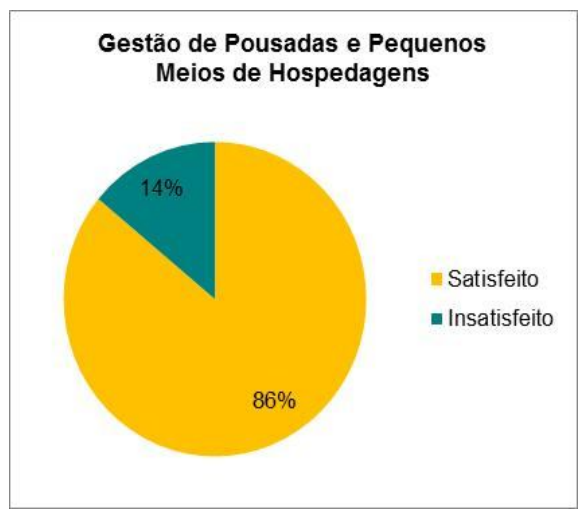

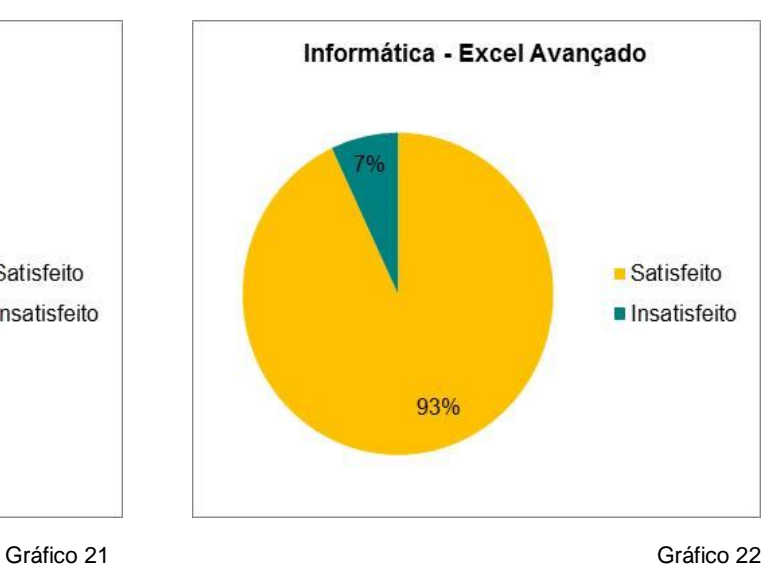

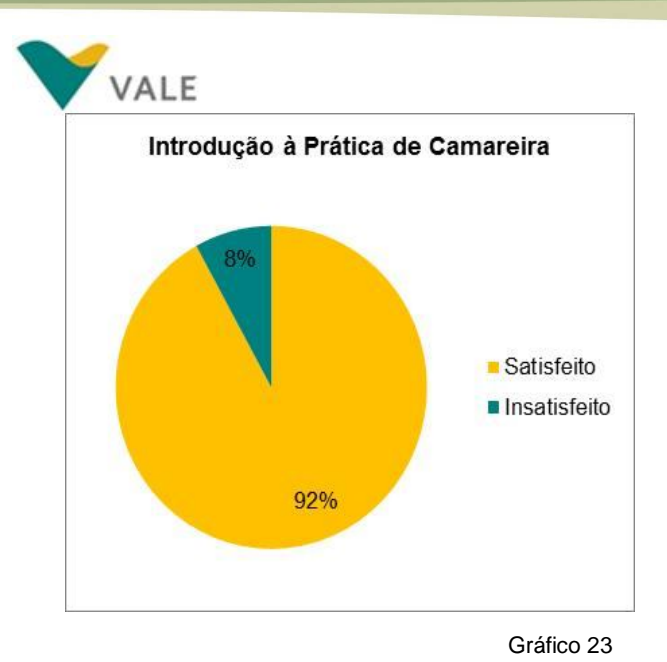

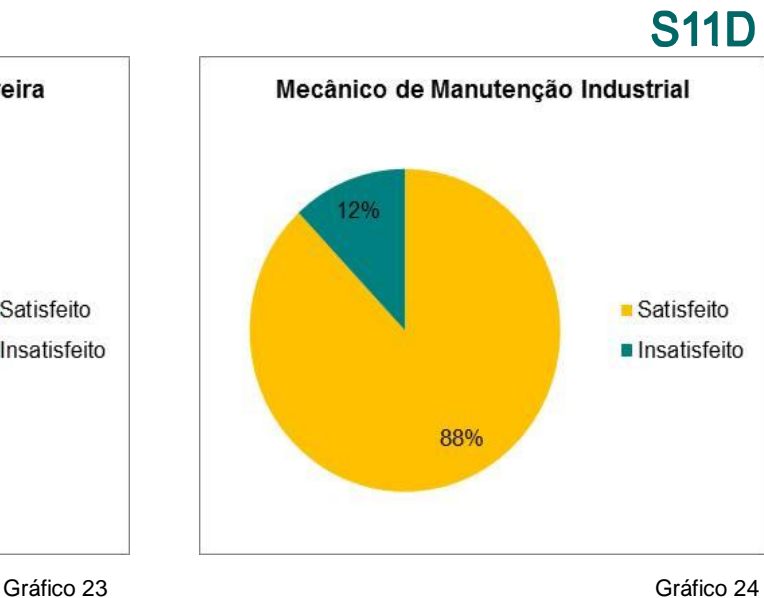

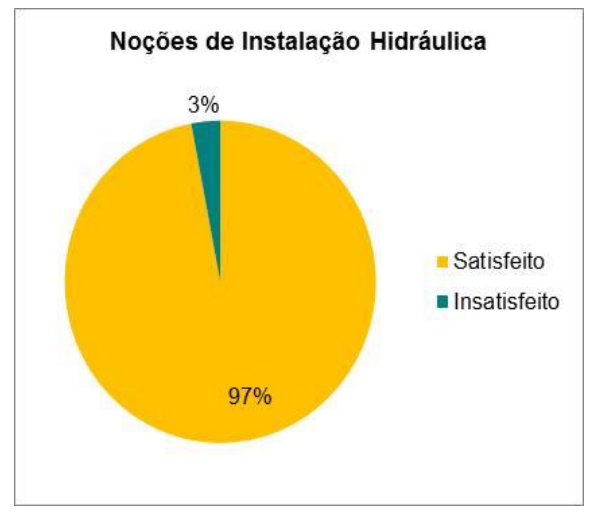

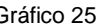

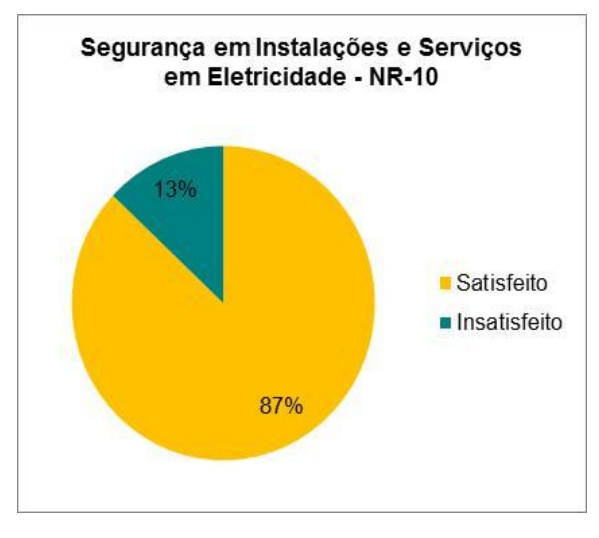

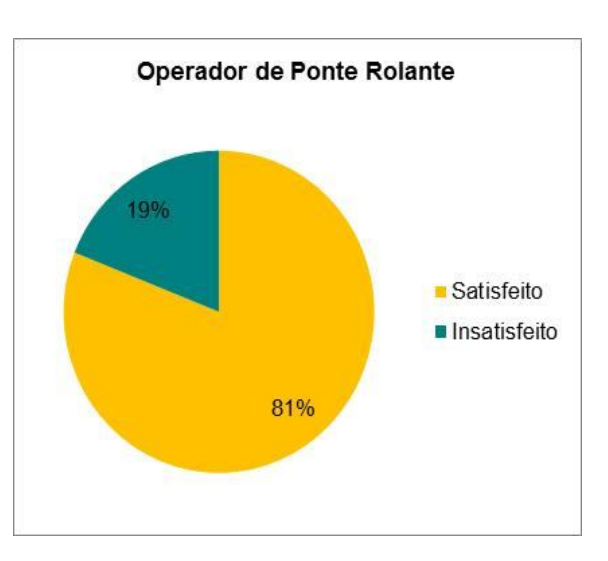

Gráfico 25 Gráfico 26

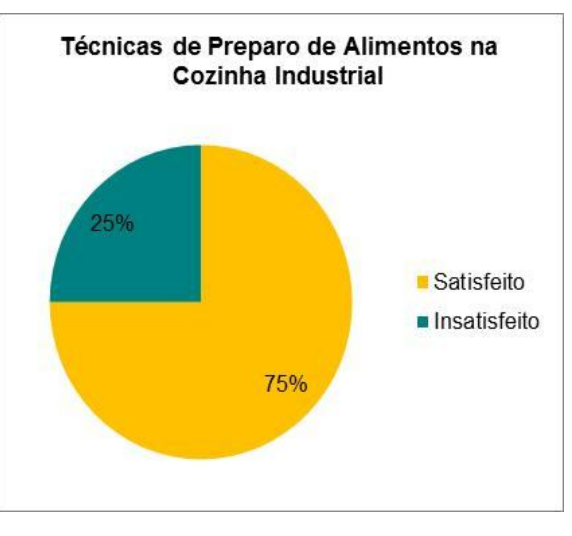

Gráfico 27 Gráfico 28

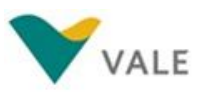

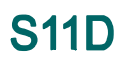

**Média de Avaliações Respondidas:** 299 **Total de Cursos:** 13 **Total de Turmas:** 14

## **21. ANÁLISE DE RESULTADOS QUANTITATIVOS**

## **21.1 Mensuração do aproveitamento dos Treinandos – Frequência Índice de frequência dos alunos por Curso**

Os resultados apresentados nos gráficos abaixo se referem aos índices de frequências e faltas dos alunos por Turma.

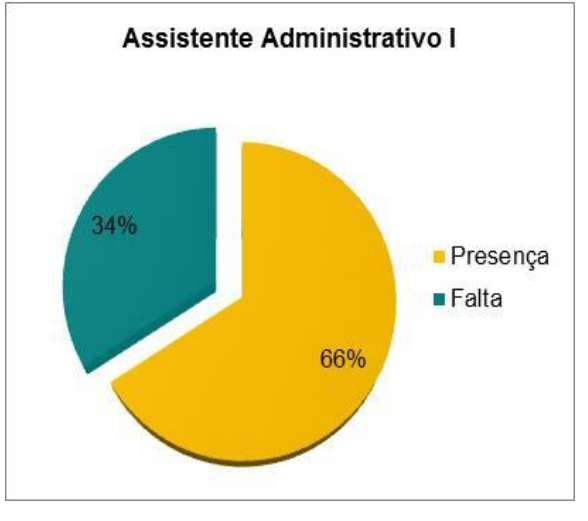

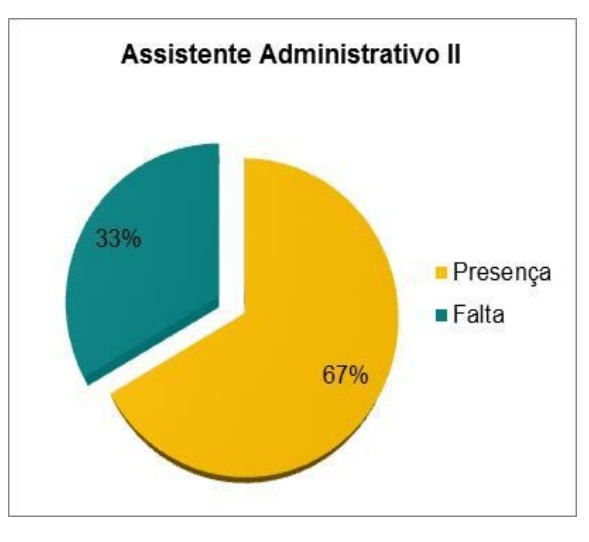

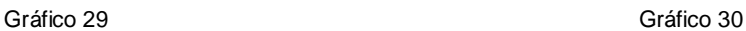

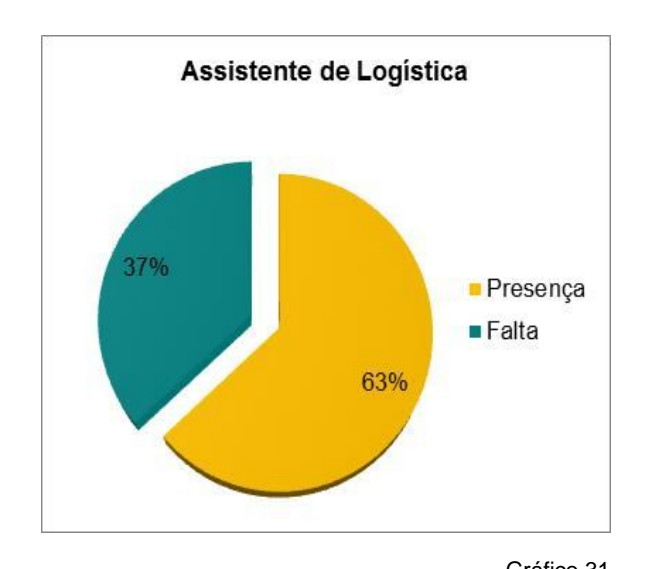

17% **Presença**  $\blacksquare$  Falta 83%

Atendimento ao Cliente

Gráfico 31 Gráfico 32

50

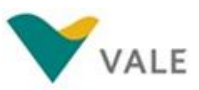

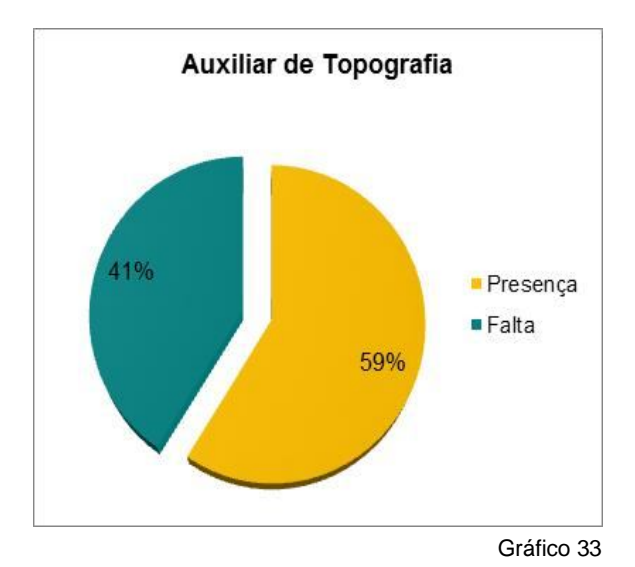

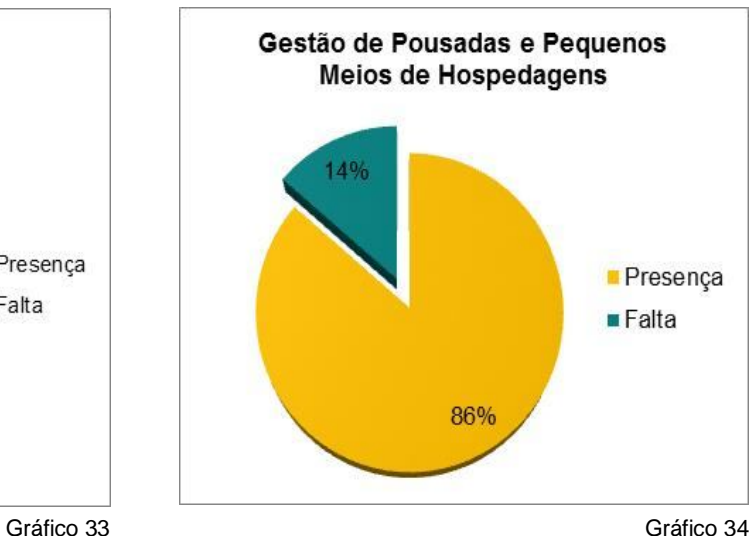

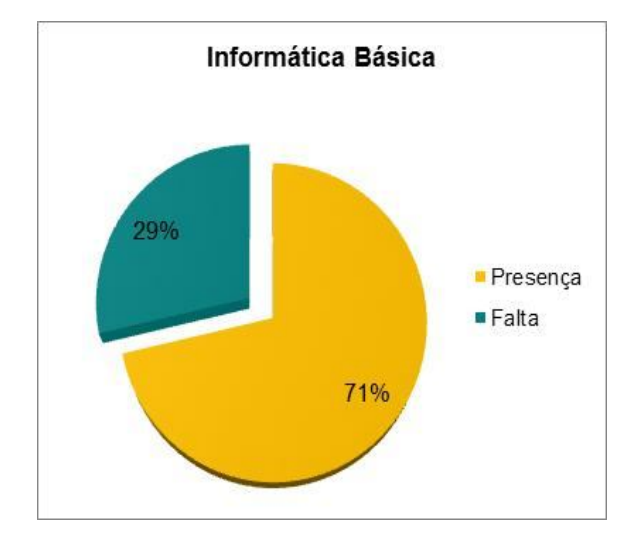

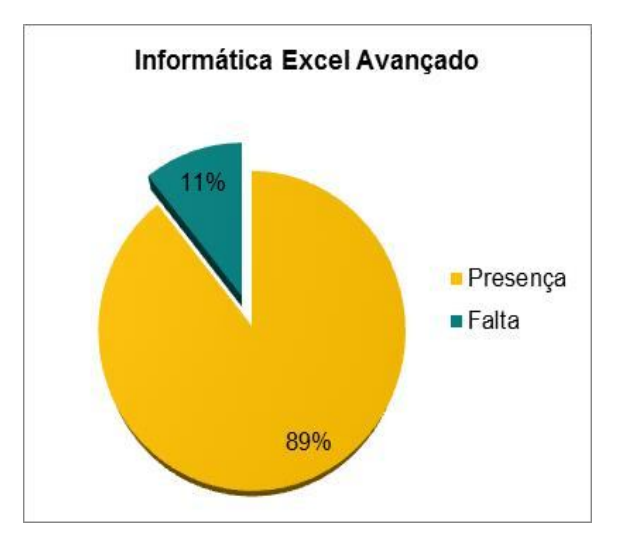

Gráfico 35 Gráfico 36

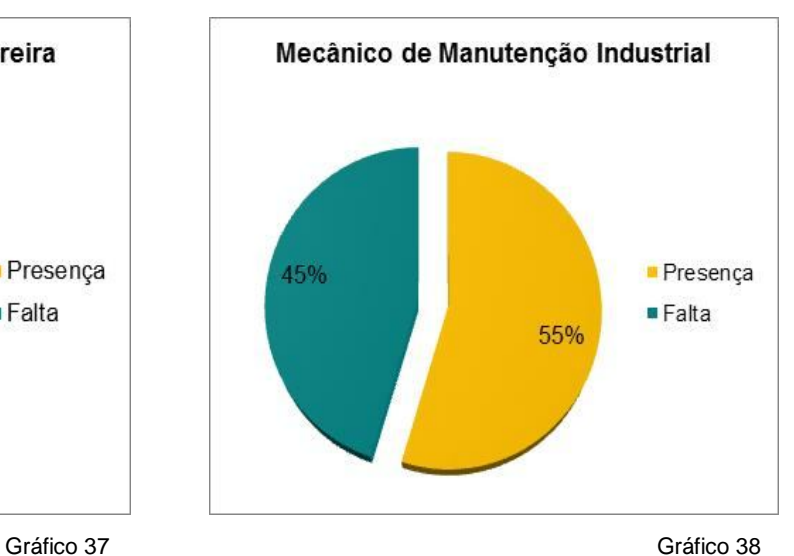

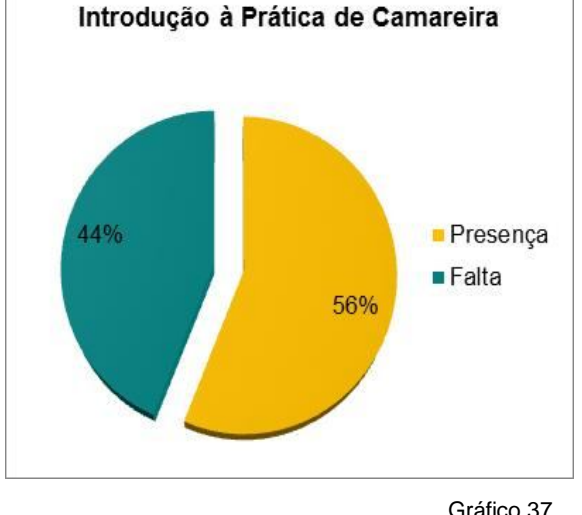

51

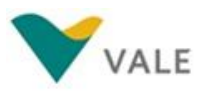

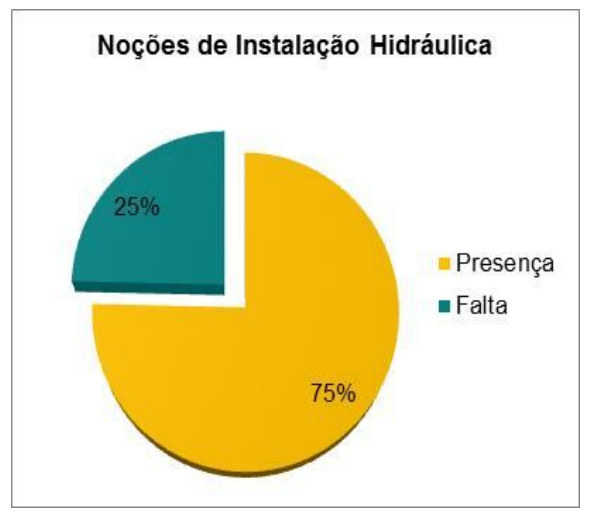

Gráfico 39 Gráfico 40

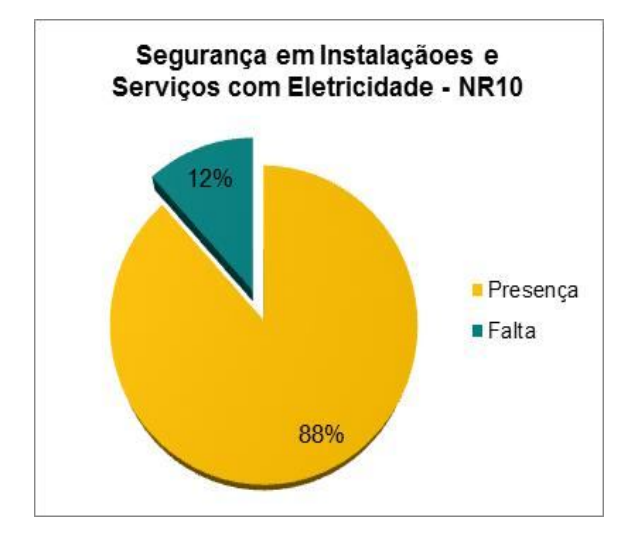

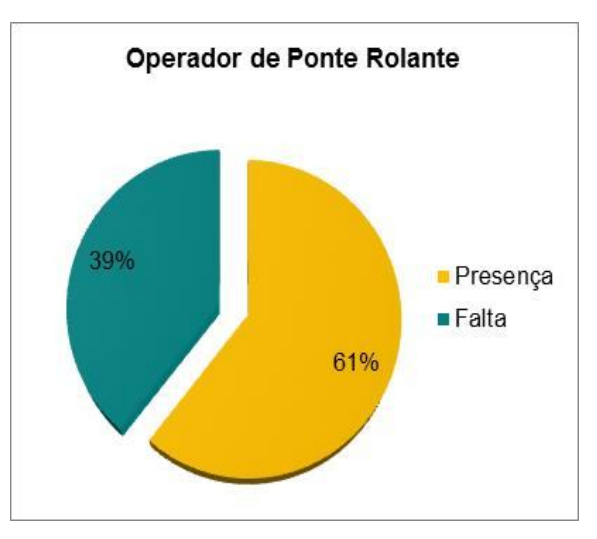

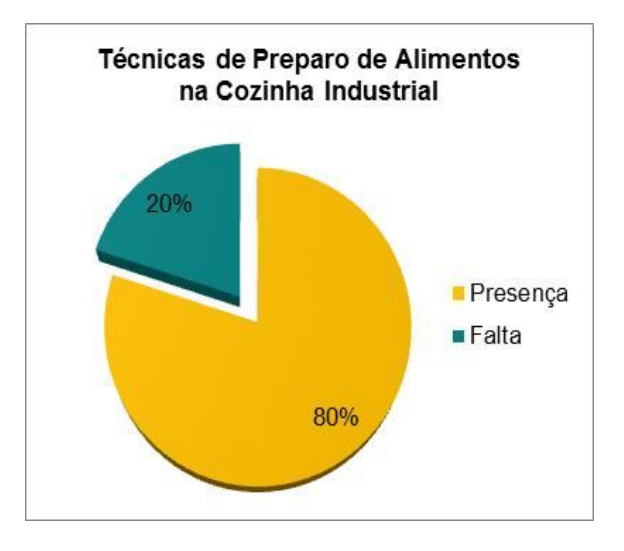

Gráfico 41 Gráfico 42

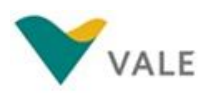

## **21.2 Mensuração do aproveitamento dos Treinandos - Notas**

## **Análise Conjunta das notas dos Alunos por Curso**

**CURSO:** Assistente Administrativo (Turmas I e II)

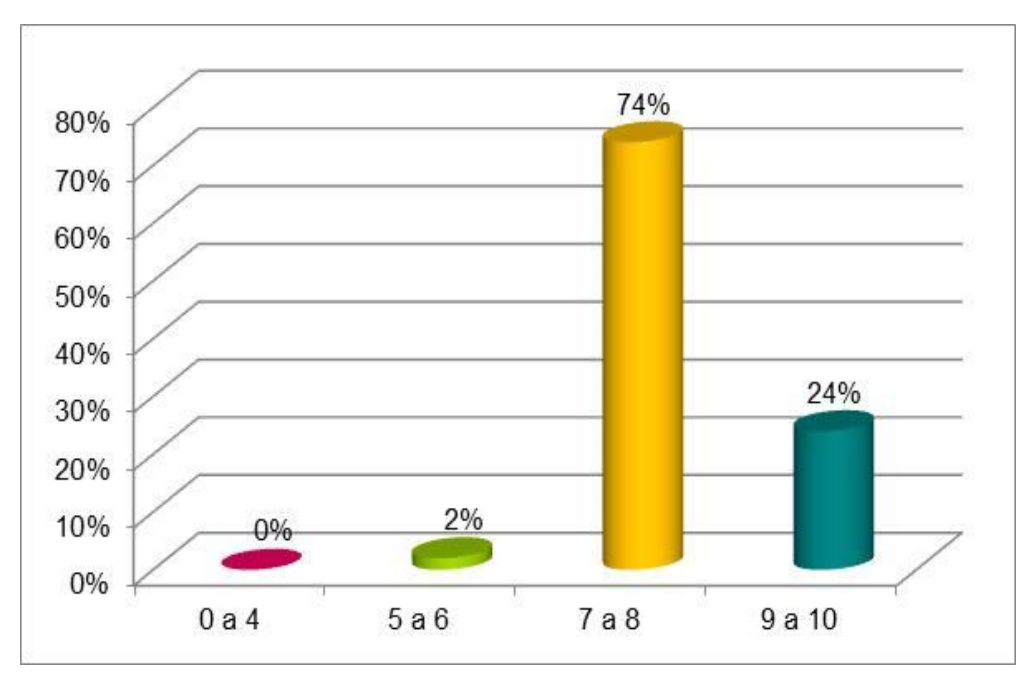

Gráfico 43

**S11D** 

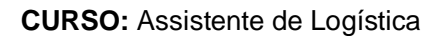

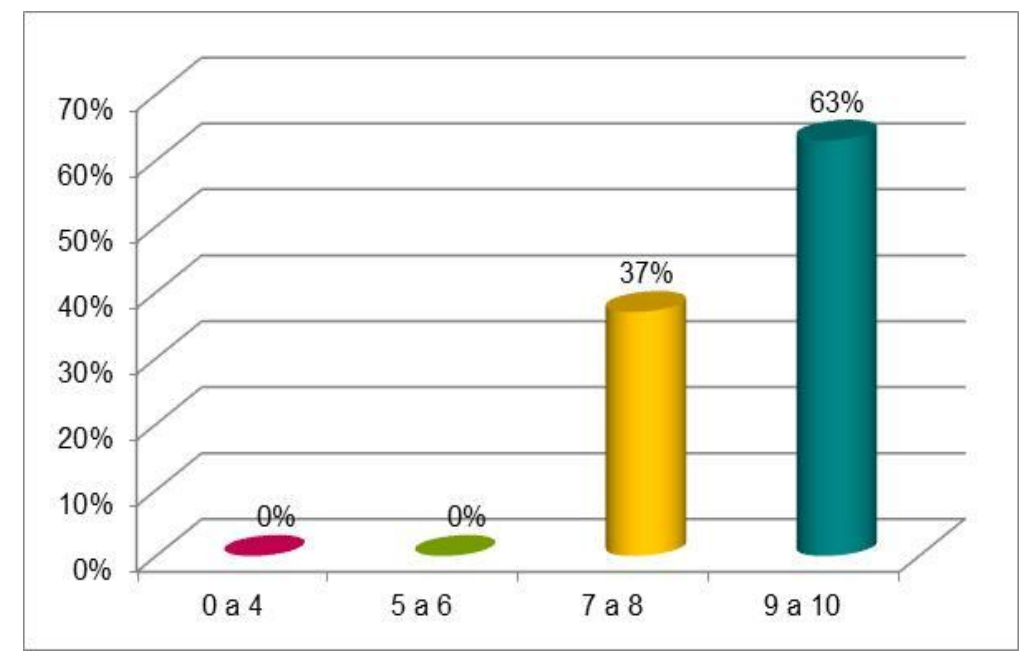

Gráfico 44

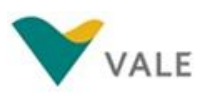

**CURSO:** Atendimento ao Cliente

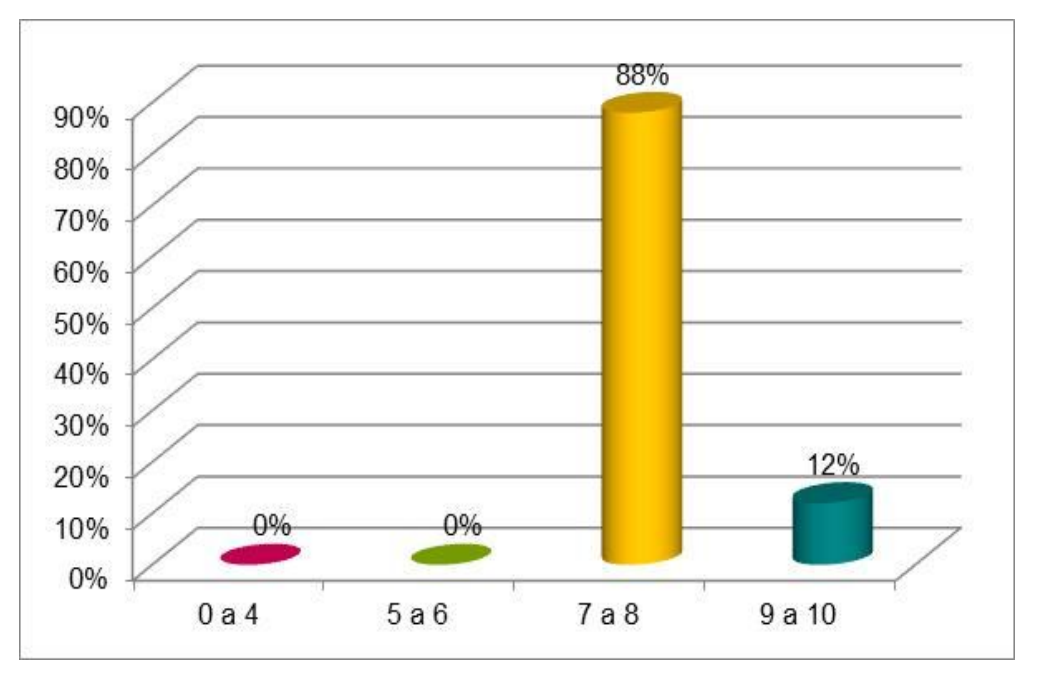

Gráfico 45

**S11D** 

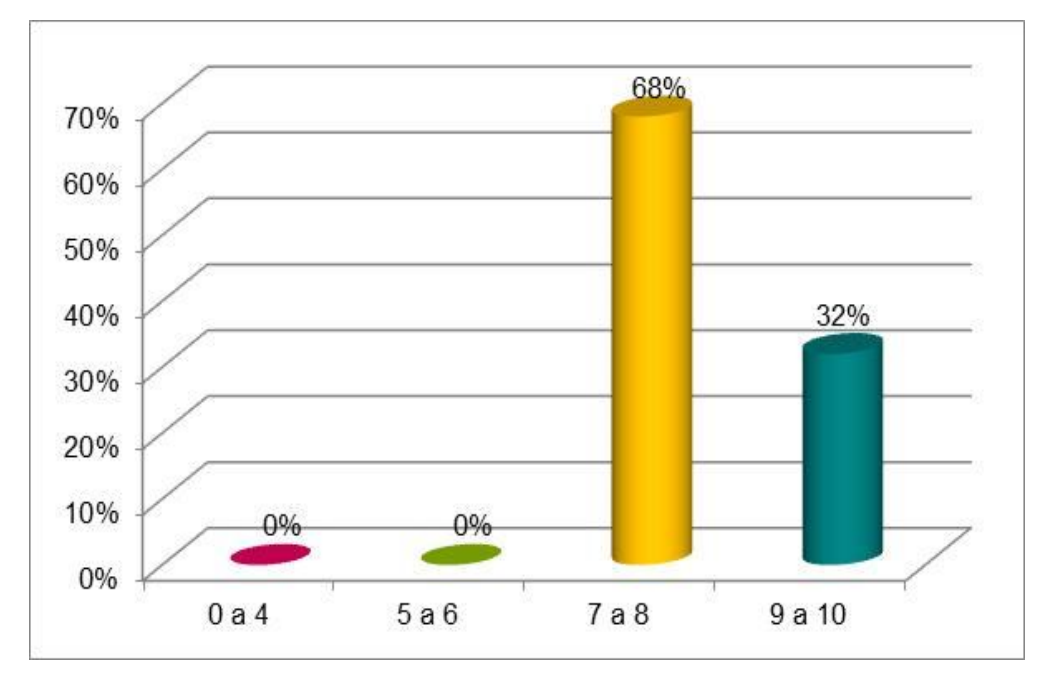

**CURSO:** Auxiliar de Topografia

Gráfico 46

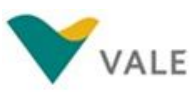

63%

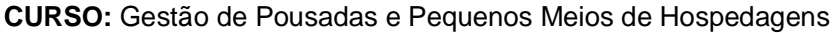

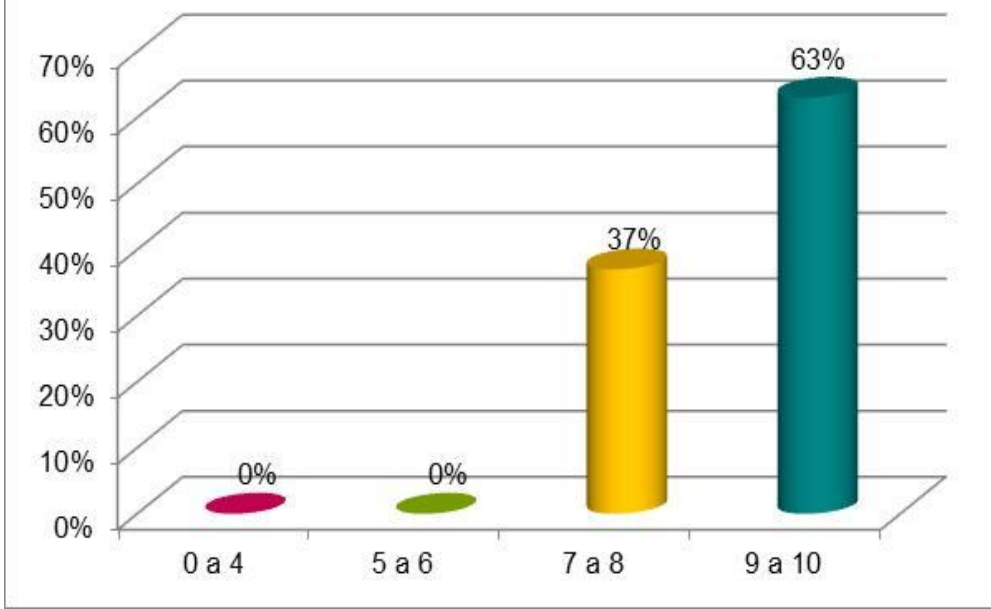

Gráfico 47

**S11D** 

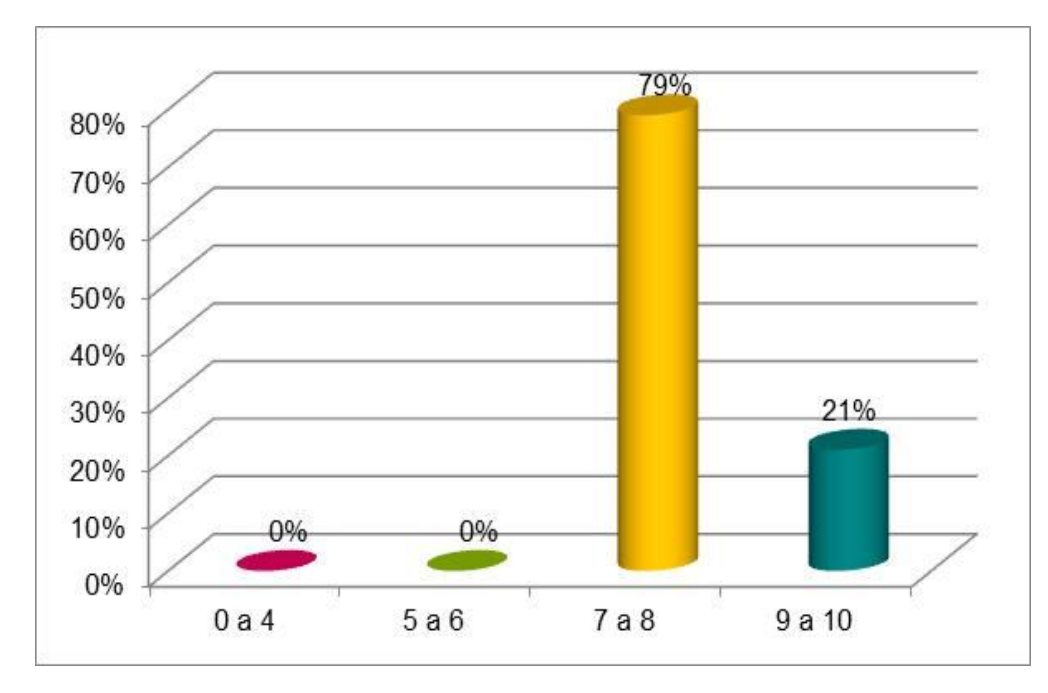

### **CURSO:** Informática Básica

Gráfico 48

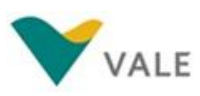

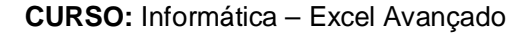

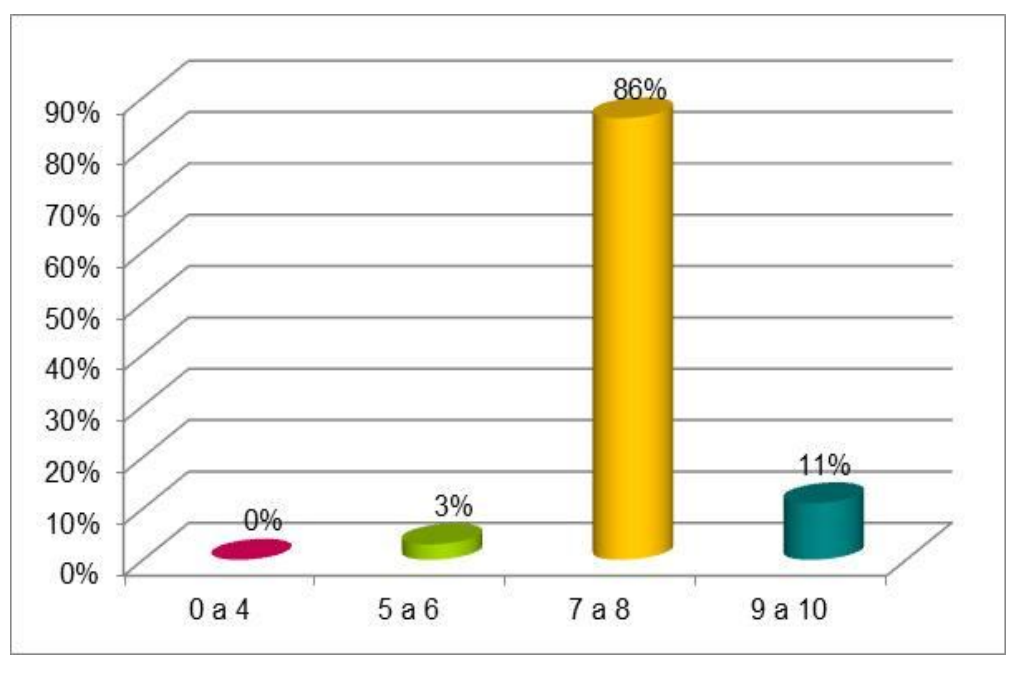

Gráfico 49

## **CURSO:** Introdução à Prática de Camareira

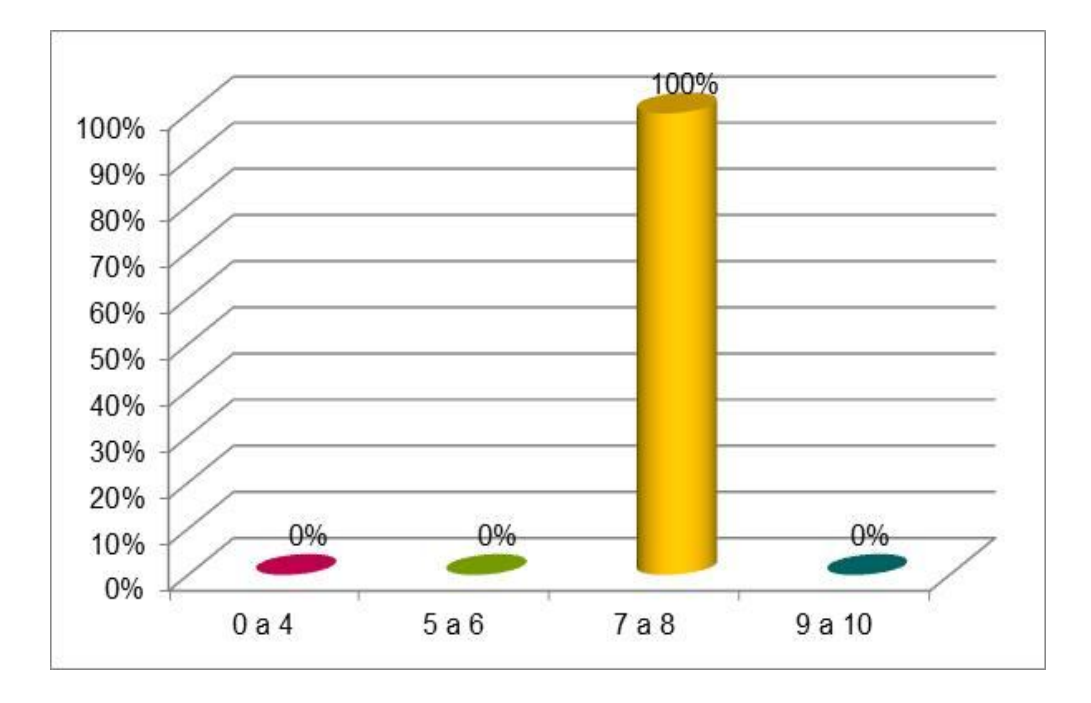

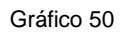

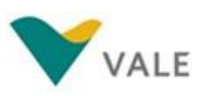

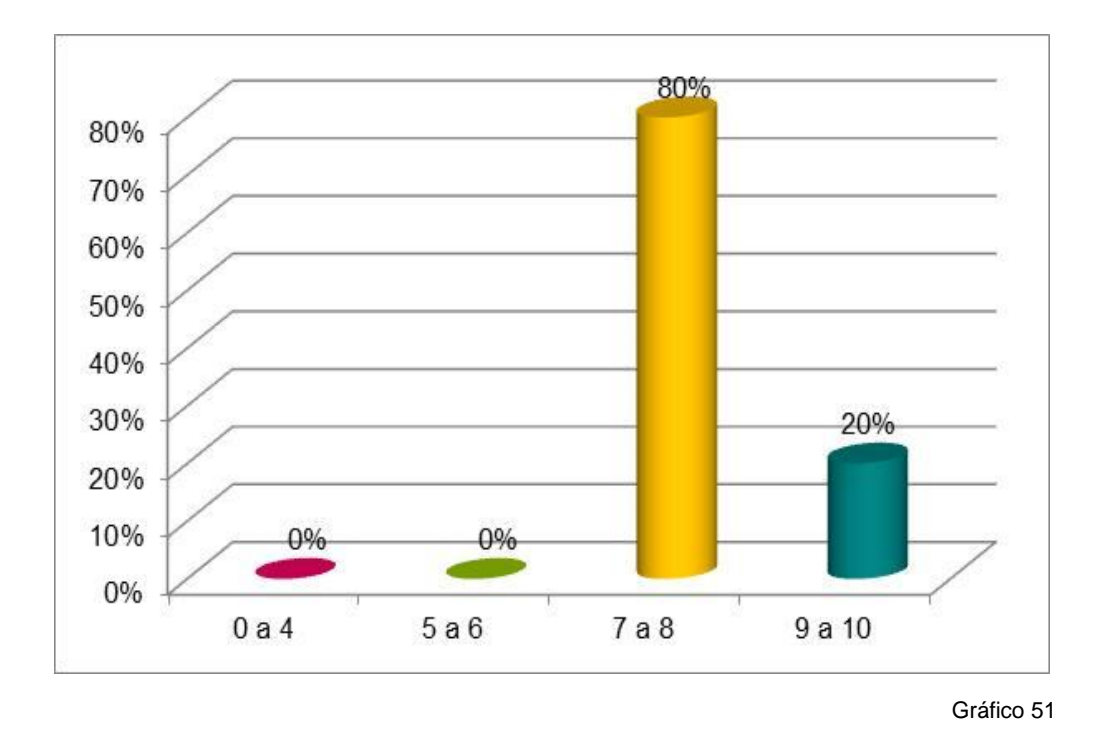

**CURSO:** Mecânico de Manutenção Industrial

**CURSO:** Noções de Instalação Hidráulica

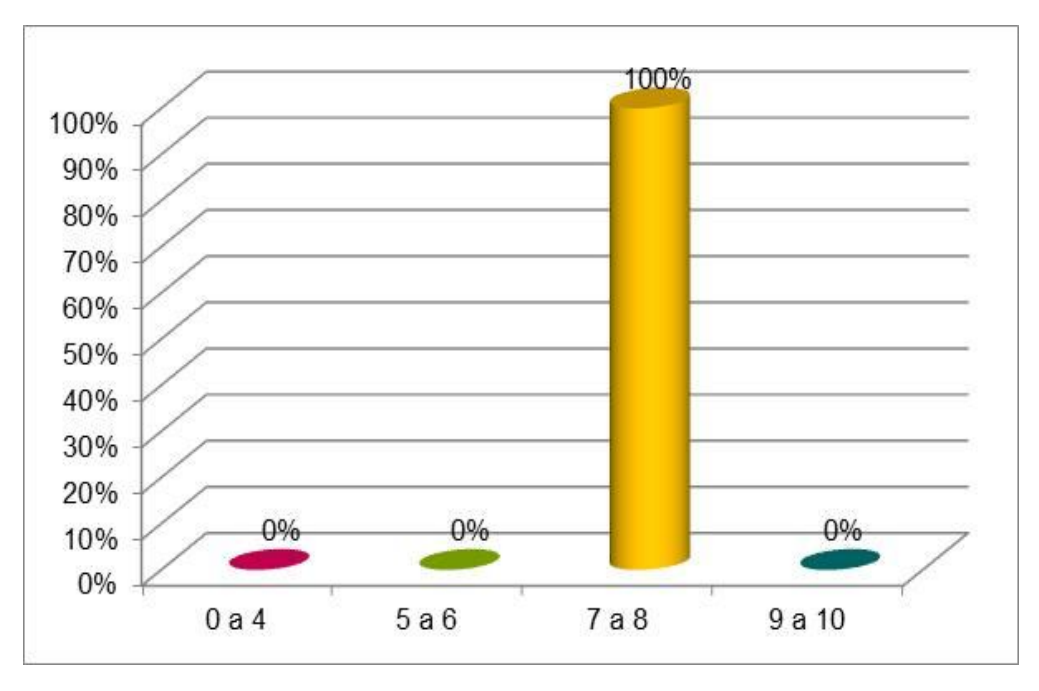

Gráfico 52

![](_page_57_Picture_0.jpeg)

**CURSO:** Operador de Ponte Rolante

![](_page_57_Figure_3.jpeg)

![](_page_57_Figure_5.jpeg)

![](_page_57_Figure_6.jpeg)

![](_page_57_Figure_7.jpeg)

![](_page_58_Picture_0.jpeg)

![](_page_58_Figure_1.jpeg)

### **CURSO:** Técnicas de Preparo de Alimentos para Cozinha Industrial

Gráfico 55

## **21.3 Percentual de Aprovação, Desistência e Reprovação**

### **21.3.1 Avaliação de Desempenho dos Alunos**

![](_page_58_Picture_103.jpeg)

Tabela 08

**S11D** 

O gráfico abaixo representa o índice de desempenho dos alunos que participaram deste II Ciclo do PPMT.

![](_page_58_Figure_9.jpeg)

![](_page_59_Picture_0.jpeg)

Conforme representado no gráfico, este Ciclo teve um aproveitamento na ordem de 70%, que equivale ao índice de alunos aprovados nos cursos. Dos alunos que se matricularam e nunca compareceram às aulas, os quais são identificados como Desclassificados, tivemos 6%.

Houve 1% de reprovação, que se refere a 02 alunos que não alcançaram a média que é 7,0 (sete).

Este Ciclo teve ainda um grau de desistência na ordem de **23%, 4% a menos** que no Ciclo anterior. Esse percentual de 23%, equivale a 97 desistentes, dos quais 87 alunos informaram os motivos, que estão apresentados no gráfico abaixo:

![](_page_59_Figure_5.jpeg)

![](_page_59_Figure_6.jpeg)

De acordo com a ilustração acima, 1% dos alunos desistentes, alegaram terem sido prejudicados por problemas com o transporte, 51% por questões relacionadas a trabalho, dentre eles temos **33 alunos que conseguiram trabalho ao longo curso** e **11 que não conseguiram conciliar o horário do curso com o de trabalho**. E, 48% disseram ter desistido por problemas pessoais, a maioria por motivo de doença e porque não tinha com quem deixar os filhos.

### **21.4 GRÁFICOS DO PERFIL GERAL DA POPULAÇÃO ATENDIDA NO PPMT**

Os resultados apresentados nos gráfico abaixo (gênero, faixa etária e naturalidade) consideram o número de **alunos formados** pelo PPMT neste II Ciclo.

![](_page_60_Figure_0.jpeg)

![](_page_60_Figure_1.jpeg)

No gráfico acima temos o demonstrativo da população atendida pelo Programa de Preparação para o Mercado de Trabalho neste Ciclo, classificado por gênero. O Gráfico demonstra que 74% dos alunos que se formaram no Programa são do sexo feminino e 26% masculino. Esse resultado mostra que cada vez mais as mulheres têm buscado a qualificação profissional.

![](_page_60_Figure_3.jpeg)

![](_page_60_Figure_4.jpeg)

![](_page_61_Picture_0.jpeg)

Conforme apresentado no gráfico 59, a maioria dos alunos atendidos pelo PPMT tem entre 18 a 30 anos de idade, o equivalente a 74%. Neste II Ciclo o Programa atendeu 18% de alunos com idade entre 31 a 40 anos, 7% de 41 a 50 anos e 1% de alunos com mais de 51 anos de idade.

![](_page_61_Figure_3.jpeg)

![](_page_61_Figure_4.jpeg)

De acordo com a ilustração acima, constata-se que dos 297 alunos que se formaram, 50% são do Estado do Pará, 28% são naturais do Maranhão, 9% são do Tocantins, 3% do Goiás e 10% pertencem a outros Estados brasileiros. Esse resultado é o reflexo do fluxo migratório bastante intenso em Canaã do Carajás em consequência do desenvolvimento econômico da região.

### **22. MONITORAMENTO DO APROVEITAMENTO NO MERCADO DE TRABALHO**

#### **22.1 Nível de Empregabilidade**

Os dados informados no gráfico abaixo foram obtidos por meio do **Monitoramento da Trajetória Profissional** realizado com os alunos formados na última semana de execução dos cursos. O Monitoramento constatou que dos 297 alunos formados 193 estão desempregados e 104 estão trabalhando, o equivalente a **35%** do total.

![](_page_62_Figure_0.jpeg)

Dentre os alunos que estão trabalhando em alguma atividade remunerada, temos 25% que trabalham na área em que se formaram e 75% que trabalham em outra área.

### **22.2 Nível de Empregabilidade por Curso**

No gráfico abaixo temos o demonstrativo da quantidade de alunos formados, empregados na área e empregados em outra área, por curso.

![](_page_62_Figure_5.jpeg)

![](_page_63_Picture_0.jpeg)

### **23. PANORAMA GERAL**

![](_page_63_Picture_122.jpeg)

Tabela 09

### **24. TREINAMENTO COMPORTAMENTAL**

A IntegralEdu desenvolveu o Treinamento Comportamental que foi incorporado ao currículo dos cursos ofertados pelo PPMT. Esse treinamento é constituído de sete módulos, com os temas: "EU", "EU e o Outro", "EU Atuando no Grupo", "EU Atuando como Cidadão", "EU um Ser Saudável", "EU mais Seguro" e "EU Sustentável".

O objetivo geral do Treinamento Comportamental é desenvolver nos alunos as competências necessárias para a tomada de decisão consciente focada nos resultados esperados, a partir dos conhecimentos, habilidades e atitudes desenvolvidos ao longo da vida.

![](_page_63_Picture_8.jpeg)

Para alcançar os objetivos traçados, o treinamento foi desenvolvido com base nos estudos científicos da Neurociência, Neurodidática, Psicologia Cognitiva, Programação Neurolinguística e a Andragogia.

Com esse treinamento os alunos do PPMT tem a oportunidade de participar de uma qualificação diferenciada que oferece além do conhecimento técnico, uma formação comportamental que proporciona momentos de reflexão sobre conceitos, valores e atitudes, motivando o aprendizado e a percepção do valor das ações comprometidas com o seu desenvolvimento pessoal e profissional.

O Treinamento foi desenvolvido em **seis Encontros para as turmas da I Etapa e os da II Etapa fizeram somente o I Encontro.**

![](_page_64_Picture_0.jpeg)

### **24.1 I Encontro: EU**

### **Objetivos:**

- Despertar a atenção para as escolhas e valores, que constroem aprendizados e memórias na vida;
- Provocar a reflexão sobre a importância da conclusão da Formação Técnica, com o objetivo de diminuir a evasão.

## **Principais Atividades:**

- Jogo do autoconhecimento;
- Linha da vida;
- Festa de 80 anos.

![](_page_64_Picture_10.jpeg)

Foto 22

**24.1.1 Resultados das Avaliações de Reação:**

![](_page_65_Figure_2.jpeg)

Gráfico 63

**S11D** 

![](_page_65_Figure_4.jpeg)

Gráfico 64

![](_page_66_Picture_0.jpeg)

![](_page_66_Figure_2.jpeg)

Gráfico 65

### **24.1.2 Depoimento**

Existem diversas maneiras de se aprender, uma delas é observar cada detalhe de um excelente educador, o mesmo que transforma a vida de jovens a um novo mundo, o que iremos descobrir.

Hoje com a aula do Professor Rodrigo Marcelini, ele em poucos instantes me fez voltar ao passado pra relembrar a minha infância e chorei ao lembrar de tudo que já passei e fiz pra chegar até aqui. É assim que eu defino um excelente educador, aquele que se preocupa e se dispõe a escutar seu aluno, foi uma aula maravilhosa, onde todos tiveram boa participação, contando suas histórias de vida, debatemos sobre vários temas sobre nosso EU, o que era importante, as decisões a tomar, a comunicação, a não desistir de lutar, a vê nossa vida daqui a 80 anos como estaremos, coisas que realmente são insubstituíveis em nossas atitudes. Bons professores formam Jovens Fascinantes e transformam seu emocional.

Essa aula me despertou muito pra mudar alguns aspectos da minha vida. Educar é realizar a mais bela e complexa arte da inteligência no acreditar na vida pra ter esperança no futuro. Sua aula foi semeada com sabedoria pra eu amanhã colher com paciência.

Obrigada pela soma de boas palavras, que me fizeram formar frases de Aprendizado, Treinamentos, Liderança, Autonomia, União, Respeito, Reconhecimento, Trabalho em equipe e Eficiência.

> **Aluna:** Flávia Raquel Malheiros **Curso:** Assistente Administrativo

![](_page_67_Picture_0.jpeg)

### **24.2 II Encontro: EU e o Outro**

## **Objetivos:**

- Estimular a percepção e a avaliação da importância para nossa sobrevivência e evolução;
- Provocar a reflexão sobre a importância da cosntrução do currículo, com o objetivo de inserção no mercado de trabalho.

### **Principais Atividades:**

- Conhecendo a Linha da Vida do Outro;
- Situações da Vida Moderna;
- Apresentação e discussão do vídeo "As três peneiras";
- A Lista.

![](_page_67_Picture_11.jpeg)

![](_page_68_Picture_0.jpeg)

![](_page_68_Picture_1.jpeg)

![](_page_68_Figure_2.jpeg)

## **24.2.1 Resultados das Avaliações de Reação**

![](_page_68_Figure_4.jpeg)

Gráfico 67

![](_page_69_Picture_0.jpeg)

![](_page_69_Figure_2.jpeg)

#### **24.2.2 Depoimentos**

Com o Encontro de hoje aprendi a conviver melhor com o outro, aprendi também que necessitamos das opiniões do outro. O professor com suas palavras tocou cada ponto de mim onde eu teria que mudar para fazer grandes transformações em minha vida.

Viver com o outro é muito difícil, mas conheci a importância de respeitar os limites de cada um. O encontro de hoje também pode me proporcionar um dia melhor, pois adorei identificar as necessidades do meu próximo.

**Aluno do Curso:** Assistente

Aprendi que devemos nos colocar no lugar do outro, em todas as situações da nossa vida.

A empatia é primordial para se ter o melhoramento entre pessoas de um grupo, também foi importante fazer a lista de amigos e ver que muitos estão distante de mim, talvez porque falta iniciativa de ambos os lados.

Fazer amigos é bom, e deixar algo de bom na vida de cada um deles, é ainda melhor.

**Aluna:** Lucivânia Teles Souza **Curso:** Operador de Ponte Rolante

![](_page_70_Picture_0.jpeg)

### **24.3 III Encontro: EU Atuando no Grupo**

## **Objetivos:**

- Estimular a percepção e a avaliação da sua contribuição nos grupos em que participa;
- Provocar a reflexão sobre a importância da sua atuação em grupo para sua entrevista de trabalho.

### **Principais Atividades:**

- Quais os grupos que faço parte? Teia de Relações;
- Construindo a nossa Empresa;
- Construção do currículo;
- Orientações para entrevista de trabalho.

![](_page_70_Picture_11.jpeg)

Foto 24

![](_page_71_Picture_1.jpeg)

![](_page_71_Figure_2.jpeg)

## **24.3.1 Resultados das Avaliações de Reação:**

![](_page_71_Figure_4.jpeg)
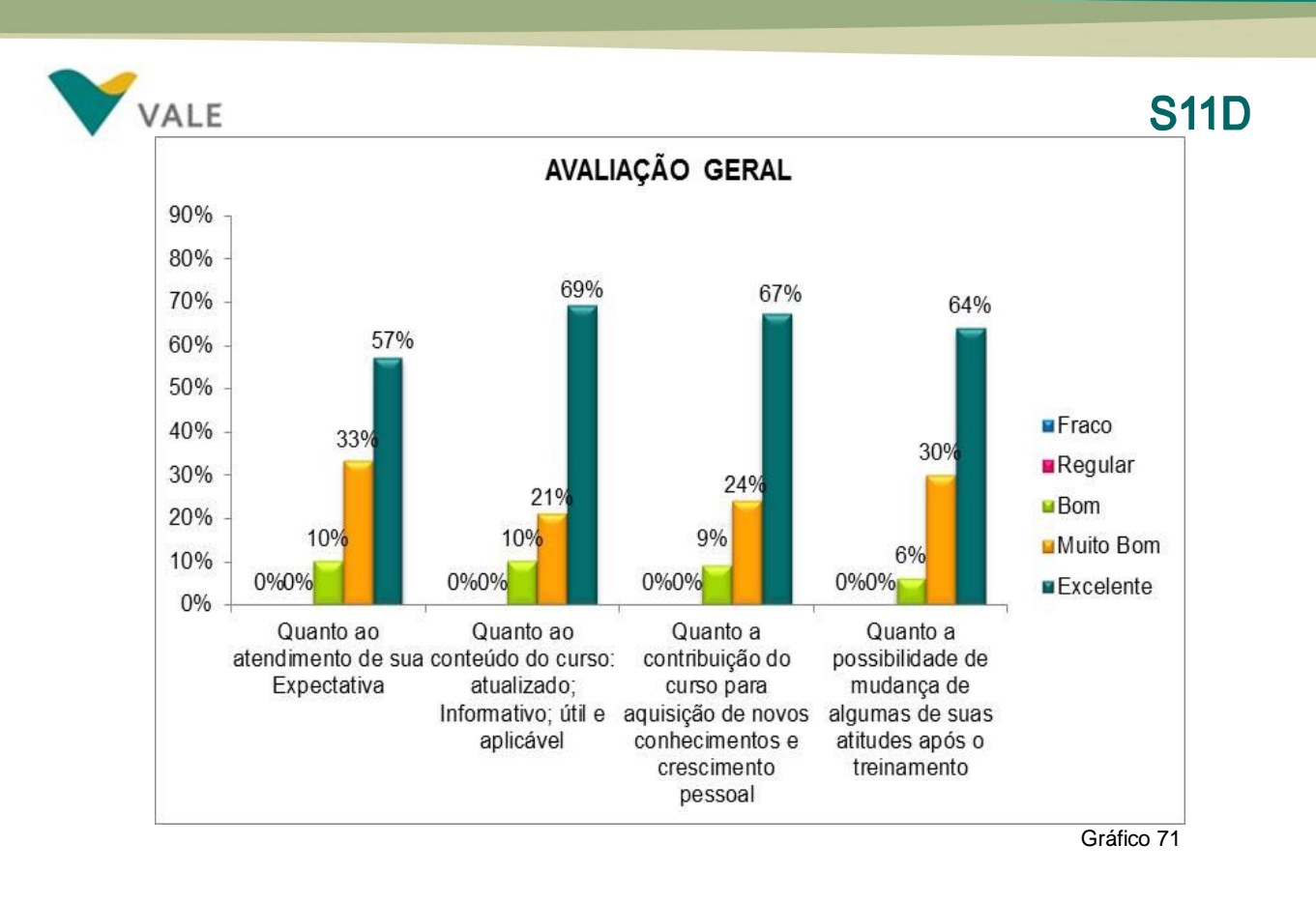

# **24.4 IV Encontro: EU Atuando como Cidadão**

### **Objetivos:**

- Estimular a percepção da importância da ética nas relações em comum;
- Provocar a reflexão sobre a importância de avaliar seu comportamento enquanto cidadão.

#### **Principais Atividades:**

- Me sinto cidadão quando... Não me sinto cidadão quando...
- Apresentação de vídeo e discussão sobre Trabalho, Justiça e Cidadania;
- Direitos e Deveres;
- Onde está sua Marca?

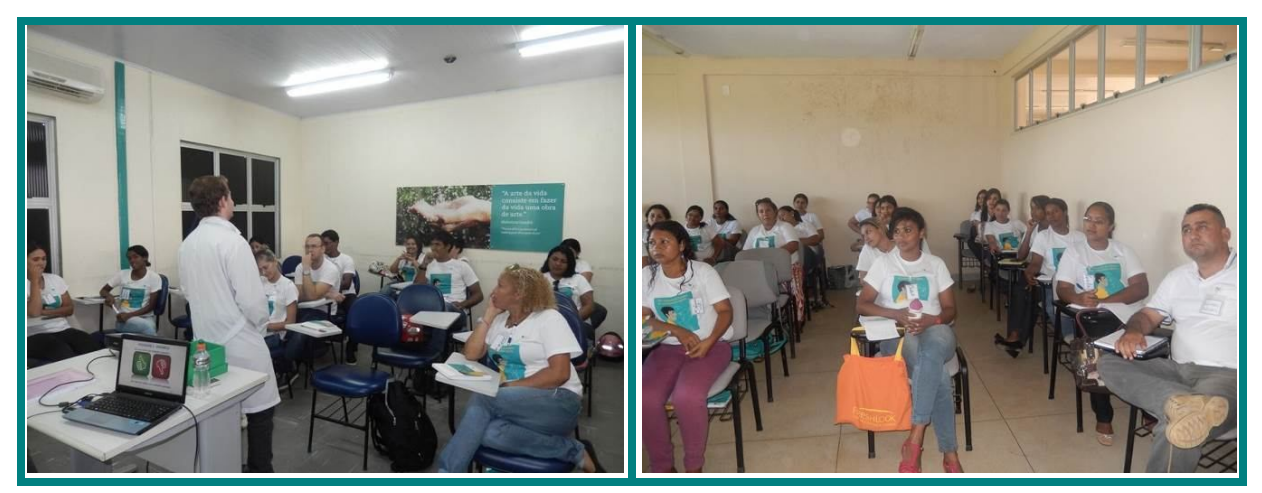

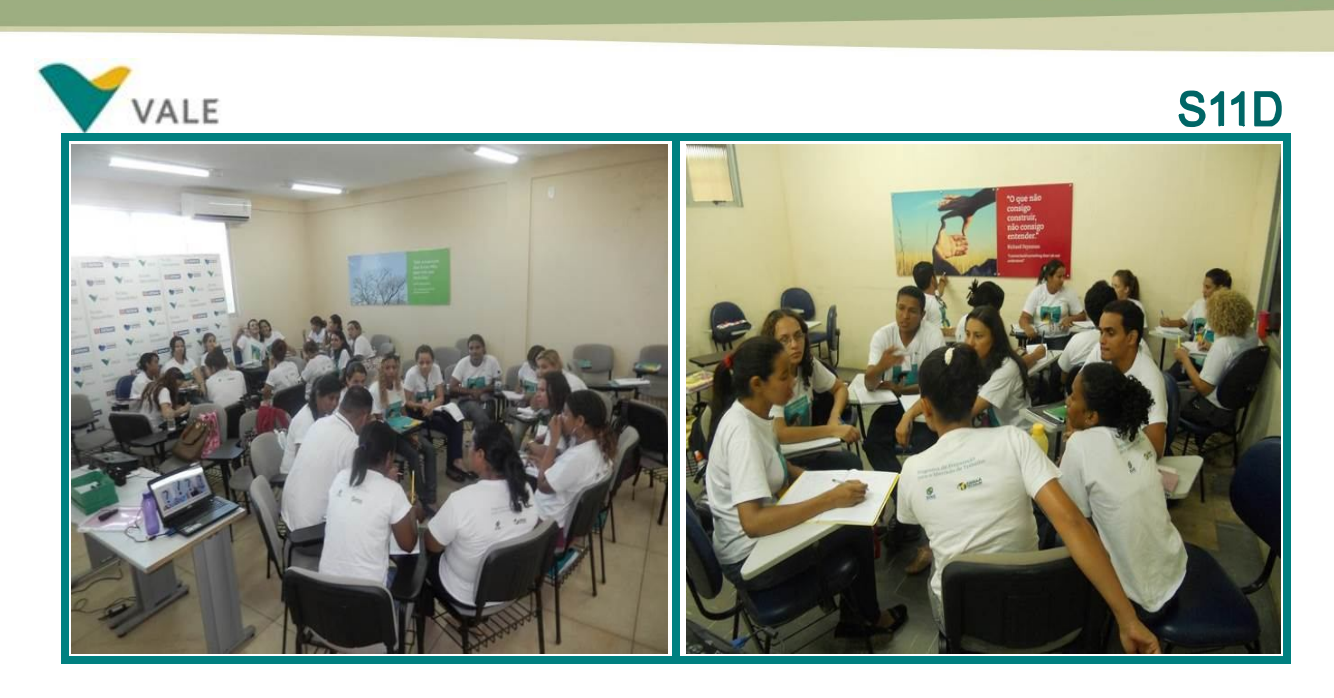

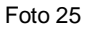

# **24.4.1 Resultados das Avaliações de Reação:**

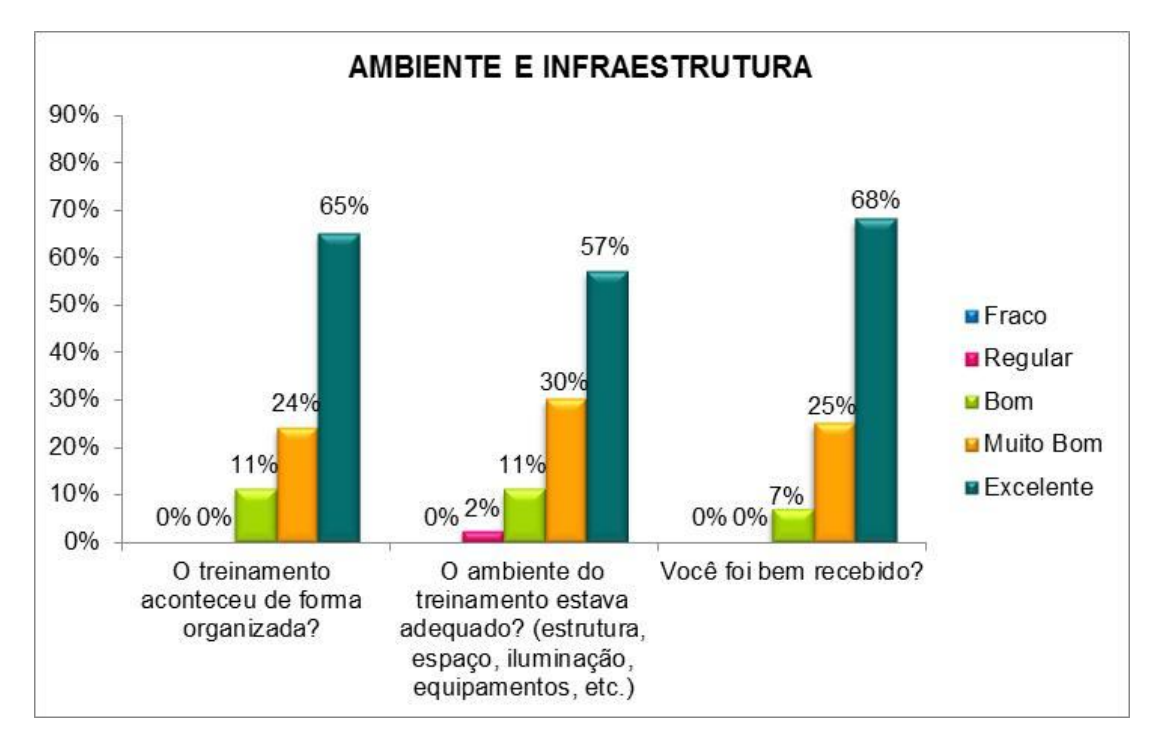

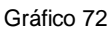

# **S11D**

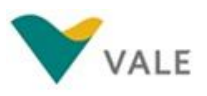

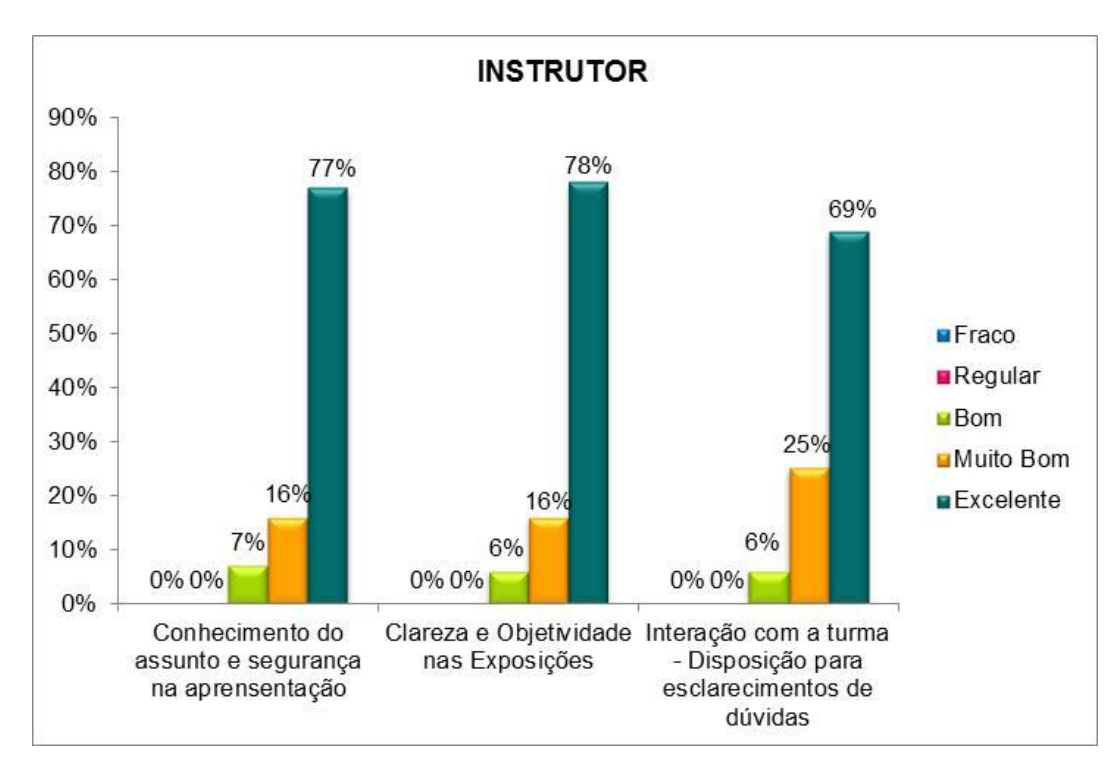

Gráfico 73

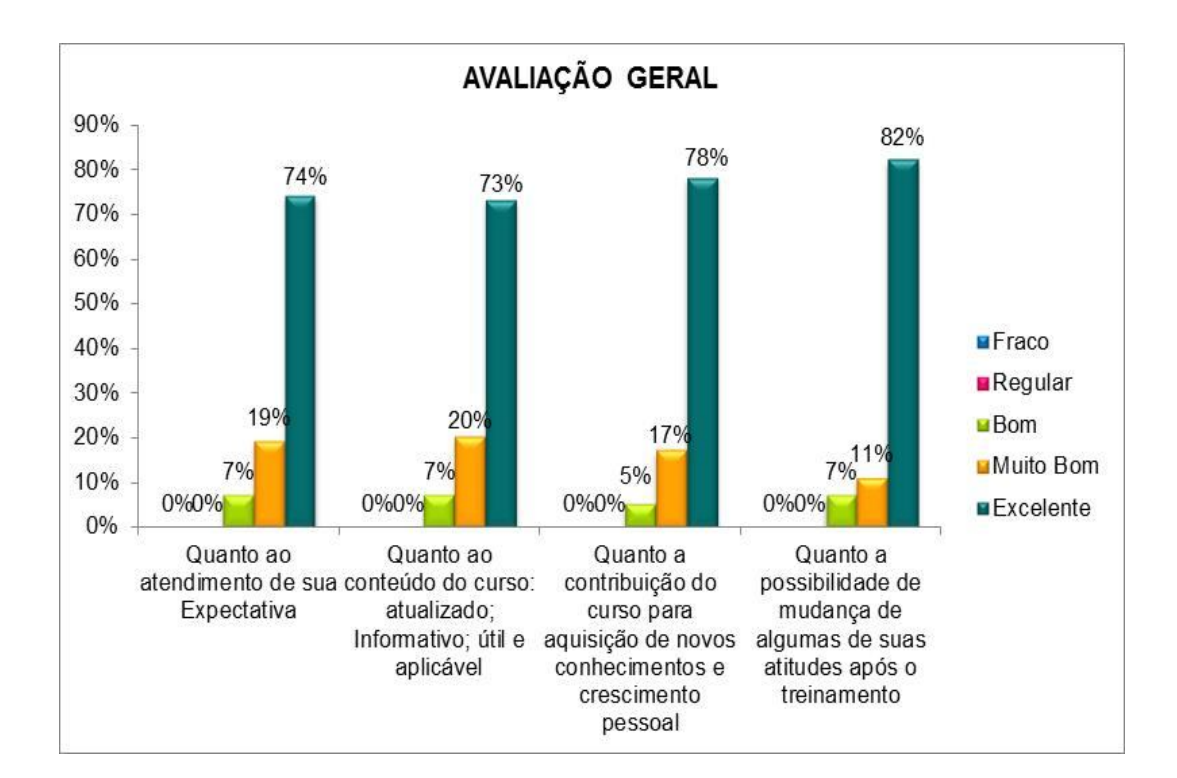

Gráfico 74

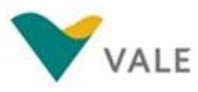

#### **24.4.2 Depoimentos**

No Módulo IV que vimos hoje, aprendi a importância de sermos cidadão, e como devemos contribuir para uma sociedade mais justa e próspera.

Se todos procurássemos compreender e participar ativamente das decisões políticas de nossa cidade, nossa realidade seria diferente. Nossa cidade precisa de melhorias e é nosso dever como cidadão participar, cobrar dos políticos e das autoridades ações que possam melhorar a vida de todos.

> **Aluna:** Informática Básica **Curso:** José Aquino

O Módulo "Eu Cidadão" foi muito importante porque chamou a minha atenção para saber quais os meus deveres e direitos de cidadão e me alertou a saber mais sobre os meus direitos.

Importante ressaltar também que o treinamento contribuiu para a minha formação pessoal como cidadão.

> **Aluno:** Wemerson Gomes Pereira **Curso:** Informática Básica

# **24.5 V Encontro: EU um Ser Saudável**

#### **Objetivos:**

- Estimular a percepção sobre atitudes saudáveis que impactam em nosso dia a dia;
- Provocar a reflexão sobre a importância de hábitos saudáveis em relação à higiene pessoal.

#### **Principais Atividades:**

- Uma visão da Roda da Vida;
- Construindo Grupos de Mobilização;
- Construindo uma vida saudável;

# **S11D**

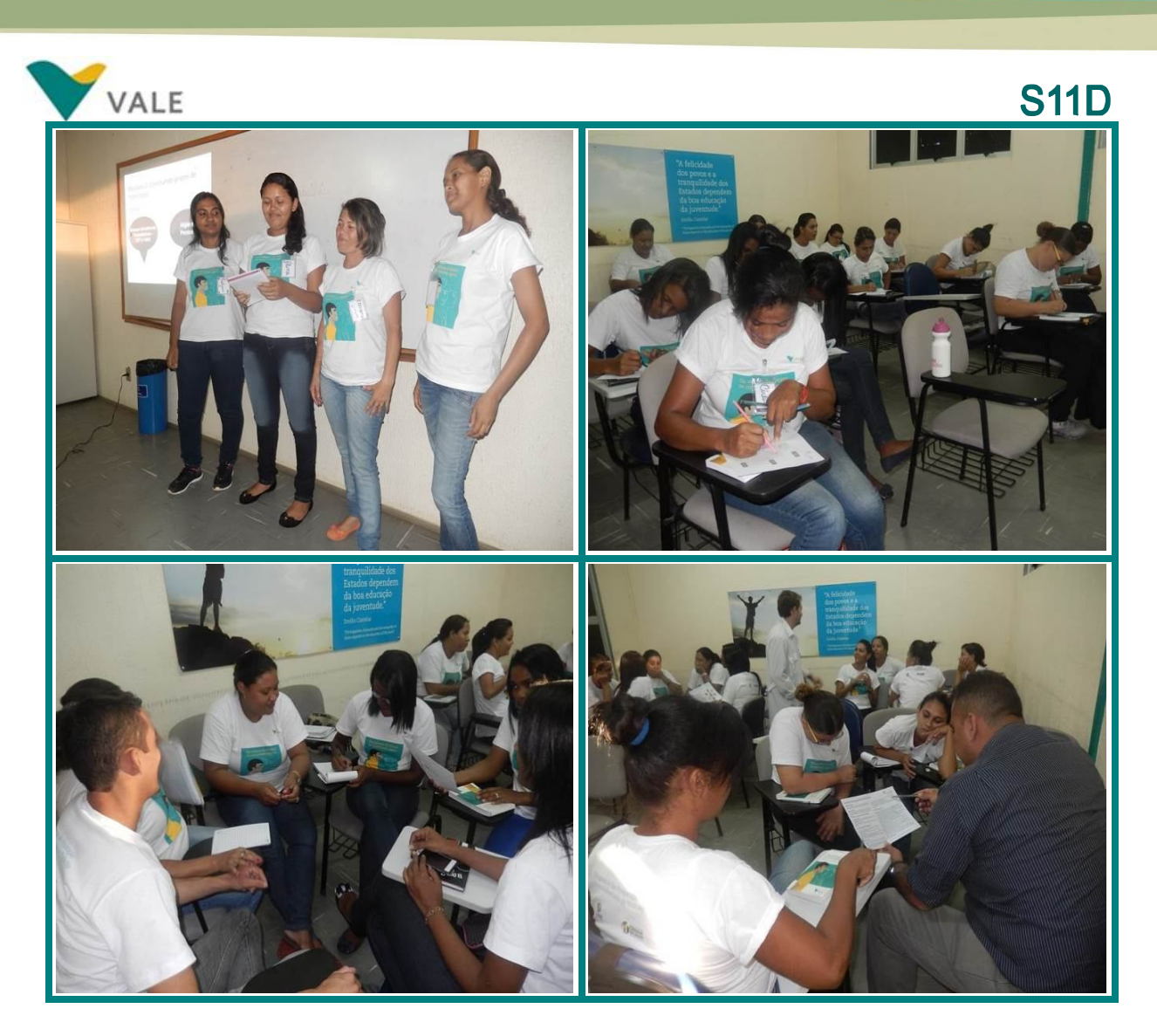

Foto 26

**24.5.1 Resultados das Avaliações de Reação:**

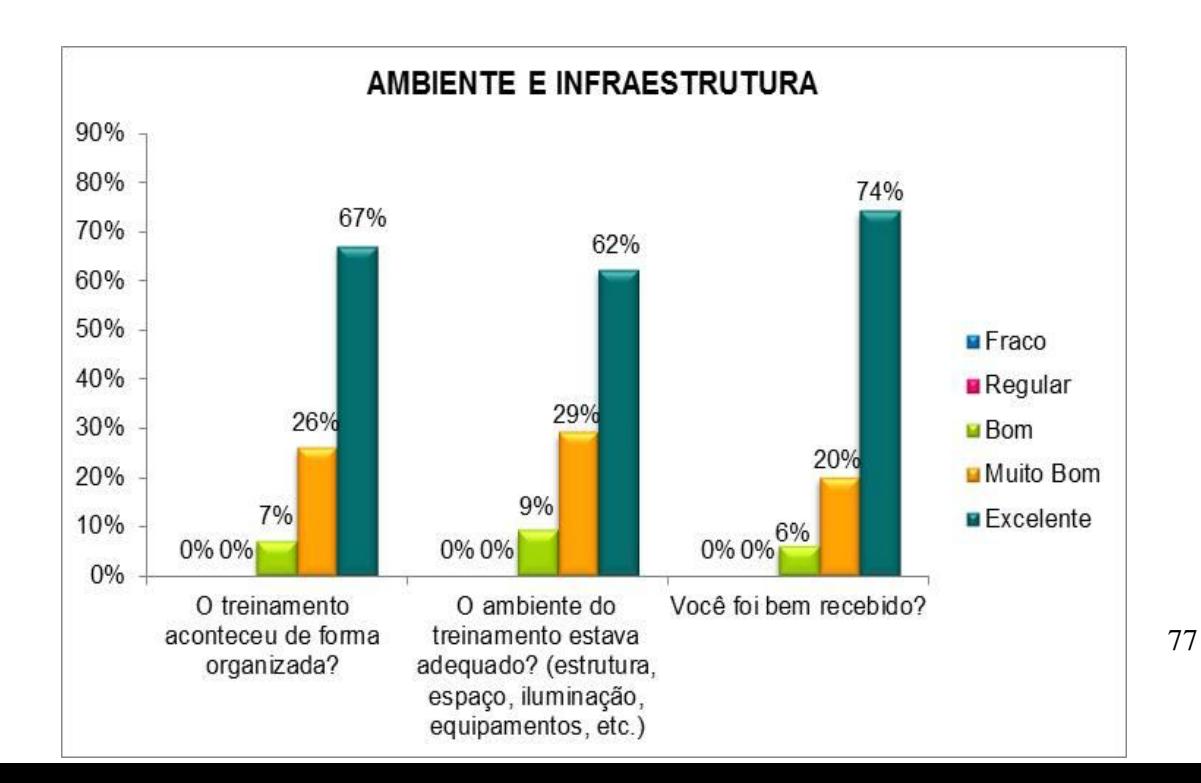

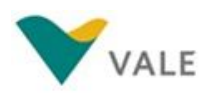

**S11D** Gráfico 75

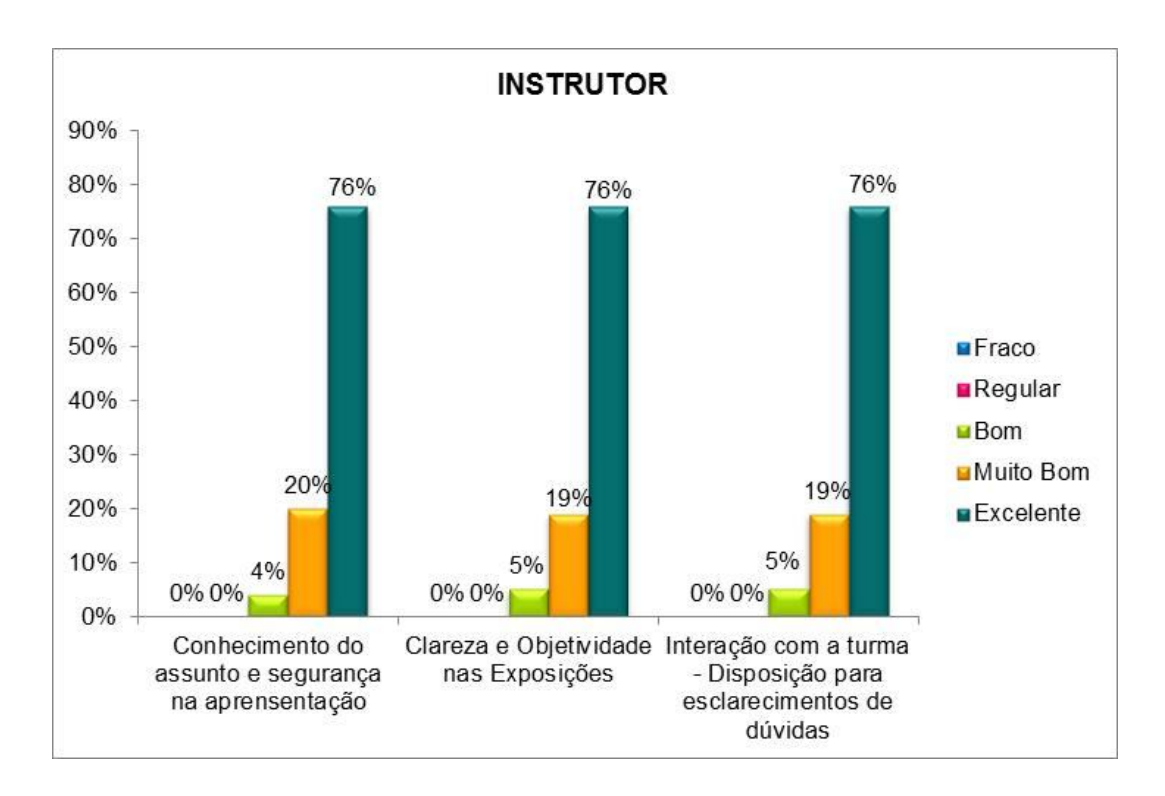

Gráfico 76

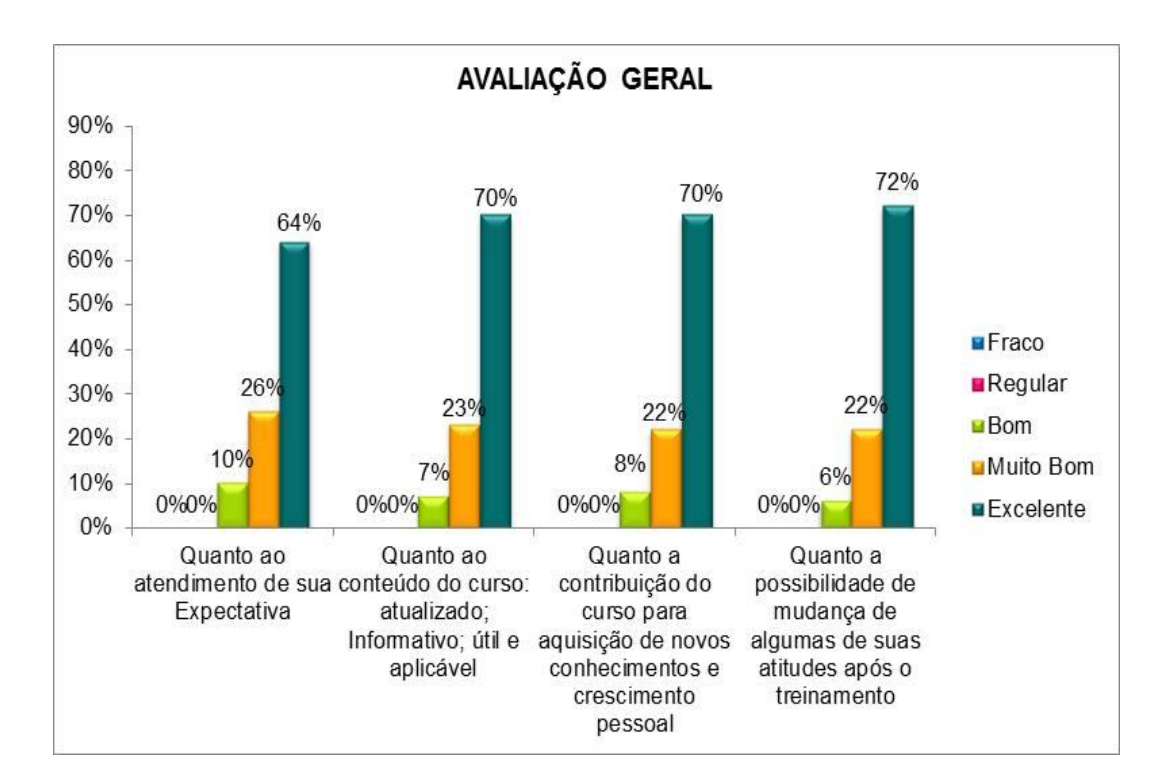

Gráfico 77

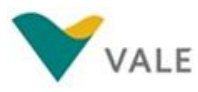

#### **24.5.2 Depoimentos**

Gostei muito do Módulo EU Saudável, pois me ajudou a reavaliar minha rotina de saúde.

O Módulo também me ajudou a ver não só como está a minha saúde, mas a saúde das pessoas à minha volta, meus familiares.

Para essa mudança, devemos agir que é o mais importante, observei que é preciso determinação para dar o primeiro passo.

> **Aluno:** Mara Priscila Campos **Curso:** Assistente Administrativo

Estou muito feliz com esse curso, estou aprendendo muitas coisas novas, a professora é uma excelente Educadora, explica muito bem e estou me desenvolvendo cada dia mais e mais. Estou aprendendo coisas novas sobre a nossa saúde como é importante ter uma vida saudável, lavar as mãos direito, como se alimentar bem optando por comidas saudáveis. Então está sendo muito importante pra mim, esses encontros.

> **Aluna:** Eliene Silva Carvalho **Curso:** Assistente Administrativo

#### **24.6 VI Encontro: EU mais Seguro**

#### **Objetivos:**

- Fortalecer o valor da segurança na vida;
- Perceber a importância do risco e da sua prevenção no dia a dia.

# **Principais Atividades:**

- Simulação de uma emergência;
- Segurança na Empresa;
- Visão, percepção e registro do quase acidente Vai que...

# **S11D**

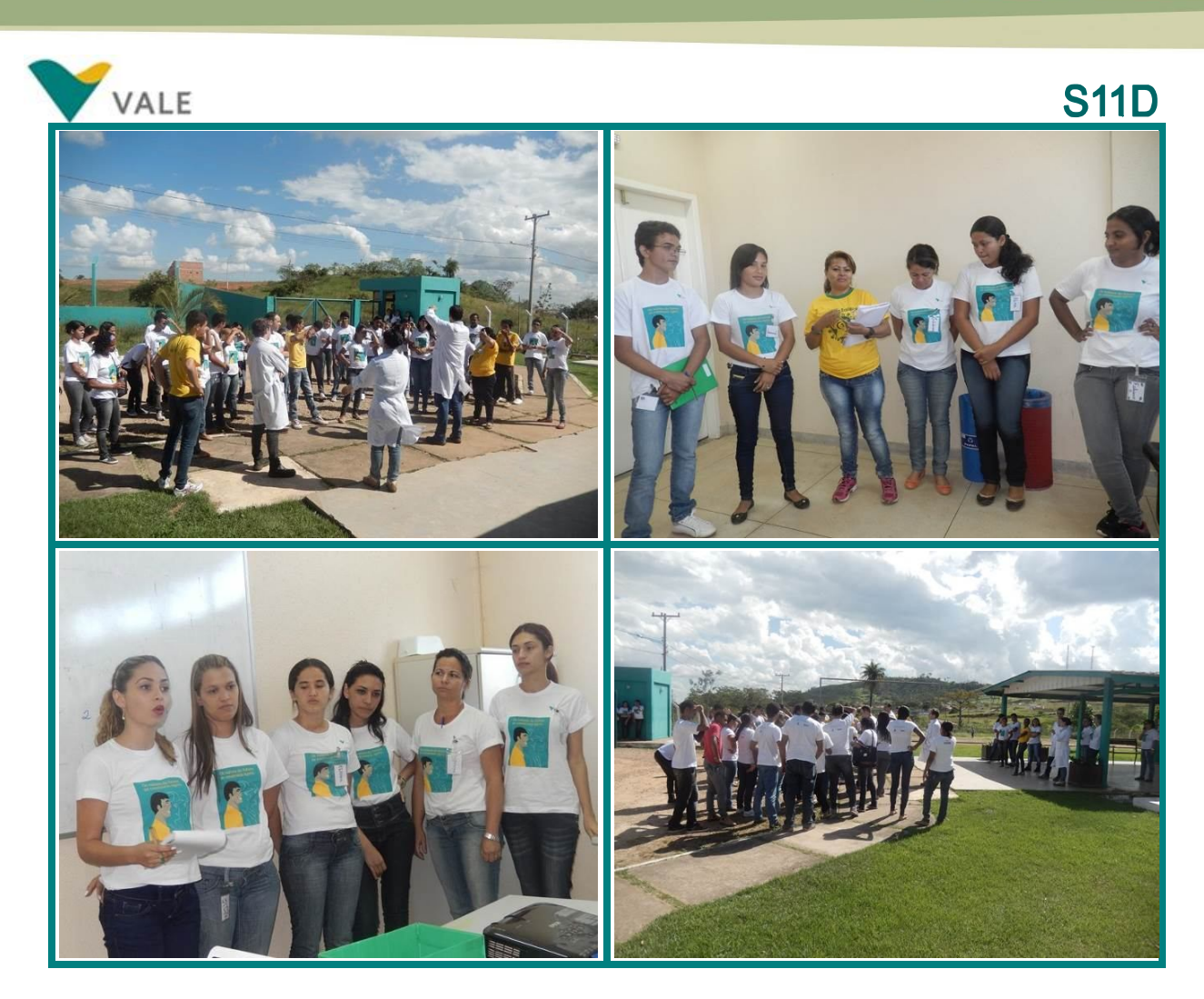

Foto 27

**24.6.1 Resultados das Avaliações de Reação:**

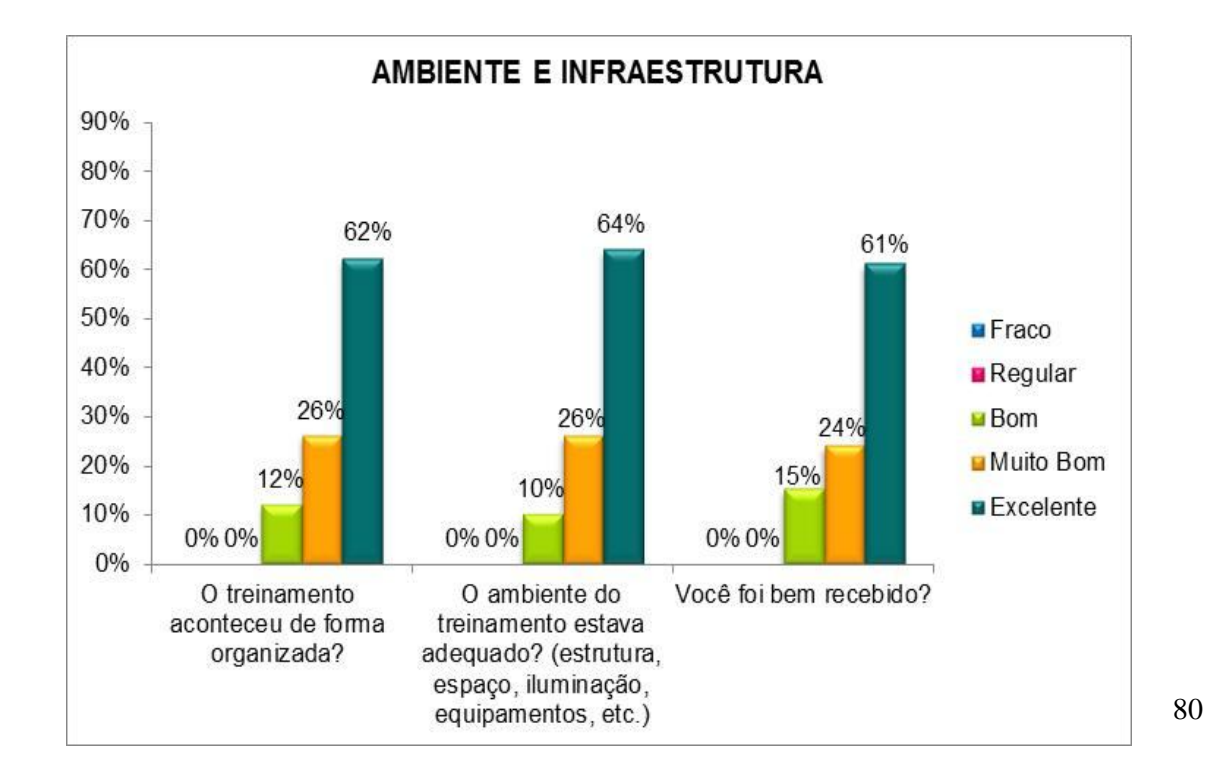

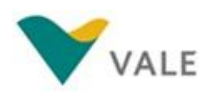

# **S11D**

Gráfico 78

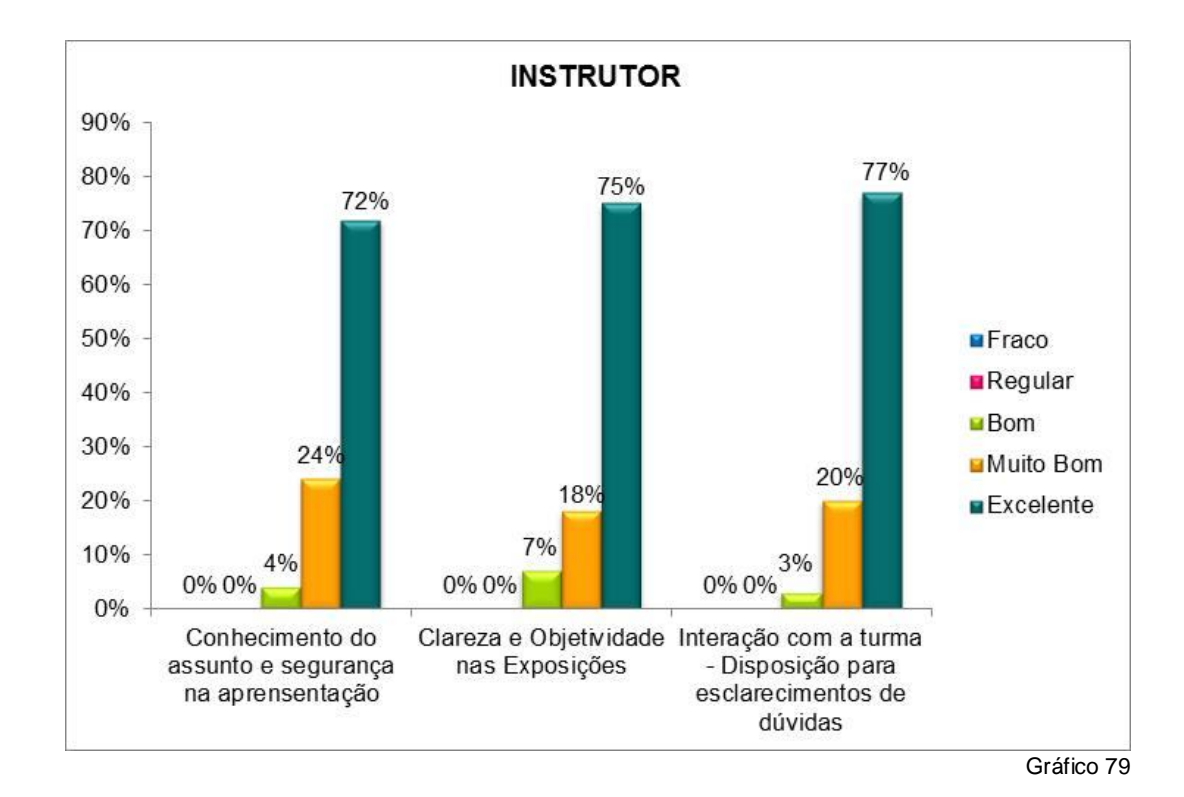

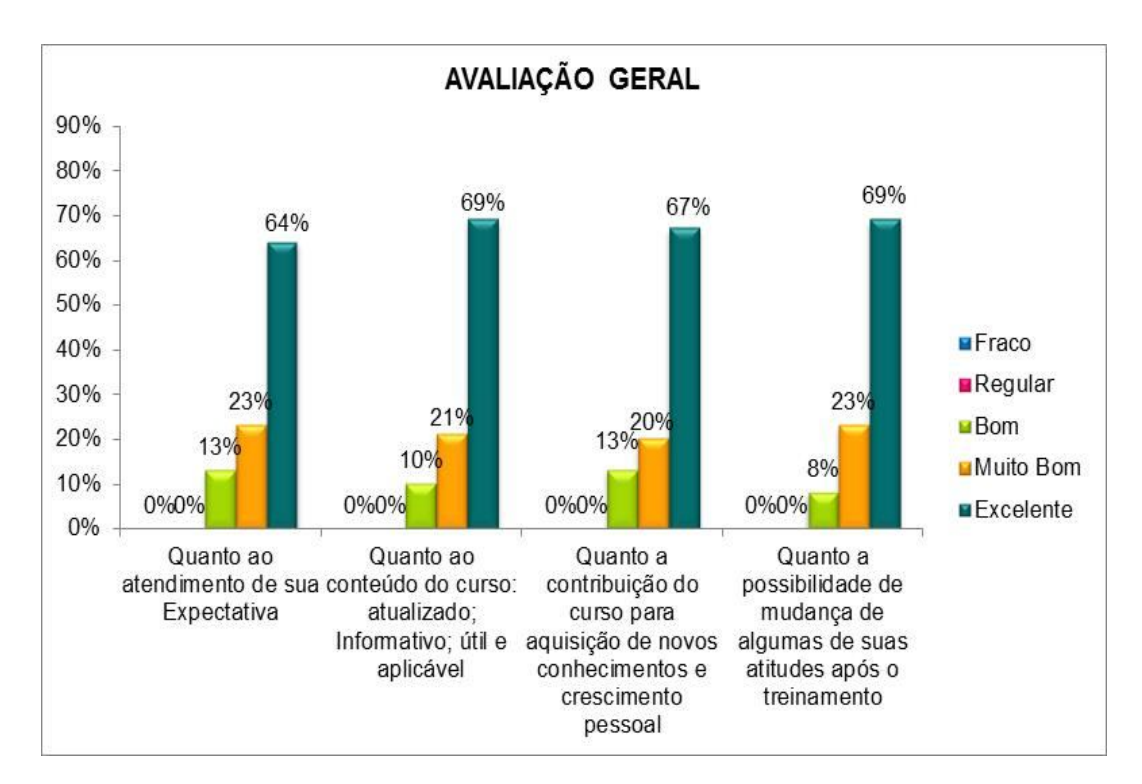

Gráfico 80

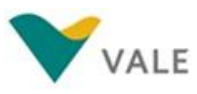

#### **24.6.2 Depoimentos**

**S11D** 

A professora Vânia trabalhou com a gente, a importância de tipos de perigo, prevenção, alerta aos grupos que estão em nosso redor.

Comentou sobre a importância de seguirmos as regras sempre utilizando os equipamentos se segurança. E que muitas vezes a pressa nos causa prejuízos, quem sai apressado pode causar acidentes.

Entendi que Eu Seguro é nunca desobedecer as regras de segurança, analisar o local, para verificar se há tomadas descascadas, se a porta de saída de emergência tá funcionando, etc.

> **Aluno:** Mara Priscila Campos **Curso:** Assistente Administrativo

### **25. FORMATURA**

No dia 21 de julho foi realizada no pátio do Centro de Educação Profissional Vale de Canaã dos Carajás, a formatura dos 297 alunos que concluíram os cursos de Assistente Administrativo, Assistente de Logística, Atendimento ao Cliente, Auxiliar de Topografia, Gestão de Pousadas e Pequenos Meios de Hospedagens, Informática Básica, Informática Excel Avançado, Introdução à Prática de Camareira, Mecânico de Manutenção Industrial, Noções de Instalação Hidráulica, Operador de Ponte Rolante, Segurança em Instalações e Serviços com Eletricidade e Técnicas de Preparo de Alimentos na Cozinha Industrial.

Todos os alunos formados receberam da IntegralEdu uma cópia do currículo que foi captado durante a execução dos cursos.

Os alunos também receberam declarações de conclusão dos cursos que foram entregues pela equipe do SENAI.

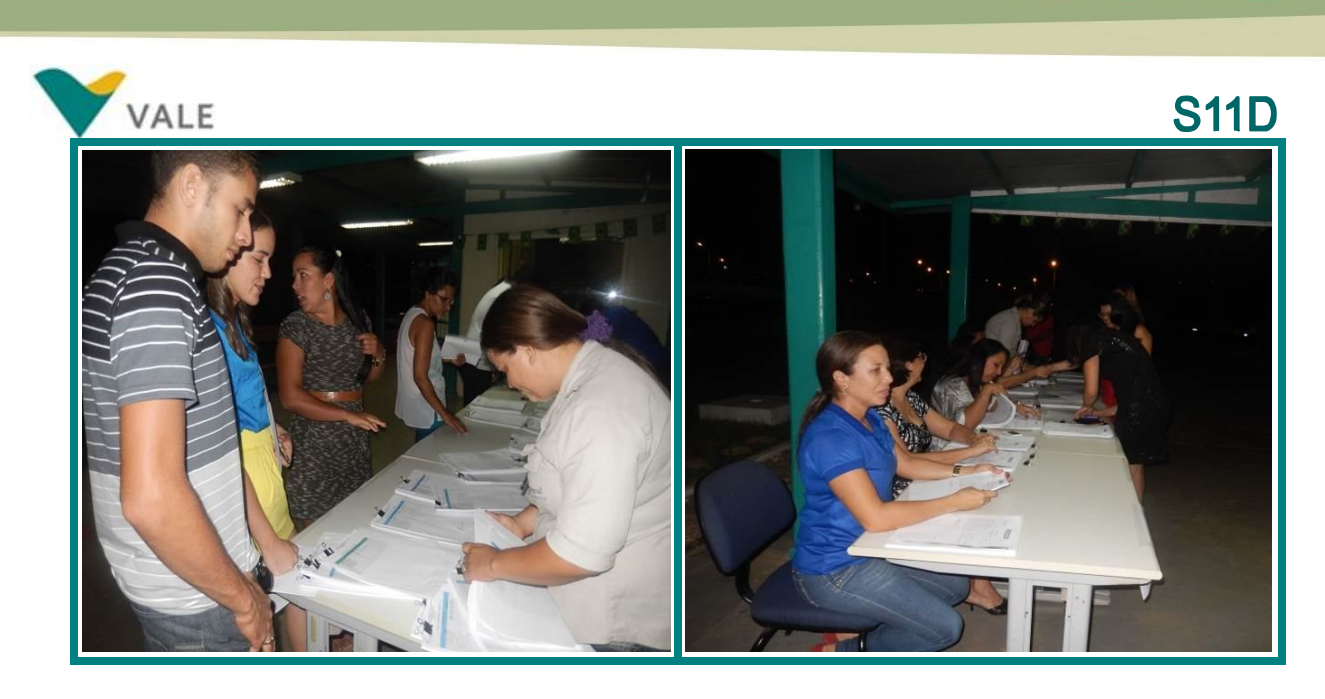

```
 Foto 28
```
No quadro abaixo, foto à direita, Nádia Brito, Diretora Interina do SENAI, Valéria Rocha, Representante do RH Educação, Representante da Prefeitura Municipal de Canaã dos Carajás, Leonardo Neves, Líder de Meio Ambiente e Sustentabilidade do Projeto S11D e Maria Teresa Fernandes, Diretora Pedagógica da IntegralEdu, compõem a mesa de cerimônia.

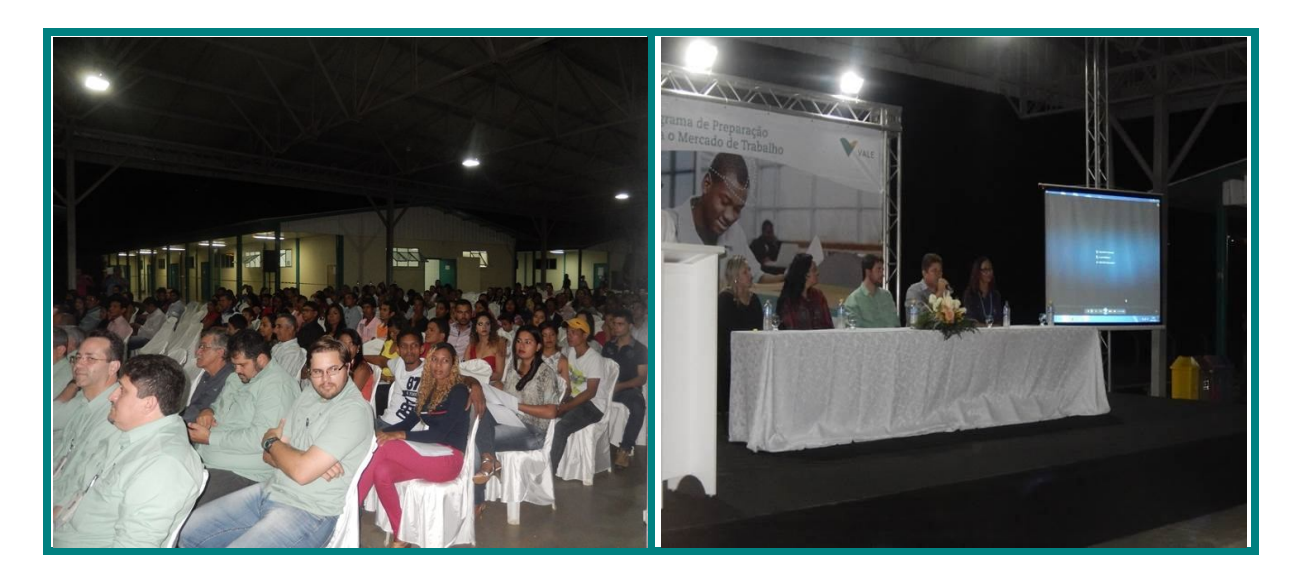

Foto 29

Em foto à esquerda, no quadro abaixo, os alunos que obtiveram os melhores resultados nos cursos receberam uma homenagem da Equipe da Vale.

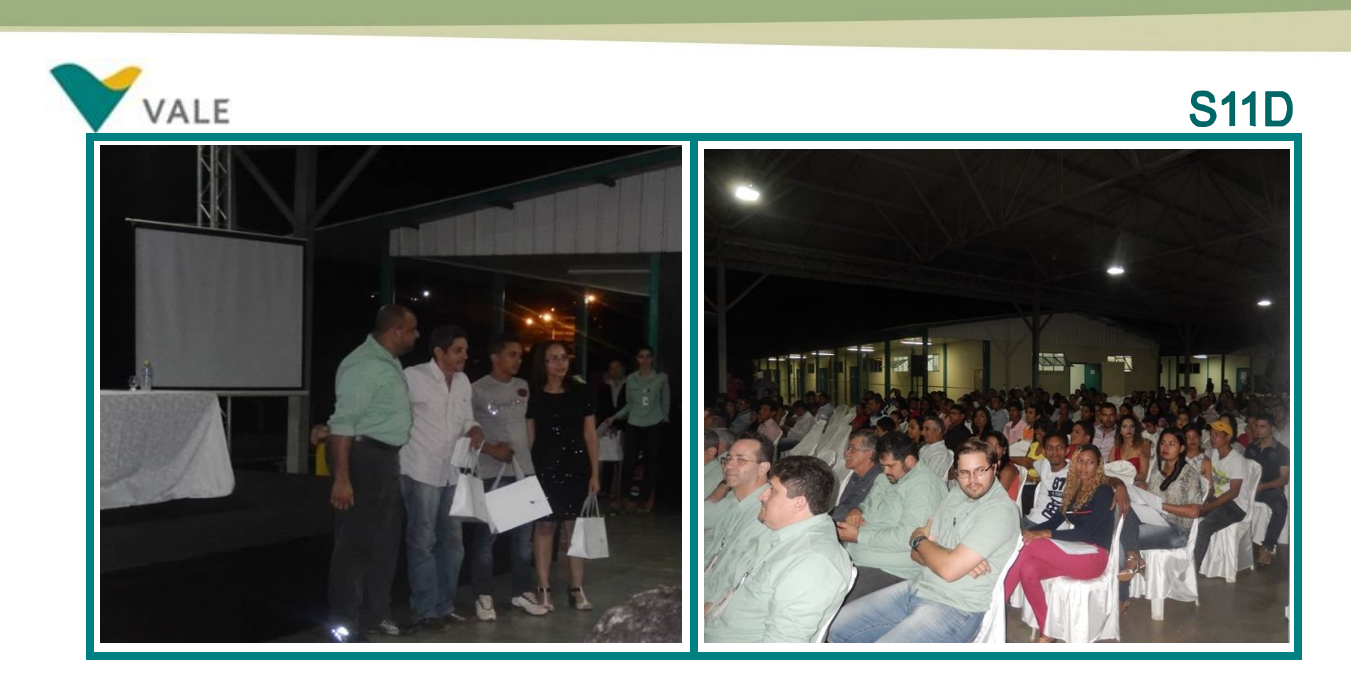

Foto 30

# **26. Equipe**

O desenvolvimento do referido relatório contou com a participação da seguinte equipe técnica:

# **Equipe IntegralEdu**

- Geane Pereira Silva Licenciada em Letras Coordenadora Pedagógica
- Jeane de Sousa Botelho Licenciada em Pedagogia Auxiliar Administrativo

# **Agradecimentos:**

- Comunicação
- Equipe de Relacionamento com a Comunidade
- Logística/Transporte
- Governança